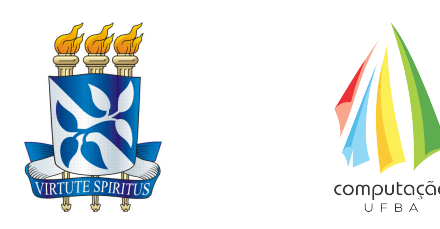

Universidade Federal da Bahia INSTITUTO DE COMPUTAÇÃO BACHARELADO EM SISTEMAS DE INFORMAÇÃO Trabalho de Conclusão de Curso

## TCCFUN: USO DE GAMIFICACÃO COMO APOIO À autogestão e motivação em Trabalhos de CONCLUSÃO DE CURSO

Neyde Karen Gomes Botelho

Salvador - Bahia 7 de abril de 2023

## TCCFUN: USO DE GAMIFICAÇÃO COMO APOIO À  $\overline{\text{AUTOGESTA}}$  E<br/> MOTIVAÇÃO EM TRABALHOS DE CONCLUSÃO DE CURSO

Neyde Karen Gomes Botelho

Trabalho de Conclusão de curso apresentado como requisito parcial para obtenção do título de Bacharel em Sistemas de Informação.

Orientador(a): Prof(a). Dr. Vaninha Vieira dos Santos.

Salvador - Bahia 7 de abril de 2023

## TCCFUN: USO DE GAMIFICAÇÃO COMO APOIO À autogestão e motivação em Trabalhos de CONCLUSÃO DE CURSO

Neyde Karen Gomes Botelho

Trabalho de Conclusão de curso apresentado como requisito parcial para obtenção do título de Bacharel em Sistemas de Informação.

## Banca Examinadora:

Prof(a). Dr. Vaninha Vieira dos Santos IC/UFBA

Prof(a). Dr. Frederico Araújo Durão IC/UFBA

Prof(a). Dr. Maycon Leone Maciel Peixoto IC/UFBA

 Universidade Federal da Bahia Departamento de Ciência da Computação Bacharelado em Sistemas de Informação

#### MATC98 TCC BACHARELADO SISTEMAS DE INFORMAÇÃO II TURMA 232300 SEMESTRE 2022.1 DATA 11/07/2022 - 08:30

\_\_\_\_\_\_\_\_\_\_\_\_\_\_\_\_\_\_\_\_\_\_\_\_\_\_\_\_\_\_\_\_\_\_\_\_\_\_\_\_\_\_\_\_\_\_\_\_\_\_\_\_\_\_\_\_\_\_\_

#### Formulário de Avaliação

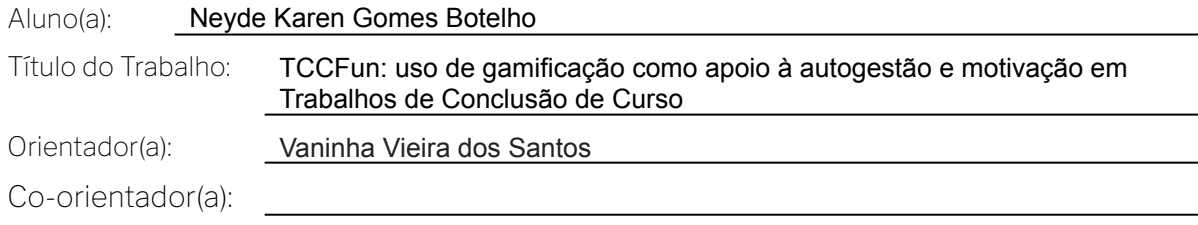

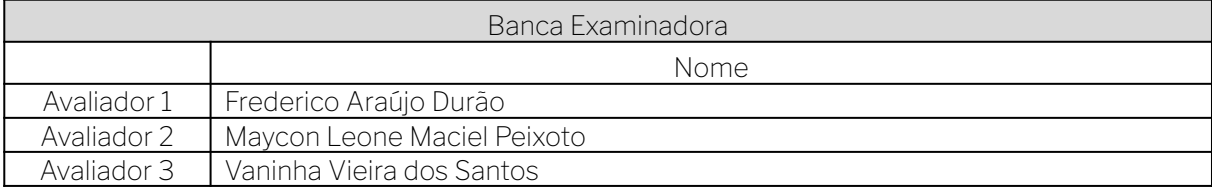

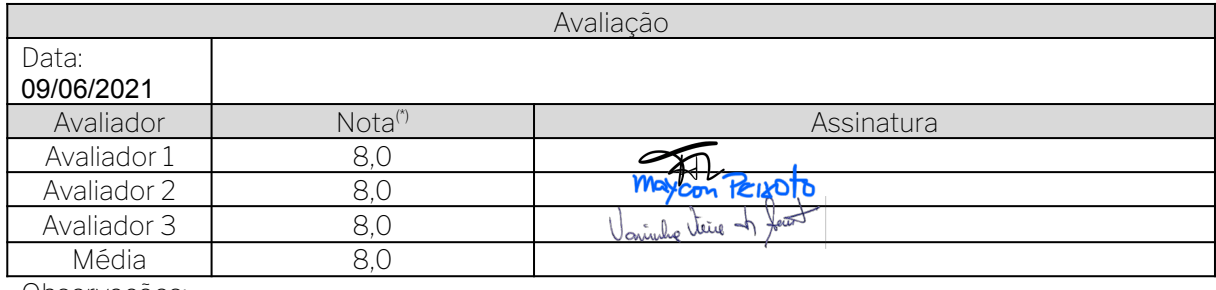

Observações:

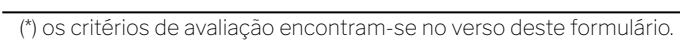

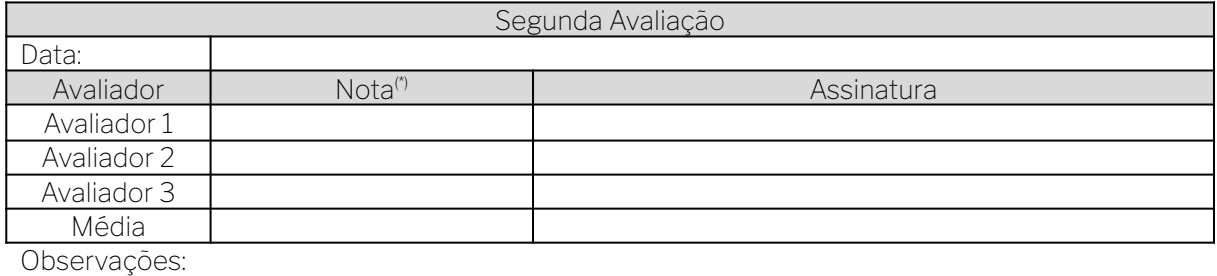

(\*) os critérios de avaliação encontram-se no verso deste formulário.

#### Recebimento da Declaração como Orientador e membro da Banca Examinadora

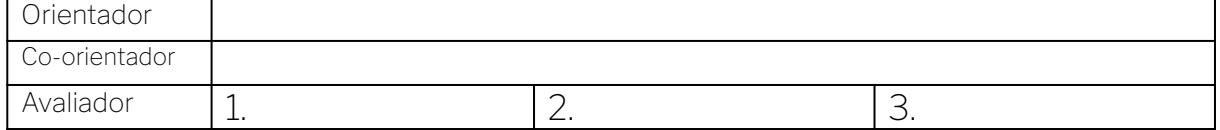

 $\dot A$ minha família

# Agradecimentos

Agradeço aos meus pais que me suportaram e deram forças ao longo dessa trajetória.

"And it turns out that what we're really afraid of isn't games; we're afraid of losing track of where the game ends and where reality begins.". Jane McGonigal

## Resumo

Estudantes necessitam de motivação para a conclusão dos componentes curriculares referentes a Trabalho de Conclusão de Curso (TCC). Dados obtidos dos bacharelados em Sistemas de Informação e Ciência da Computação da Universidade Federal da Bahia indicam que, apesar de tais componentes serem obrigatórios, há um alto índice de reprova¸c˜ao ou trancamento nos mesmos. Por ser um trabalho longo e realizado de maneira individual, é necessário que o aluno exercite habilidades de autogestão, porém faltam ferramentas para auxiliá-lo nessa tarefa. Além disso, não há soluções específicas que incentivem a motivação desses alunos no cumprimento das tarefas do TCC. Percebe-se, ainda, desconhecimento por parte dos alunos de quais tarefas específicas precisam executar para realizar o TCC. Em 2022, os colegiados do BCC e do BSI criaram a resolução 01/2022 que regulamenta a realização dos TCCs. Visando apoiar os estudantes na autogestão e em manter-se motivados a realizar as tarefas do TCC, este trabalho propõe TCCFun, uma ferramenta de apoio à autogestão das tarefas do TCC e de motivação, baseada em gamificação. TCCFun é composto por um fluxograma, um modelo de gamificação, e um protótipo de sistema Web. O fluxograma apresenta, graficamente, as tarefas e requisitos para realização do TCC, previstos na resolução 01/2022 dos cursos BCC e BSI. Seu objetivo ´e apoiar o entendimento destas tarefas pelos estudantes, e servir como guia para facilitar e apoiar a autogestão na realização de tais atividades. Para ampliar a motivação dos estudantes, TCCFun usa elementos de gamificação em um sistema web, para guiar os estudantes na realização das tarefas. Gamificação é uma metodologia que usa técnicas e elementos de jogos em contexto que não são usuais para jogos, com o objetivo de trazer maior ludicidade à realização de tarefas, inclusive cotidianas ou de aprendizado. A fim de avaliar a aceitação e uso da proposta para o TCCFun, implementamos um protótipo de interface para o módulo Exterminador de TCC, o qual integra elementos de gamificação às tarefas definidas no fluxograma, em uma interface guiada. O protótipo foi avaliado por estudantes dos cursos BCC e BSI da UFBA, visando verificar a utilidade e relevância do sistema, bem como intenção de uso.

Palavras-chave: Gamificação, Motivação, Ferramenta de Aprendizado, Autogestão, Fluxograma, Trabalho de Conclusão de Curso, TCC, Projeto Final de Curso.

## Abstract

Students need motivation to complete the curricular components related to the Course Completion Work (TCC). Data obtained from the Bachelor's Degree in Information Systems and Computer Science at the Federal University of Bahia indicate that, despite these components being mandatory, there is a high rate of failure or suspension in them. As it is a long work and carried out individually, it is necessary for the student to exercise self-management skills, but there is a lack of tools to assist him in this task. In addition, there are no specific solutions that encourage the motivation of these students in carrying out the tasks of the TCC. There is also a lack of knowledge on the part of the students of which specific tasks they need to perform to perform the TCC. In 2022, the collegiate bodies of the BCC and BSI created resolution 01/2022 that regulates the holding of TCCs. Aiming to support students in self-management and in keeping themselves motivated to perform TCC tasks, this work proposes TCCFun, a tool to support self-management of TCC tasks and motivation, based on gamification. TC-CFun is composed of a flowchart, a gamification model, and a prototype Web system. The flowchart graphically presents the tasks and requirements for carrying out the TCC, provided for in resolution 01/2022 of the BCC and BSI courses. Its objective is to support students' understanding of these tasks, and to serve as a guide to facilitate and support self-management in carrying out such activities. To increase student motivation, TCC-Fun uses gamification elements in a web system to guide students in carrying out tasks. Gamification is a methodology that uses game techniques and elements in context that are not usual for games, with the aim of bringing greater playfulness to the performance of tasks, including everyday or learning ones. In order to evaluate the acceptance and use of the proposal for the TCCFun, we implemented an interface prototype for the module Terminator of TCC, which integrates gamification elements to the tasks defined in the flowchart, in a guided interface. The prototype was evaluated by students of the BCC and BSI courses at UFBA, in order to verify the usefulness and relevance of the system, as well as the intended use.

Keywords: Gamification, Motivation, Course Completion Work, Final Paper, Learning Tool, Self-management, Flowchart.

# Sumário

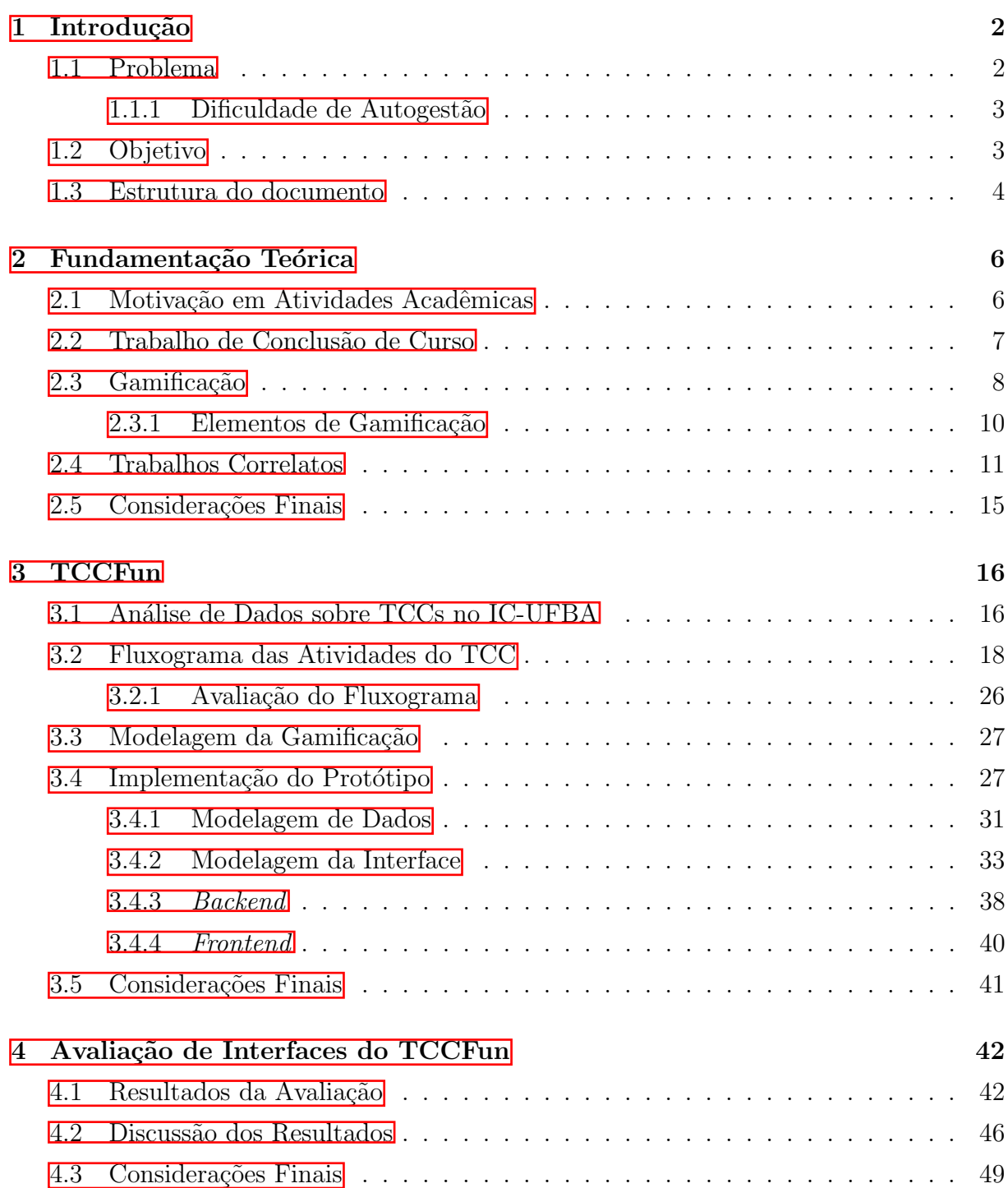

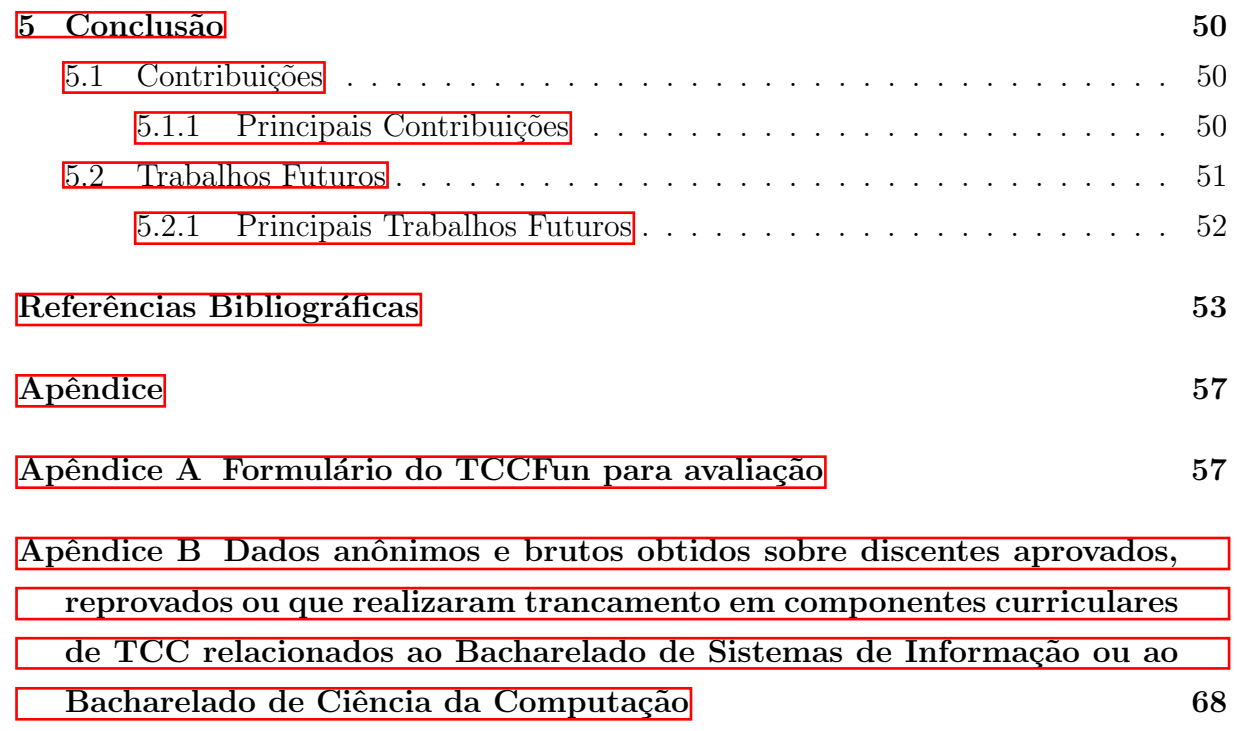

# Lista de Figuras

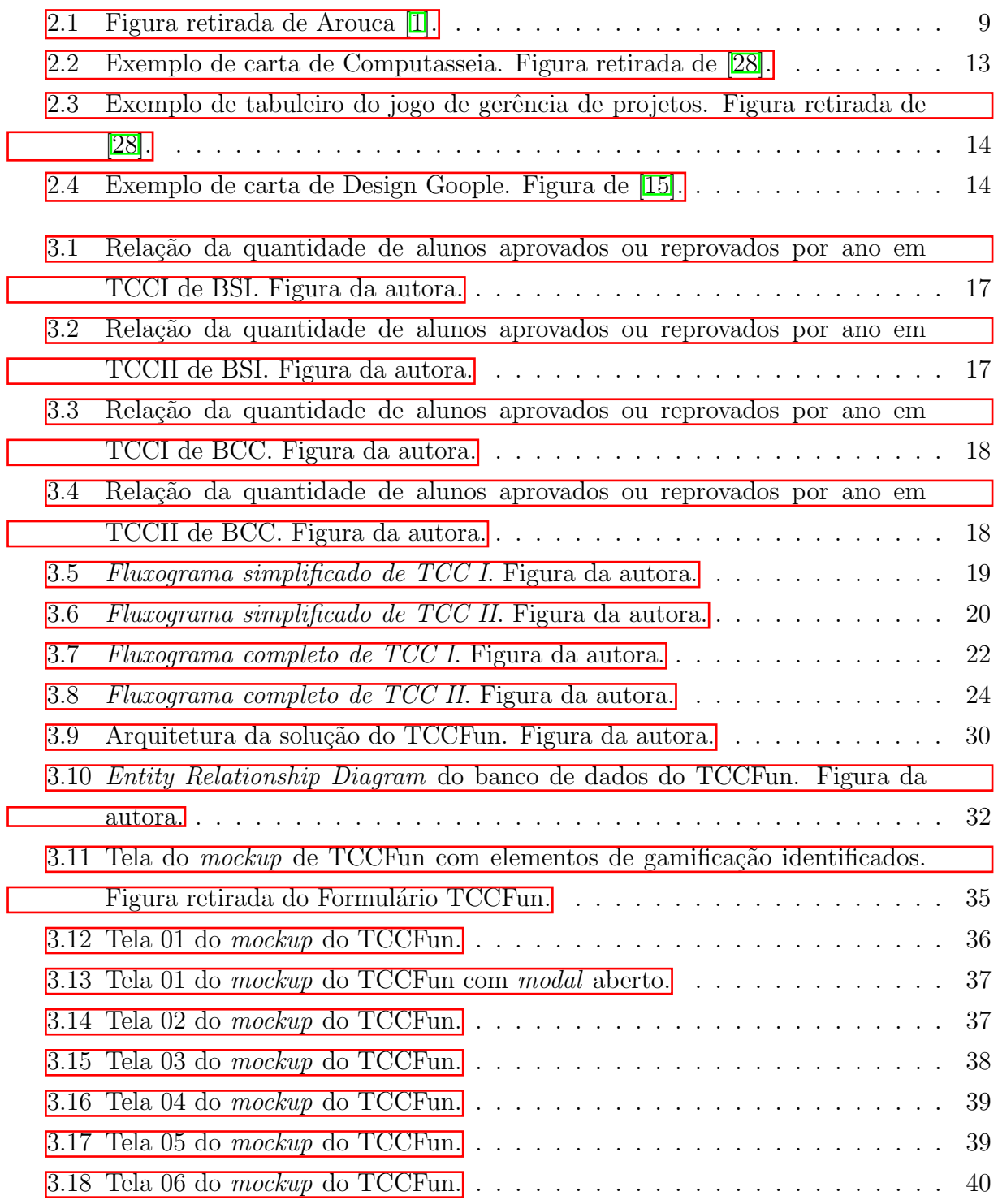

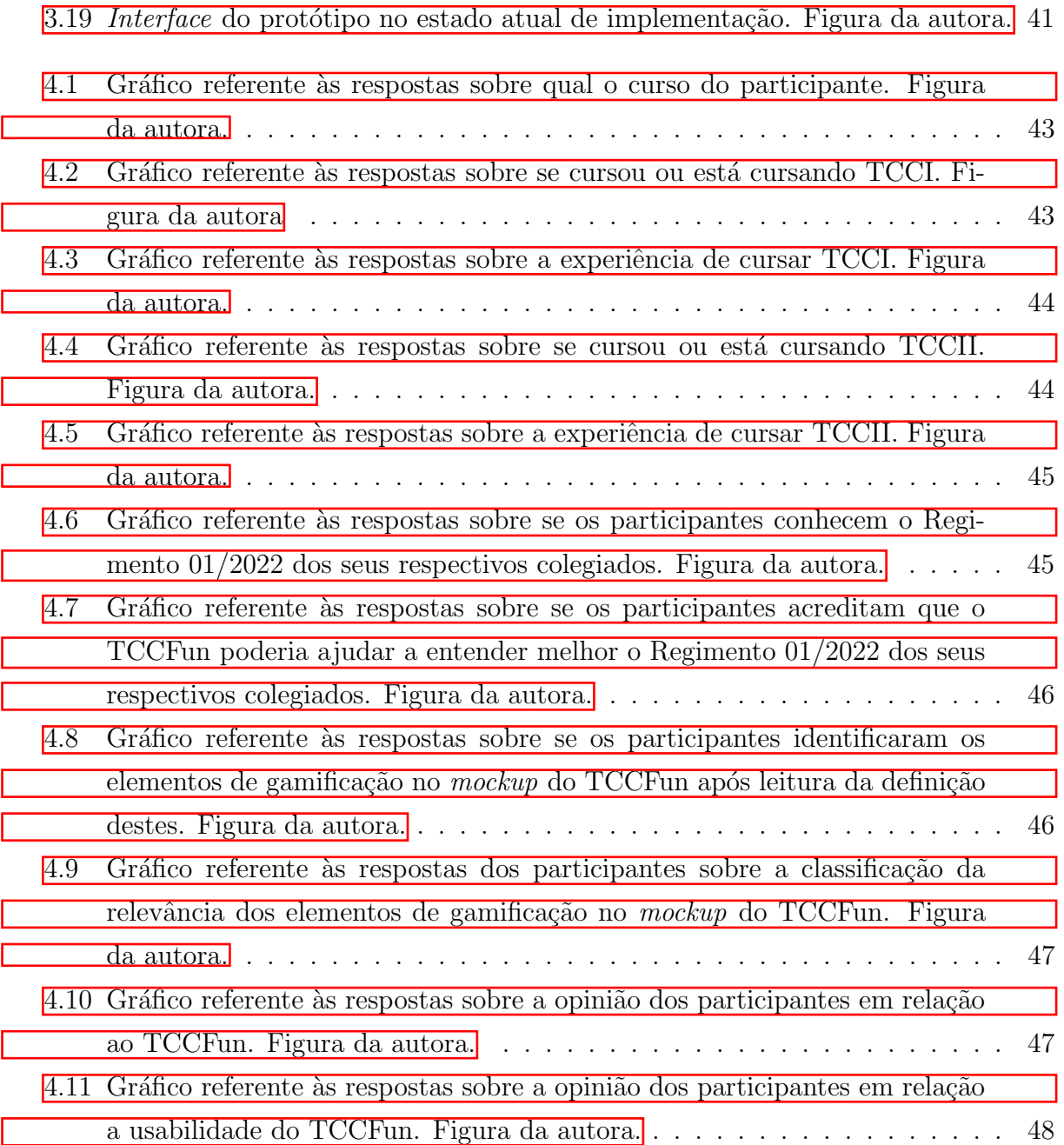

# Lista de Tabelas

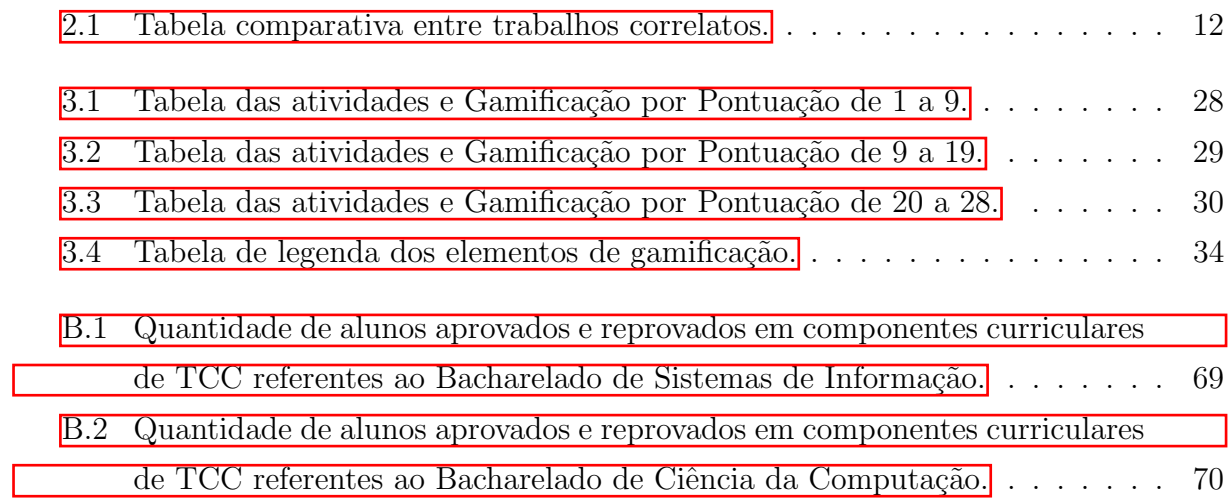

## <span id="page-14-0"></span>Capítulo 1

## Introdução

Trabalho de Conclusão de Curso é um projeto que o discente realiza com o suporte de um professor orientador para concluir um curso. As universidades brasileiras têm a liberdade de incluir no seu conjunto de Diretrizes Curriculares, a Monografia ou Trabalho de Conclusão de Curso -TCC- como obrigatório, conforme PARECER NºCES/CNE 0146/2002  $\boxed{12}$  e sua revogação pelo PARECER N.º:CNE/CES 67/2003  $\boxed{13}$  do Conselho Nacional de Educação.

No Instituto de Computação da UFBA temos os componentes MATA66 – Projeto Final de Curso I (que chamaremos de TCCI) e MATA67 – Projeto Final de Curso II (que chamaremos de TCCII), para o curso de Bachareldo em Ciência da Computação; e os componentes MATC97 - TCC BACHARELADO SISTEMAS DE INFORMAÇÃO I  $(TCCI)$  e MATC $98$  - TCC BACHARELADO SISTEMAS DE INFORMACÃO II  $(TC^{-1})$ CII), para o curso de Bacharelado em Sistemas de Informação. Em 2022, os colegiados do BCC **[\[10\]](#page-66-3)** e do BSI **[\[11\]](#page-66-4)** criaram a resolução 01/2022 que regulamenta a realização dos  $TCCs$   $12$  $12$ 

### <span id="page-14-1"></span>1.1 Problema

Nos bacharelados de Sistemas de Informação e Ciência da Computação da UFBA a aprovação nos dois componentes curriculares (TCCI e TCCII) que compõem o Trabalho de Conclusão de Curso é obrigatória, e requisito mandatório para a conclusão do curso e consequente obtenção do diploma. Apesar disso, muitos estudantes sentem-se desmotivados a realizar as tarefas para a sua conclusão, e eventualmente desistem. Percebe-se, assim, um problema de evasão e reprovação, desânimo e falta de informações relacionadas aos componentes curriculares de Trabalho de Conclusão de Curso.

<span id="page-14-3"></span><span id="page-14-2"></span><sup>&</sup>lt;sup>1</sup>Vide **<hhttps://bcc.ufba.br/projeto-final-de-curso-tcc>.** Visto em 03 de Julho de 2022 <sup>2</sup>Vide <http://www.bsi.ufba.br/regulamento-do-tcc-bsi>. Visto em 03 de Julho de 2022

Nos dados anônimos providos pelos colegiados do BCC e do BSI, analisados mais profundamente no Capítulo 3 desta monografia, são apresentadas a quantidade de alunos aprovados, reprovados, e que realizaram o trancamento nesses cursos nos últimos cinco anos. N˜ao foram considerados os dados de 2020 e 2021 pois estes tiveram semestres atípicos. Tanto em BSI, quanto em BCC temos um número elevado de reprovações em relação a aprovações, principalmente em TCCII.

Em Costa (2021) [\[7\]](#page-65-1), os autores indicam que a pandemia afetou diretamente na motivação de discentes e observa-se uma baixa aprovação ou reprovação ou trancamento em projetos de conclusão de curso. Consequentemente, esse efeito impactou o desempenho dos alunos nos componentes curriculares de TCC de SI e CC no período correspondente ao da pandemia, do primeiro semestre de 2020 até o corrente momento. Por outro prisma, a desmotivação na realização de TCC não é algo novo conforme os dados obtidos nos colegiados de BSI e BCC, mas que aumentou durante a pandemia.

Seria a falta de conhecimento sobre o regimento de TCC do curso e suas atividades ou a falta de elementos motivadores empecilhos para tanto?

#### <span id="page-15-0"></span>1.1.1 Dificuldade de Autogestão

Ao realziar o TCC tivemos dificuldade de autogest˜ao devido a falta de conhecimento sobre as atividades e metas esperadas para concluir o TCC. Apesar do objetivo ser claro e métrico, quais as tarefas necessárias para a sua conclusão não o são. As tarefas podem ser flexíveis ou obrigatórias como aquelas que advém dos regimentos sobre TCC. Ainda não há mapeamento de tais atividades e cada aluno e professor segue um fluxo personalizado que pode ser distante ou n˜ao da real necessidade.

Por isso, é importante o apoio aos estudantes no gerenciamento e motivação das atividades dos componentes curriculares de TCC. Ainda em Costa (2021) [\[7\]](#page-65-1), os autores afirmam que ao se investir na motivação os alunos terão uma melhor performance. Assim, teremos alunos mais motivados à realização do Trabalho de Conclusão de Curso.

### <span id="page-15-1"></span>1.2 Objetivo

Para realizar o TCC, é necessário ao aluno exercitar suas habilidades de autogestão, porém faltam ferramentas para auxiliar, apoiar os alunos nessa tarefa. Miro <sup>[3](#page-15-2)</sup>, Trello <sup>[4](#page-15-3)</sup> e Excel <sup>[5](#page-15-4)</sup> são ferramentas que podem ser utilizadas para listar e organizar as tarefas, por´em s˜ao ferramentas que carecem de engajamento, uma vez que n˜ao s˜ao elaboradas

<span id="page-15-3"></span><span id="page-15-2"></span> $3$ Vide <https://miro.com/pt/>. Acessado em 29 de maio de 2022

<sup>4</sup>Vide <https://trello.com/en>. Acessado em 29 de maio de 2022

<span id="page-15-4"></span><sup>5</sup>Vide <https://www.microsoft.com/pt-br/microsoft-365/excel>. Acessado em 29 de maio de 2022

com a finalidade específica de gestão do TCC. Em nossa pesquisa, não encontramos uma solução específica para apoiar à autogestão e motivação de alunos na realização do TCC.

Visando apoiar os estudantes na autogestão e em manter-se motivados a realizar as tarefas do TCC, este trabalho propõe TCCFun, uma ferramenta de apoio à autogestão das tarefas do TCC e de motivação, baseada em gamificação. TCCFun é composto por um fluxograma, um modelo de gamificação, e um protótipo de sistema Web.

O fluxograma apresenta, graficamente, as tarefas e requisitos para realização do TCC, previstos na resolução  $01/2022$  dos cursos BCC e BSI. Seu objetivo é apoiar o entendimento destas tarefas pelos estudantes, e servir como guia para facilitar e apoiar a autogestão na realização de tais atividades. Para ampliar a motivação dos estudantes, TCCFun usa elementos de gamificação em um sistema web, para guiar os estudantes na realização das tarefas. Gamificação é uma técnica que usa elementos de jogos em sistemas que não são jogos, com o objetivo de trazer maior ludicidade à realização de tarefas cotidianas.

Acreditamos que a utilização de um fluxo gamificado das atividades requeridas pelos Regimentos Regimento 01/2022 - TCC BCC e Regimento 01/2022 - TCC BSI que abrangem os componentes curriculares de TCC podem apoiar a autogestão das atividades do TCC e apoiar a motivação dos estudantes na realização do Trabalho de Conclusão de Curso dos seus respectivos cursos.

A fim de avaliar a aceitação e uso da proposta do TCCFun, implementamos um protótipo de interface para o módulo **Exterminador de TCC**, o qual integra elementos de gamificação às tarefas definidas no fluxograma, em uma interface guiada. O protótipo foi avaliado por estudantes dos cursos BCC e BSI da UFBA, visando verificar a utilidade e relevância do sistema, bem como intenção de uso.

### <span id="page-16-0"></span>1.3 Estrutura do documento

O restante desta monografia segue a seguinte estrutura:

- Capítulo 2 : Definição dos principais conceitos envolvidos, incluindo informações sobre motivação, Trabalho de Conclusão de Curso e gamificação, além da discussão dos trabalhos relacionados a este. Estas informações são importantes para assegurar a compreens˜ao da proposta.
- Capítulo 3 : Será apresentada a solução proposta por este trabalho e os moldes de sua implementação.
- Capítulo 4 : Será apresentada a avaliação proposta por este trabalho e seus resultados.

 $\bullet$  Capítulo 5 : Apresentação das conclusões, suas contribuições e trabalhos futuros.

## <span id="page-18-0"></span>Capítulo 2

## Fundamentação Teórica

<span id="page-18-1"></span>Neste capítulo serão discutidos os principais conceitos envolvidos para assegurar a compreens˜ao da proposta deste trabalho.

### 2.1 Motivação em Atividades Acadêmicas

"Motivação.

mo·ti·va·ção

sf

1 Ato ou efeito de motivar.

2 PSICOL Série de fatores, de natureza afetiva, intelectual ou fisiológica, que atuam no indivíduo, determinando-lhe o comportamento.

3 JUR Conjunto de princípios que legitimam uma decisão judicial." [\[14\]](#page-66-5).

O dicionário Michaelis traz a definição etimológica do que é motivação. Segundo Costa  $(2021)$  [\[7\]](#page-65-1), há uma mobilização mundial pela mudança nas estratégias de ensino em prol da motivação. Camargo (2019)  $\boxed{2}$  também traz a motivação como fator importante para a aprendizagem, apesar de se restringir `a persona do professor motivador e sua relevância como apoiador do corpo discente nesse engajamento. Inegável a importância da motivação para a performance estudantil e como se carece de um apoio para os alunos. Diferente dos demais, Ires (2020) [\[22\]](#page-67-1) traz o relacionamento familiar como um fator a ser considerado.

O aluno motivado ter´a uma performance superior a do desmotivado e para Ribeiro  $(2019)$   $[27]$  isso pode ser comprovado eficazmente pela Escala de Motivação Acadêmica criada por Guimarães e Bzuneck (2008) [\[21\]](#page-67-3).

Para Camargo (2019) [\[2\]](#page-65-2) motivação deriva da expressão latina motus, que significa agir ou impelir outrem vontade de agir em prol de um objetivo. Já para Costa (2021)

[\[7\]](#page-65-1), a motivação é a vontade do indivíduo em realizar ou concluir uma atividade e ela pode ser abastecida por raz˜oes internas ou externas. Camargo (2019) [\[2\]](#page-65-2), Ribeiro (2019) [\[27\]](#page-67-2), Carneiro (2021) [\[3\]](#page-65-3) e Costa (2021) [\[7\]](#page-65-1) trazem como fatores internos motivadores, a autonomia e a satisfação. Camargo (2019)  $\boxed{2}$  traz como fatores externos motivadores a dor e benefícios visto que as pessoas tendem a evitar a dor e buscar benefícios. Para Ires (2020) **[\[22\]](#page-67-1)** alunos com maior renda familiar tem maior motivação do que alunos com menor.

Guimarães e Bzuneck (2008) **[\[21\]](#page-67-3)** trazem que o ingresso na universidade aguarda ter seu conhecimento guiado pelo docente, enquanto o docente espera que aquele seja autônomo, logo, nesse conflito de expectativas, ambos se desmotivam. Costa (2021) [\[7\]](#page-65-1) defende que a insuficiência de recursos de apoio é um fator desmotivador e o uso de dinâmicas de ensino, como jogos, é fator motivante. Camargo (2019)  $\boxed{2}$  defende que o aluno precisa de apoio motivador para aprender.

<span id="page-19-0"></span>Para este trabalho, motivação elevada é um fator decisivo para o aumento da quantidade de alunos que concluem a disciplina de trabalho de conclus˜ao de curso.

### 2.2 Conceito de Trabalho de Conclusão de Curso

Como definição de trabalho de conclusão de curso ou projeto final de conclusão de curso temos que é um projeto com fundamentos metodológicos com o objetivo de aprofundar e ampliar o conhecimento em uma área de maneira orientada com a elaboração de um entregável escrito  $\boxed{4}$ .

Na maior parte dos casos da área de computação, o TCC envolve um caso da vida real podendo ser aplicado em empresas  $\overline{16}$ . Nos cursos, ele é utilizado de forma multidisciplinar, como forma de demonstração de habilidades em diversas áreas do curso, com a ajuda de um professor orientador  $\|\mathbf{G}\|$ , além de fomentar a pesquisa científica  $\|\mathbf{Q}\|$ [\[8\]](#page-65-5). O TCC pode ser obrigatório ou optativo, realizado individualmente ou em duplas, trios, sendo o entregável monografia, análise de caso, desenvolvimento de *mockup*, sistema ou aplicativo, relatório, e outros, a depender do curso [\[16\]](#page-66-6).

Os componentes curriculares de Trabalho de Conclusão de Curso do Instituto de Computação da UFBA são os componentes curriculares MATA66 – Projeto Final de Curso I e MATA67 – Projeto Final de Curso II do curso de Ciência da Computação  $[9]$ , além dos componentes curriculares MATC97 - TCC BACHARELADO SISTEMAS DE INFORMAÇÃO I e MATC98 - TCC BACHARELADO SISTEMAS DE INFORMAÇÃO II do curso de Sistemas de Informação 8.

Os regimentos que ditam o TCC nos cursos de Ciência da Computação **[\[10\]](#page-66-3)** e Sistemas de Informação **[\[11\]](#page-66-4)** da UFBA o trazem como um projeto do aluno orientado por um professor com representação escrita na forma de uma monografia. Os mesmos regimentos informam que o TCC pode ser avaliado através de artigo, mas estabelecem que para a conclusão de TCCII é obrigatória a entrega de monografia e sua defesa.

O Parecer 146/2002 do Conselho Nacional de Educação do Ministério da Educação [\[12\]](#page-66-1) mudou de obrigatório para opcional a monografia dos cursos de graduação em Direito, Ciências Econômicas, Administração, Ciências Contábeis, Turismo, Hotelaria, Secretariado Executivo, Música, Dança, Teatro e Design no país e limitou-a a cursos de pósgraduação *lato sensu* definindo-a como instrumental com fins de pesquisa. Esse parecer foi revogado pelo Parecer 67/2003 do Conselho Nacional de Educação do Ministério da Educação <sup>[\[13\]](#page-66-2)</sup> que defende a autonomia das universidades sobre seus projetos pedagógicos. Logo, as universidades tem liberdade para ditar se há obrigatoriedade de elaboração de trabalhos de conclus˜ao de curso ou n˜ao.

### <span id="page-20-0"></span>2.3 Gamificação

Gamificação, ou o ato de fazer algo parecido com jogo, em tradução livre, corresponde ao uso de elementos de gamificação para tornar experiências mais sofisticadas e imersivas [\[5\]](#page-65-6) o que aumenta o n´ıvel de felicidade e encaminha a sociedade para uma evolução [\[25\]](#page-67-4).

Segundo Looyestyn<sup>[\[23\]](#page-67-5)</sup>, a gamificação é um método para aumentar a diversão e engajamento com o uso de elementos de jogo, como pontos, medalhas, *ranking*, nível e feedback, para um outro contexto. Ainda segundo o autor, o engajamento está relacionado a diversão e valor, então a motivação adviria disso com o uso da gamificação para aumentar o tempo de uso de um sistema por um usuário, por exemplo.

Su<sup>[\[29\]](#page-68-0)</sup> traz que a gamificação é um modelo que tem sido utilizada na aprendizagem, com objetivos pequenos trazidos de maneira clara, possivelmente com o uso de prêmios como medalha, pontos ou barras de progresso. Maican  $[24]$  também traz o uso de objetivos curtos de forma clara e ressalta que todos gostam de jogar pela diversão, mas também pode servir para a aprendizagem.

Game Design tem ajudado a resolver problemas reais do mundo improdutivo e sem satisfação, melhorando a experiência, o engajamento e a cooperação entre as pessoas [\[25\]](#page-67-4). Isso é possível ao utilizar algumas dicas, como lidar com dificuldades de forma despretensiosa, aumentar a felicidade por estar em movimento, ter objetivos claros, com métrica e relevância, não tratar falhas como derrotas  $\boxed{25}$ . Essas dicas revigoram a auto-motivação, orgulho pela própria capacidade, satisfação, esperança e sentimento de pertenciamento [\[25\]](#page-67-4).

Chou (2015)  $\boxed{5}$  determina que a gamificação tem *design* focado no ser humano, o

que diferencia do processo focado nas atividade que é o geralmente utilizado em outros meios. Os elementos dos jogos, como uso de objetivos claros, ranking, feedback ou progressão, mexem com os sentimentos e motivações das pessoas gerando o engajamento em suas atividades [\[5\]](#page-65-6).

O mercado de jogos ensina a como engajar pessoas por longos períodos em cumprir objetivos e criar sentimento de pertencimento  $\mathbf{5}$ . Segundo Chou (2015)  $\mathbf{5}$  a gamificação vai além de apenas uso de seus elementos, mas também há a motivação das pessoas para utilizar esse processo, ou sentimentos a serem invocados e inspirados. Logo, há também o uso de psicologia motivacional, neurobiologia, comportamentos econômicos, design e sistema corporativo [\[5\]](#page-65-6).

A motivação e os sentimentos como forma de suporte também é defendido por Arouca (2022)  $\boxed{1}$ , conforme figura  $\boxed{2.1}$ . Nela consta um diagrama em que traz Satisfação e Motivação Adicional como fatores positivos e Frustração e Baixa Motivação como fatores negativos mo fluxo para obter resultados. O fluxo é formado por valores que geram Emoções e Desejos, que geram Metas. Essas metas, desejos, precisam de Esforço em seu Comportamento para então obter os Resultados.

<span id="page-21-1"></span>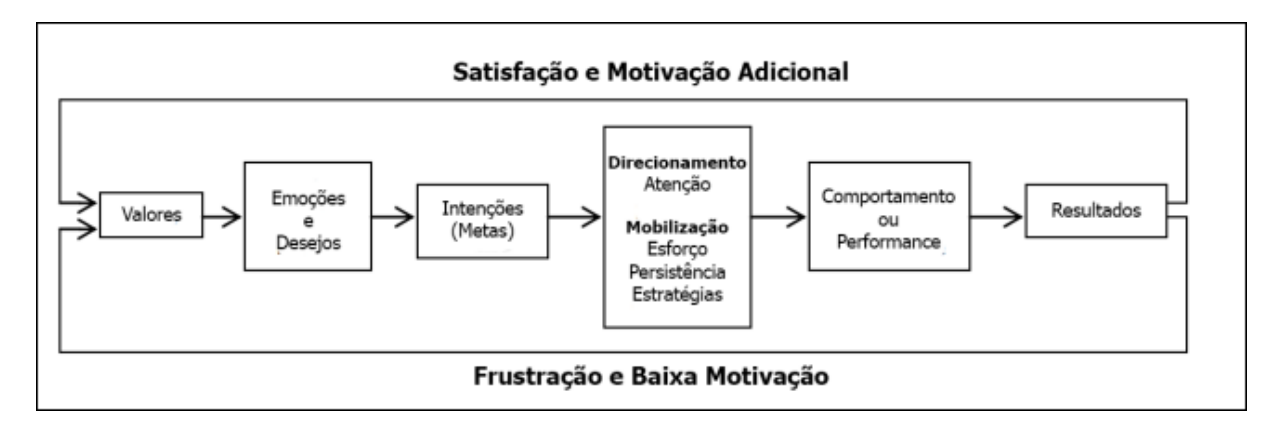

Figura 2.1: Figura retirada de Arouca **I**.

Há oito principais formas de motivação no Octalysis Framework: relevância do objetivo como pessoal, vontade de progredir atrav´es de obst´aculos, ser criativo(a) nas tentativas de progressão, ter sentimento de pertencimento, ter senso de comunidade, buscar por algo difícil de obter, ter curiosidade pelo novo, evitar a perda  $\mathbb{5}$ . Conforme o octógono desse framework <sup>T</sup>

<span id="page-21-2"></span><span id="page-21-0"></span> $1$ Vide $\frac{h}{h}$ ttps://yukaichou.com/gamification-examples/octalysis-complete-gamification-framework/. Data de acesso em 25 de junho de 2022.

#### 2.3.1 Elementos de Gamificação

Os tipos de gamificação como pontos, níveis, rankings, metas, medalhas, integração, personalização, *feedback* e narrativas  $\overline{6}$  servem para engajar pessoas na realização de tarefas com uma proposta lúdica, divertida. Afinal, o que não é divertido, não é sus-tentável <sup>[\[18\]](#page-67-7)</sup>.

#### Metas

Metas são objetivos a serem alcançados ao cumprir uma tarefa ou mais tarefas. Podem ter diferentes níveis de relevância e advir de uma ou mais motivações, mas geral-mente é algo que apenas uma pessoa pode fazer, o usuário do processo [\[5\]](#page-65-6). Isso motiva e enche de orgulho a pessoa, visto que é a única capaz de resolver o problema  $[5]$ .

#### Regras

As regras detém o comportamento esperado pelo usuário do processo gamificado, quais ações e a forma como elas devem ou podem ser realizadas ou se não podem ocorrer [\[5\]](#page-65-6). Aprende-se com elas também sobre o processo [5].

#### Feedback

Feedback é a comunicação imediata do *status* do usuário ou de uma tarefa. Pode ser utilizada barra de progresso: uma barra informativa de percentual concluído ou por concluir para conclusão de um objetivo [\[5\]](#page-65-6).

A motivação por realização e crescimento aparece aqui, visto que diante de vitórias ou falhas nestas há um *feedback* imediato, como mensagens de notificação ou aumento percentual na barra de progresso [\[5\]](#page-65-6). Algumas formas de feedback s˜ao as medalhas, os pontos e rankings.

#### Medalhas

O uso de medalhas ou *badges* para influenciar o comportamento advém da motivação por realização e crescimento, de uma necessidade de se provar até quanto consegue aprender e se desenvolver, receber melhores equipamentos ou mesmo que o prêmio seja algo que aparentemente n˜ao tenha nenhum valor para outros [\[5\]](#page-65-6).

#### Pontos

Pontuação advém da motivação por realização e crescimento **[\[5\]](#page-65-6)**. Pontos recebidos por cumprir objetivos que são somados para disponibilização de uma pontuação para o

usuário  $[5]$ .

#### Rankings

A motivação por realização e crescimento também aparece aqui **[\[5\]](#page-65-6)**. A visualização ou comprova¸c˜ao de que possui melhores habilidades que outros, mais pontos, ou grupos melhores do que outros, traz a motivação por orgulho de pertencimento o que influencia suas ações também nas atividades [\[5\]](#page-65-6).

#### Níveis

A necessidade de progressão traz a motivação por obsessão em obter algo difícil e a por realização e crescimento **5**. Ao concluir objetivos é possível seguir para o próximo nível e assim avançar  $\boxed{5}$ .

#### Integração

Ao se estabelecer objetivos em comum para um grupo de pessoas, isso as influencia a cooperar entre seus semelhantes para ultrapassar esse obstáculo **[\[5\]](#page-65-6)**.

#### Personalização

 $\hat{E}$  o uso de avatar para personificação do usuário  $\hat{E}$ . Melhores equipamentos ou decorações em equipamentos também são incorporados como uma vitória a se orgulhar  $|5|$ .

#### Narrativas

O uso de narra¸c˜ao apoia a imers˜ao, a aventura, a curiosidade, despertando a felicidade e a criatividade  $\mathbb{5}$ . Essa técnica de jogo traz o motivo e importância de realizar os objetivos para engajamento [\[5\]](#page-65-6).

### <span id="page-23-0"></span>2.4 Trabalhos Correlatos

Foi realizada pesquisa para encontrar trabalhos correlatos a este. No portal de periodicos da CAPES foi realizada a consulta nas bases ACM, IEEE, CAPES, EBSCO, Cybertesis, European Library, Online Books Page, OASIS.BR, SciELO, SPIE etc por Título contém jogo E Título contém motivação OU Título contém motivação E Título contém gamificação OU Qualquer campo contém trabalho de conclusão de curso E Qualquer campo contém motivação E Qualquer campo contém <span id="page-24-0"></span>gamificação. Dentre outros, foram encontrados os trabalhos relacionados na tabela comparativa [2.1.](#page-24-0)

| Area de Trabalho                | Ano  | Proposta apresentada Elemento | de<br>gami-                        |
|---------------------------------|------|-------------------------------|------------------------------------|
|                                 |      |                               | ficação                            |
| Ensino-Aprendizagem da          | 2015 | Software TuxMath              | Objetivo, regras,<br>livre         |
| Matemática <sup>17</sup>        |      |                               | vontade,<br><i>avatar,</i><br>pon- |
|                                 |      |                               | tuação, <i>feedback</i> ,<br>pro-  |
|                                 |      |                               | gressão, ranking                   |
| Ensino de História da           | 2016 | Jogo de cartas Compu-         | Objetivo, regras,<br>livre         |
| Computação 28                   |      | tasseia                       | vontade, <i>feedback</i> ,<br>pon- |
|                                 |      |                               | tuação                             |
| Ensino<br>de<br>Estratégia      | 2010 | Jogo que simula a con-        | Objetivo, regras,<br>livre         |
| de Gerência de Confi-           |      | clusão de um projeto de       | vontade, feedback, story-          |
| guração 20                      |      | software                      | $telling$ , progressão             |
| Ensino de Interação Hu-         | 2019 | Jogo de cartas Design         | Objetivo, regras,<br>livre         |
| mano Computador <sup>[15]</sup> |      | Goople                        | vontade, <i>feedback</i> , pon-    |
|                                 |      |                               | tuação                             |
| Ensino de Pscicologia e         | 2020 | RPG                           | Objetivo,<br>regras,<br>li-        |
| Educação Inclusiva 6            |      |                               | vre vontade, <i>feedback</i> ,     |
|                                 |      |                               | <i>storytelling, avatar, pro-</i>  |
|                                 |      |                               | gressão, pontuação                 |
| Ensino-aprendizagem em          | 2020 | Ranking                       | Objetivo, regras,<br>livre         |
| cursos de Engenharia e          |      |                               | vontade, <i>feedback</i> ,<br>pon- |
| Ciências Exatas 19              |      |                               | tuação, ranking                    |
| Ensino em um curso de           | 2020 | Simulador eletrônico de       | Objetivo, regras,<br>livre         |
| Administração 26                |      | mercado de ações              | vontade, <i>feedback</i> ,<br>pon- |
|                                 |      |                               | tuação, ranking                    |

Tabela 2.1: Tabela comparativa entre trabalhos correlatos.

Observa-se que em sua maior parte a finalidade dos trabalhos é relacionada a apoiar os alunos dos componentes curriculares na retenção de conteúdo. Não foi encontrado nenhum trabalho que apoie a motivação de alunos em trabalhos de conclusão de curso.

Em Paula (2015)  $\boxed{17}$ , a motivação de alunos para o estudo de matemática é fomentada pelo Software TuxMath. Se assemelha `a proposta deste trabalho por utilizar o mesmo meio, o digital, por ser um jogo digital, mas difere no objetivo de reter conteúdo de matemática.

Em Santos (2016) [\[28\]](#page-67-0), foi criado um jogo de cartas sob o nome de Computasseia para apoio no ensino de História da Computação. Um exemplo de carta do jogo está na Figura [2.2.](#page-25-0) Essa carta é do tipo Personalidade, sua área é Software e o seu nome é Ada Augusta Byron King, Condessa de Lovelace. Essas informações constam na parte frontal da carta. No seu verso há seu ano de nascimento em destaque, 1815, uma breve descricão biográfica, além de repetir as informações sobre sua área e nome. Nesse jogo criado pelos estudantes foram usados dados reais sobre a primeira pessoa a criar algoritmo a ser executado por uma máquina  $\frac{2}{1}$  $\frac{2}{1}$  $\frac{2}{1}$ . Difere desta proposta pois é um jogo físico de cartas de estratégia com o foco na retenção de conteúdo de História da Computação.

<span id="page-25-0"></span>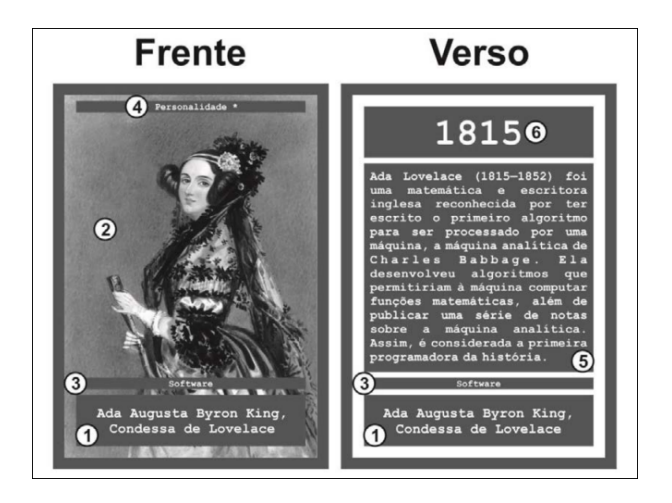

Figura 2.2: Exemplo de carta de Computasseia. Figura retirada de [\[28\]](#page-67-0).

Em Figueiredo (2010) **[\[20\]](#page-67-8)**, é utilizado um jogo de Estratégia de Gerência de Con-figuração. Um exemplo de tabuleiro está na Figura [2.3.](#page-26-1) Difere deste trabalho pois o objetivo nesse jogo é simular a conclusão de um projeto de software.

Em Darin (2019) **[\[15\]](#page-66-0)**, é criado um jogo denominado Design Goople. Um exemplo de carta está na figura  $\boxed{2.4}$ . Difere deste pois é um jogo de cartas físico com o foco na retenção de conteúdo de Interação Humano Computador.

Em Cohen (2020)  $\boxed{6}$ , há o uso de RPG para simulação da prática na psicologia. Foi avaliado por 35 alunos através de um questionário com questões na escala likert de 5 pontos. É semelhante pois se propôs a utilizar a escala likert.

Em Fernandes (2020) [\[19\]](#page-67-9) foi realizado um torneio em que se foi disputado quem tem a maior pontuação em um torneio para se descobrir quem calcula derivadas mais rapidamente e de forma correta.

Em Oliveira (2020) **[\[26\]](#page-67-10)**, foi utilizado o simulador eletrônico de ações da bolsa de valores brasileira como apoio no aprendizado sobre o mercado de ações em um curso de Administração.

<span id="page-25-1"></span> $2$ Vide <http://www.ime.unicamp.br/~apmat/ada-lovelace/>. Dara de acesso em 03 de julho de 2022.

<span id="page-26-1"></span>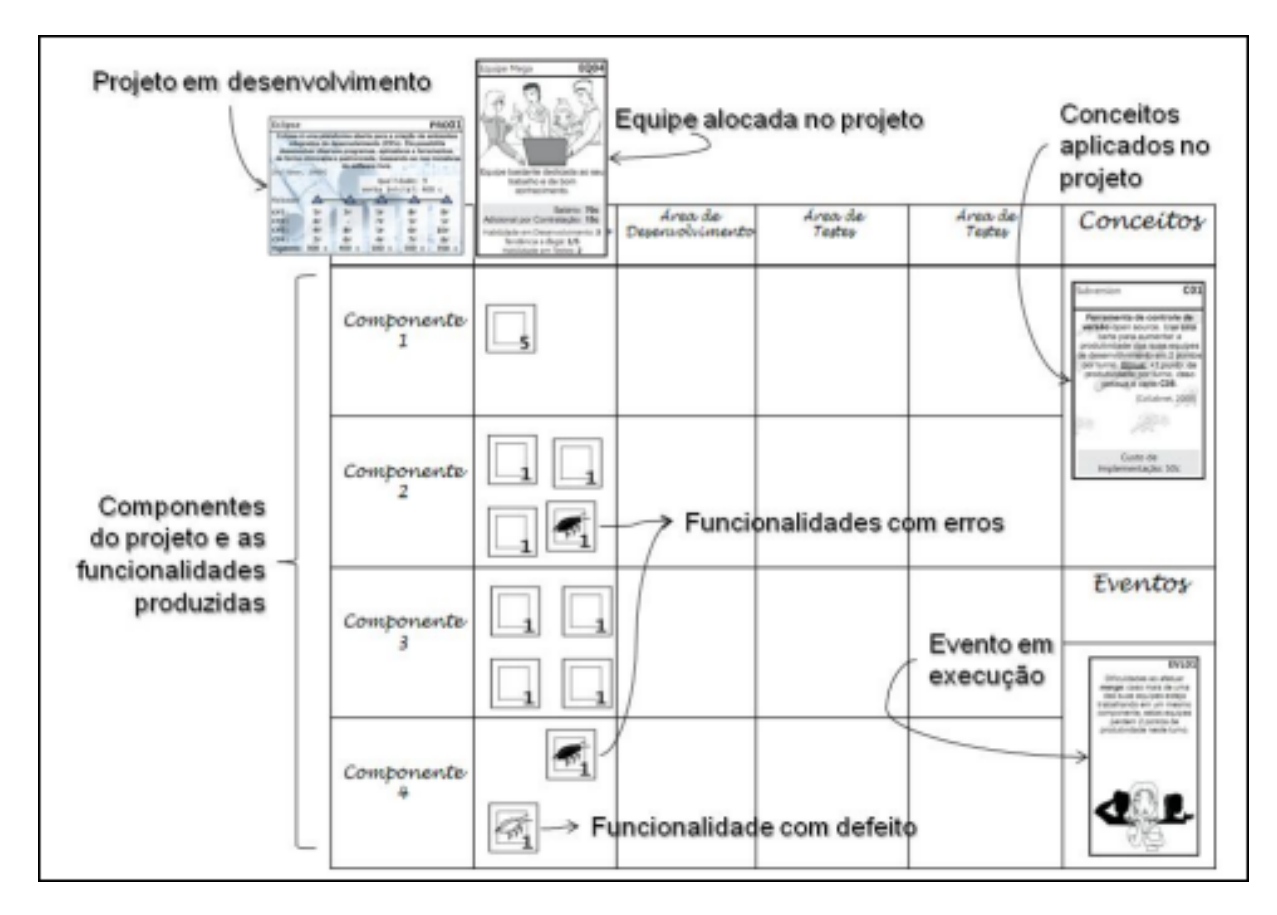

<span id="page-26-2"></span>Figura 2.3: Exemplo de tabuleiro do jogo de gerência de projetos. Figura retirada de [\[28\]](#page-67-0).

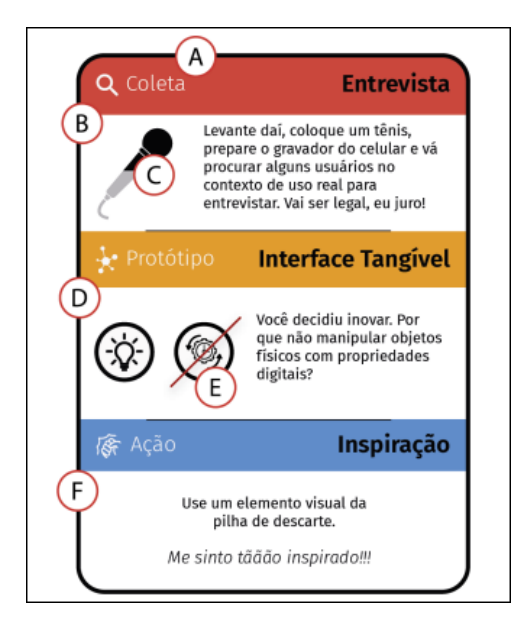

Figura 2.4: Exemplo de carta de Design Goople. Figura de [\[15\]](#page-66-0).

<span id="page-26-0"></span>Dos elementos de jogo aplicados em gamificação, pontos, metas, níveis, feedback, através de um ciclo de progressão  $[6]$ , estes serão incorporados nesta solução proposta. Além disso, a avaliação será através de um questionário com questões na escala likert.

## 2.5 Considerações Finais

Neste capitulo, apresentamos a fundamentação teórica da proposta, trazendo trabalhos relacionados a este, além de conceitos sobre motivação, atividade acadêmica, trabalho de conclusão de curso. gamificação e seus elementos. Até o melhor do nosso conhecimento, não há trabalho que use elementos de gamificação para apoiar a motivação e autogestão de estudantes na realização de trabalhos de conclusão de curso, que é o objeto de estudo deste trabalho. No próximo capítulo apresentaremos a proposta deste trabalho, o TCCFun.

## <span id="page-28-0"></span>Capítulo 3

## **TCCFun**

Neste capítulo, será descrito o TCCFun, uma proposta que tem como objetivo verificar como elementos de gamificação podem ser usados para apoiar a motivação e autogestão dos estudantes na realização de Trabalhos de Conclusão de Curso (TCC). TCCFun é composto por um fluxograma, um modelo de gamificação, e um protótipo de Sistema Web. TCCFun é composto por 3 elementos. O fluxograma com as atividades para realização do TCC é descrito com mais detalhes na Seção [3.2.](#page-29-0) As tecnologias e ferramentas utilizadas serão descritas na Seção [3.3,](#page-38-1) enquanto a descrição da implementação estará na Seção 3.4

### <span id="page-28-1"></span>3.1 Análise de Dados sobre TCCs no IC-UFBA

Esta seção apresenta uma análise de dados referentes aos TCCs nos cursos de Bacharelado em Ciência da Computação (BCC) e Bacharelado em Sistemas de Informação (BSI) do IC-UFBA. Os dados anˆonimos e brutos dos ´ultimos cinco anos encontram-se no Apêndice [B](#page-80-0) e provém de documentos fornecidos pelos colegiados de CC e de SI e não foram considerados os dados de  $2020$  e  $2021$  já que foram semestres atípicos. Nos gráficos temos um número elevado de reprovações em relação a aprovações por ano, principalmente em TCCII.

Em relação ao BSI, temos o número elevado de reprovações em relação a aprovações. Apenas em 2019.2 o número de aprovações em TCC-I foi superior ao de reprovações ou trancamentos. Ressalta-se que em 2018.1 o número de reprovações em TCCI foi o dobro do de aprovações. Conforme a Figura  $\overline{3.1}$ , nos anos de 2017 e 2018 a quantidade de discentes reprovados ou que realizaram o trancamento de TCCI foi superior à quantidade de discentes aprovados. Já em relação a TCCII, em 2017 aprovações e reprovações se equipararam conforme a Figura  $\overline{3.2}$ . Ressalta-se que em 2018.1 o número de reprovações em TCCII foi aproximadamente o quintuplo do de aprovações.

<span id="page-29-1"></span>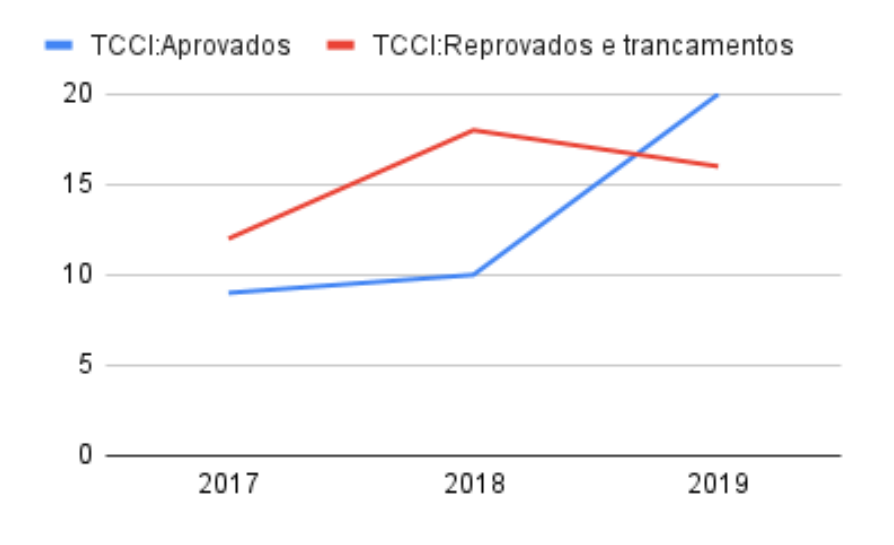

<span id="page-29-2"></span>Figura 3.1: Relação da quantidade de alunos aprovados ou reprovados por ano em TCCI de BSI. Figura da autora.

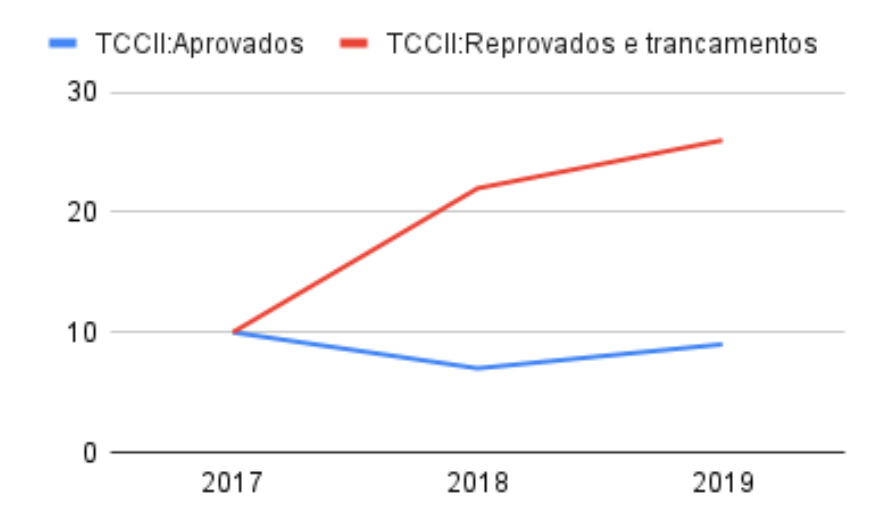

Figura 3.2: Relação da quantidade de alunos aprovados ou reprovados por ano em TCCII de BSI. Figura da autora.

<span id="page-29-0"></span>Em relação ao BCC, TCCI houve aproveitamento positivo, com maior número de aprovações do que reprovações em 2017, 2018 e 2019, conforme Figura  $\overline{3.3}$ , mas em relação a TCCII, a quantidade de reprovações é superior ou igual a quantidade de aprovações em todos os semestres nos últimos cinco anos. Conforme a Figura  $\overline{3.4}$ , não há indício de melhora nesses números. Ressalta-se que em 2017.2 o número de reprovações em TCCII foi aproximadamente o triplo do de aprovações.

<span id="page-30-0"></span>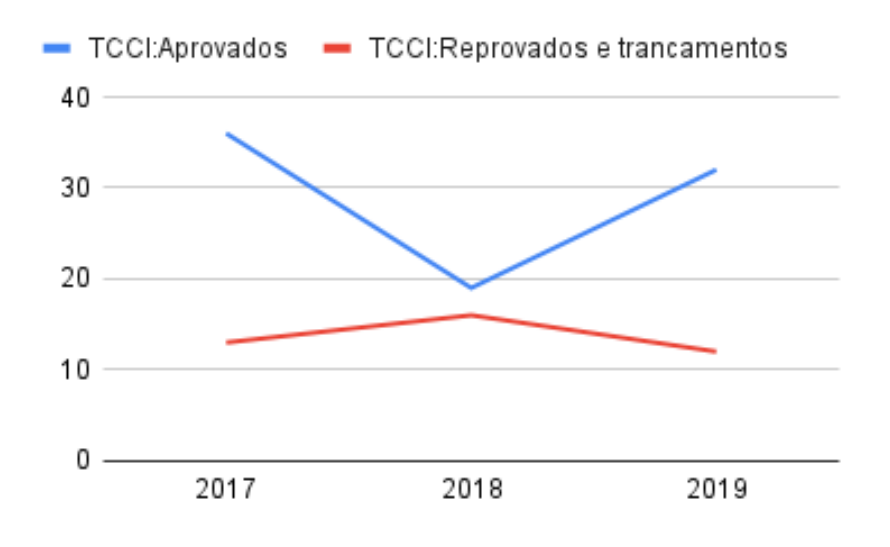

<span id="page-30-1"></span>Figura 3.3: Relação da quantidade de alunos aprovados ou reprovados por ano em TCCI de BCC. Figura da autora.

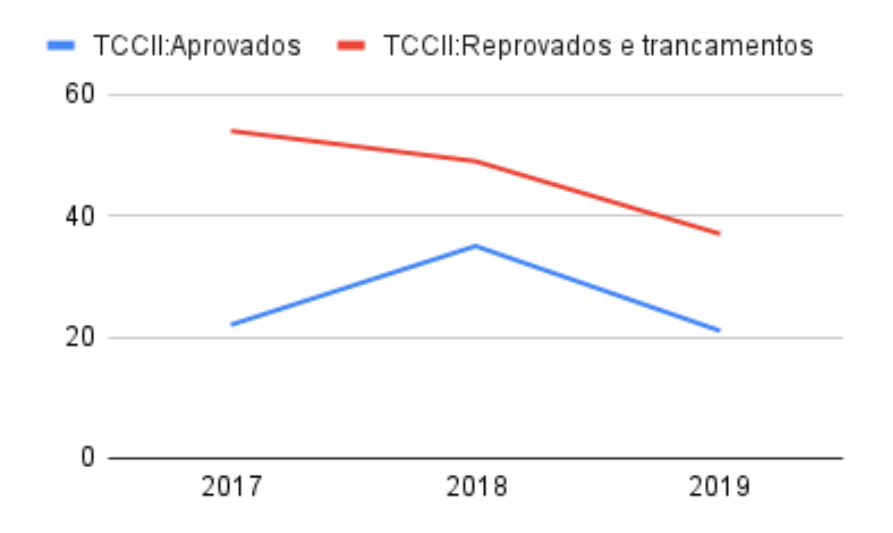

Figura 3.4: Relação da quantidade de alunos aprovados ou reprovados por ano em TCCII de BCC. Figura da autora.

## 3.2 Fluxograma das Atividades do TCC

Ao modelar as atividades, foi escolhida a forma de um fluxograma para estabelecer os fluxos necess´arios para cumprimento das atividades. Foram criados fluxogramas como o fluxograma simplificado de TCC I na Figura [3.5,](#page-31-0) fluxograma simplificado de TCC II na Figura [3.6,](#page-32-0) fluxograma completo de TCC I na Figura [3.7](#page-34-0) e fluxograma completo de TCC II na Figura [3.8.](#page-36-0) Foram utilizados os Regimento 01/2022 de CC **10** e de SI **11** para a sua construção. Foram subdivididos para melhor leitura e entendimento. Tais fluxogramas foram validados pelos coordenadores do BCC e do BSI da UFBA.

<span id="page-31-0"></span>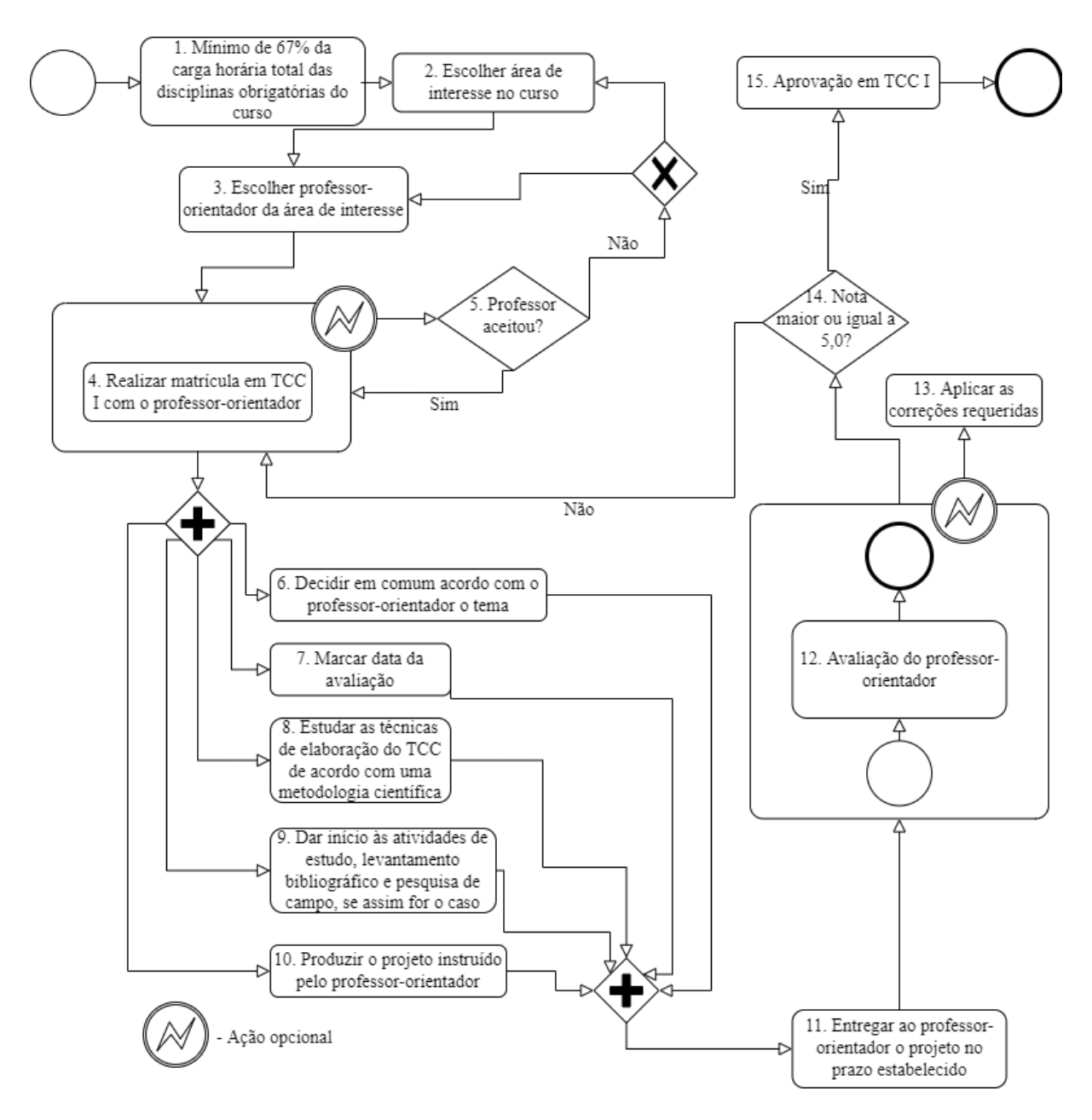

Figura 3.5: Fluxograma simplificado de TCC I. Figura da autora.

Na Figura [3.5](#page-31-0) há o fluxograma do fluxo simplificado de TCCI que se inicia pelo requisito de mínimo de 67% da carga horária total dos componentes curriculares obrigatórios do curso. Após há a escolha da área de interesse no curso, então a escolha do professor-orientador dessa área de interesse. Há então a possibilidade de o professor ter aceitado ou não, mesmo que após realização da matrícula em TCCI. Esse é o ponto de retorno se o aluno for reprovado, desistir ou trancar a disciplina TCCI.

Após a matrícula em TCCI, há cinco atividades em paralelo:

- 6. Decidir em comum acordo com o professor-orientador o tema;
- 7. Marcar data da avaliação;
- 8. Estudar as técnicas de elaboração do TCC de acordo com uma metodologia científica;
- 9. Dar início às atividades de estudo, levantamento bibliográfico e pesquisa de campo, se assim for o caso;
- 10. Produzir o projeto instruído pelo professor-orientador.

Com a conclusão dessas atividades no prazo, entrega-se o projeto ao professororientador para a sua posterior avaliação, então se aplica as correções requeridas se existirem. Se a nota for menor do que cinco pontos, então houve a reprovação em TCCI e se retorna ao ponto de se matrícular em TCCI. Se a nota for maior ou igual a cinco pontos, então há aprovação em TCCI. Este é o fim do fluxo simplificado de TCCI.

<span id="page-32-0"></span>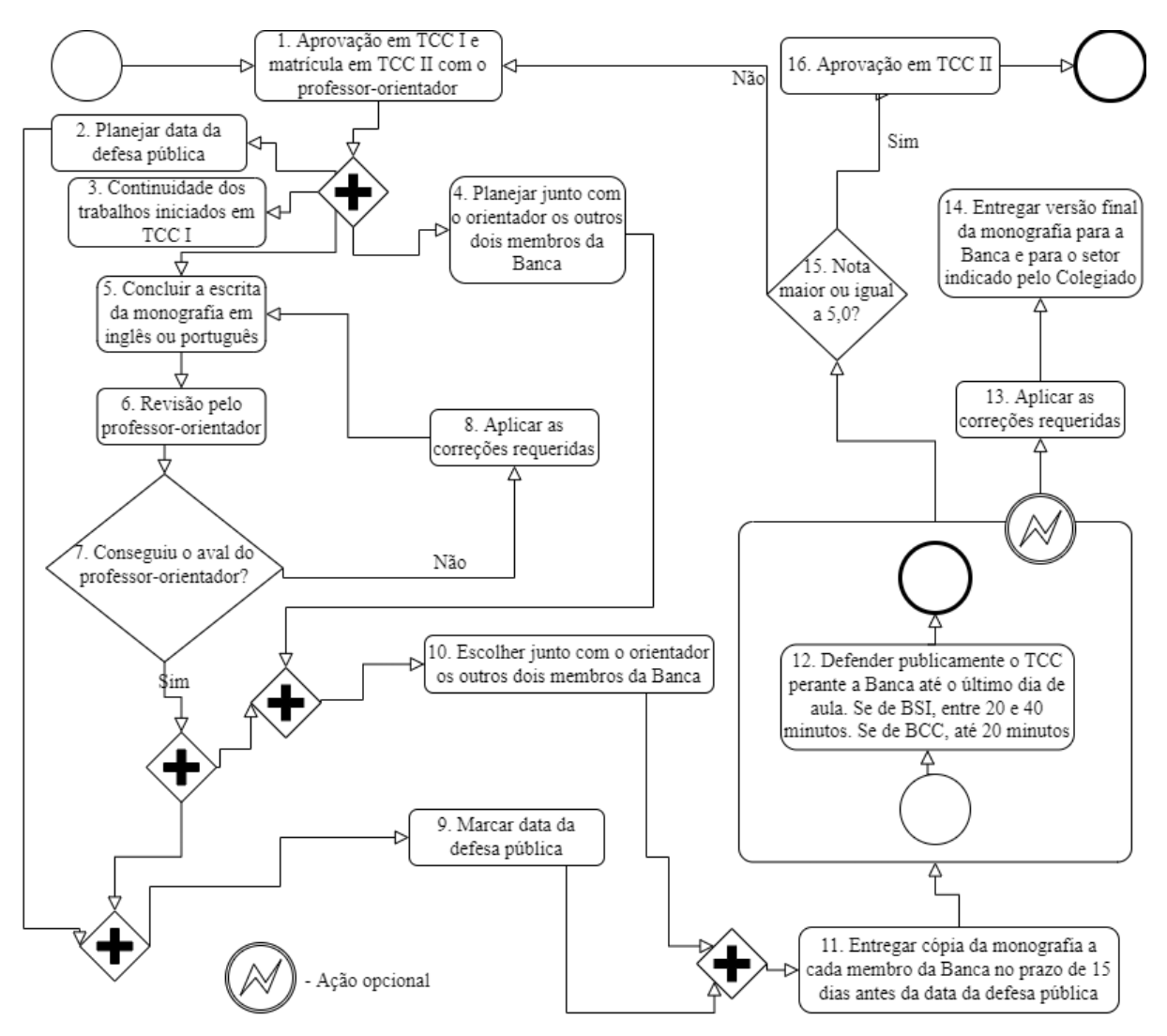

Figura 3.6: Fluxograma simplificado de TCC II. Figura da autora.

Na Figura [3.6](#page-32-0) há o fluxograma do fluxo simplificado de TCCII que se inicia pelos requisitos de aprovação em TCCI e a matrícula em TCCII com o professor-orientador. Esse é o ponto de retorno caso haja reprovação. abandono ou trancamento de TCCII. A partir daí há quatro atividades em paralelo:

- 2. Planejar data da defesa pública:
- 3. Continuidade dos trabalhos iniciados em TCCI;
- 4. Planejar junto com o orientador os outros dois membros da Banca;
- 5. Concluir a escrita da monografia em inglês ou português.

Após concluir a escrita da monografia, há a revisão pelo professor-orientador a fim de se obter seu aval. Aplica-se as correções requeridas até obter aval do orientador. Com o aval do professor-orientador e o planejamento da data da defesa pública é possível marcar a data desta. Ademais, com seu aval e o planejamento da Banca, é possível escolher os outros dois membros da Banca que a compor˜ao junto com o professor-orientador. Ap´os escolher os membros da Banca e marcar data da defesa pública, dentro do prazo de até quinze dias antes da data da defesa é possível entregar cópia da monografia a cada membro da Banca.

Após a conclusão dessas tarefas é possível defender publicamente o TCC perante a Banca até o último dia de aula. Se estudante de BSI, tem entre 20 min e 40 min para isso. Se estudante de BCC, tem até 20 min para isso. Então se aplica as correções requeridas se existirem para só então entregar versão final da monografia para a Banca e para o setor indicado pelo Colegiado. Se a nota for menor do que cinco pontos, então houve a reprovação em TCCII e se retorna ao ponto de se matrícular em TCCII. Se a nota for maior ou igual a cinco pontos, então há aprovação em TCCII. Este é o fim do fluxo simplificado de TCCII.

Na Figura [3.7](#page-34-0) há o fluxograma do fluxo completo de TCCI que se inicia pelo requisito de mínimo de 67% da carga horária total dos componentes curriculares obrigatórios do curso. Após há a escolha da área de interesse no curso, então a escolha do professororientador dessa área de interesse, podendo haver a escolha por coorientador. Há então a possibilidade de o orientador e coorientador aceitarem ou não, mesmo que após realização da matrícula em TCCI. Esse é o ponto de retorno se o aluno for reprovado, desistir ou trancar a disciplina TCCI.

Após a matrícula em TCCI, há cinco atividades em paralelo:

- 8. Decidir em comum acordo com o professor-orientador o tema;
- 9. Marcar data da avaliação;
- 10. Estudar as técnicas de elaboração do TCC de acordo com uma metodologia científica;

<span id="page-34-0"></span>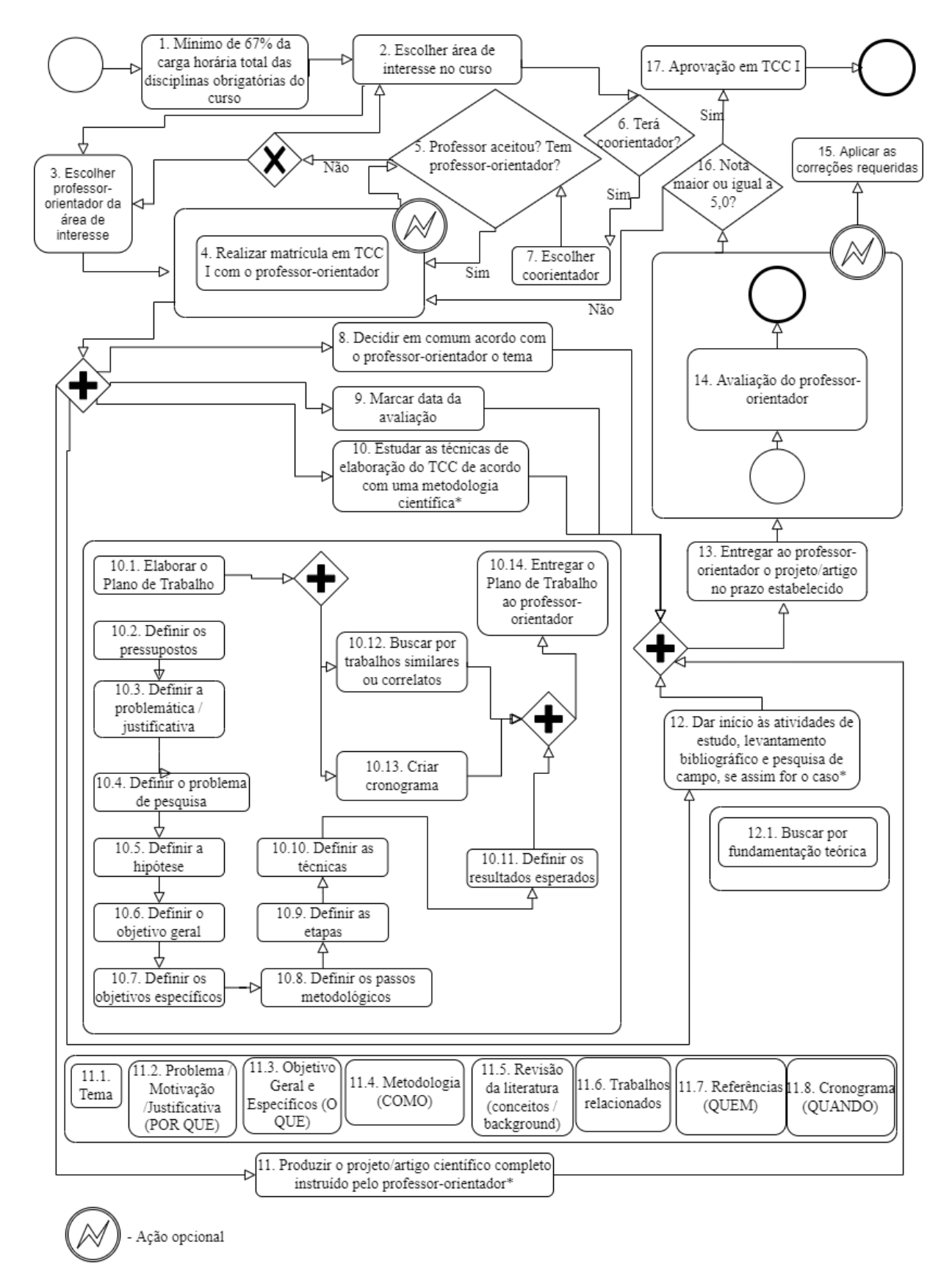

Figura 3.7: Fluxograma completo de TCC I. Figura da autora.

- 11. Produzir o projeto/artigo científico completo instruído pelo professor-orientador;
- 12. Dar início às atividades de estudo, levantamento bibliográfico e pesquisa de campo, se assim for o caso.

Ao estudar as técnicas de elaboração do TCC de acordo com uma metodologia cient´ıfica se elabora o Plano de Trabalho com a busca por trabalhos similares ou correlatos e cronograma. Além disso, define-se os pressupostos, então a justificativa, então o problema de pesquisa. A partir disso se define a hipótese, então os objetivos gerais, seus objetivos específicos e seus passos metodológicos. Após, define-se suas etapas, técnicas e os resultados esperados destas. Apenas ap´os isso tudo se entrega o Plano de Trabalho ao professor-orientador.

Buscar por fundamentação teórica é uma subtarefa da atividade de ao dar início  $\alpha$ as atividades de estudo, levantamento bibliográfico e pesquisa de campo, se assim for o caso.

Para produzir o projeto/artigo científico completo instruído pelo professor-orientador  $\acute{e}$  necessário resolver as oito subtarefas relacionadas a essa atividade:

11.1. Tema;

11.2. Problema/Motivação/Justificativa (POR QUE);

11.3. Objetivo Geral e Específicos (O QUE);

11.4. Metodologia (COMO);

11.5. Revisão da literatura (conceitos / background);

11.6. Trabalhos relacionados;

11.7. Referências (QUEM);

11.8. Cronograma (QUANDO).

Com a conclus˜ao de todas essas atividades e subtarefas no prazo, entrega-se o projeto ao professor-orientador para a sua posterior avaliação, então se aplica as correções requeridas se existirem. Se a nota for menor do que cinco pontos, então houve a reprovação em TCCI e se retorna ao ponto de se matrícular em TCCI. Se a nota for maior ou igual a cinco pontos, então há aprovação em TCCI. Este é o fim do fluxo completo de TCCI.

Na Figura [3.8](#page-36-0) há o fluxograma do fluxo completo de TCCII que se inicia pelos requisitos de aprovação em TCCI e a matrícula em TCCII com o professor-orientador. Esse é o ponto de retorno caso haja reprovação. abandono ou trancamento de TCCII. A partir daí há quatro atividades em paralelo:
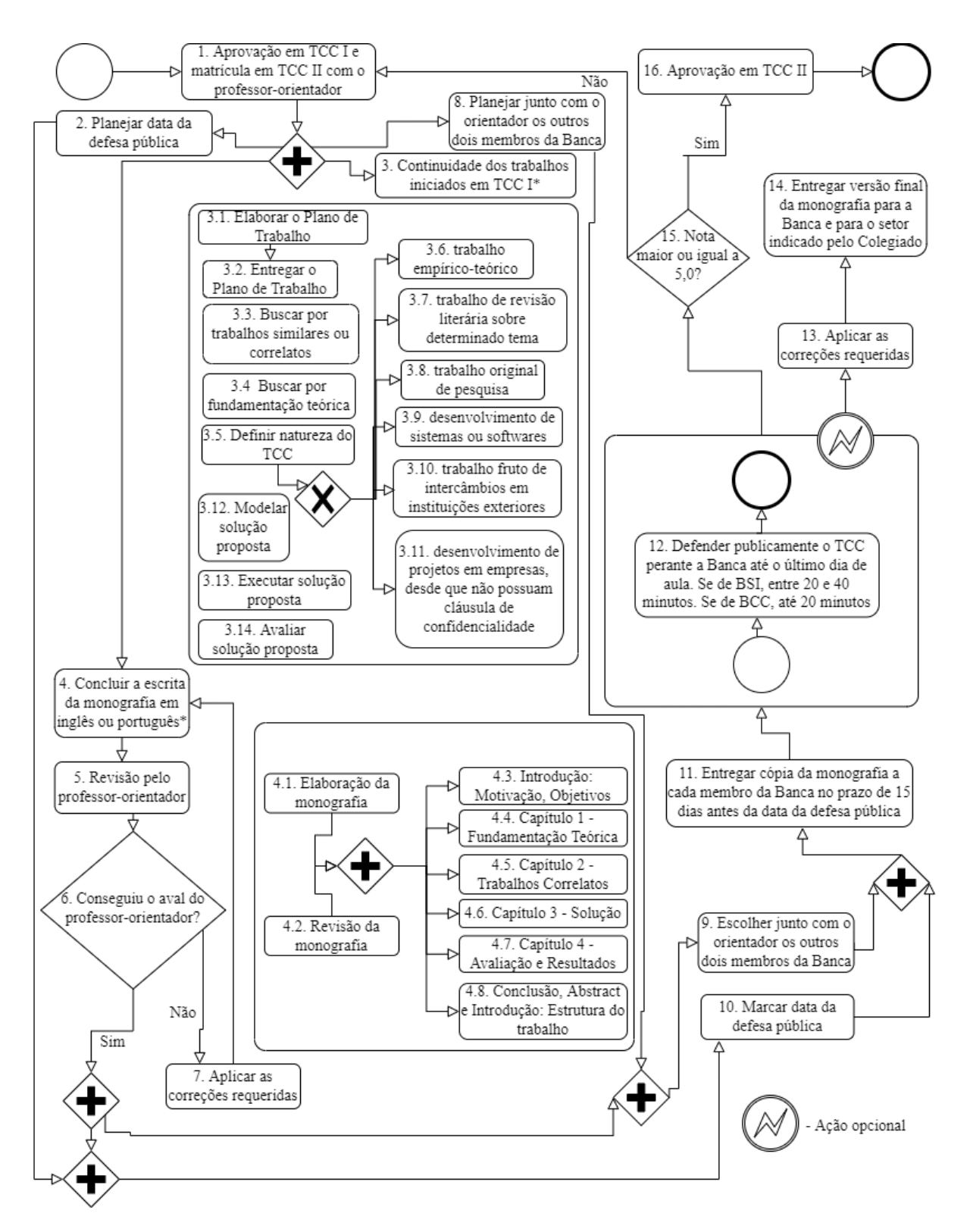

Figura 3.8: Fluxograma completo de TCC II. Figura da autora.

- 2. Planejar junto com o orientador os outros dois membros da Banca;
- 3. Continuidade dos trabalhos iniciados em TCCI;
- 4. Concluir a escrita da monografia em inglês ou português;

8. Planejar data da defesa pública.

Para concluir a atividade de continuidade dos trabalhos iniciados em TCCI é necessário resolver as oito subtarefas relacionadas a essa atividade:

3.1. Elaborar o Plano de Trabalho;

3.2. Entregar o Plano de Trabalho;

3.3. Buscar por trabalhos similares ou correlatos;

3.4. Buscar por fundamentação teórica;

3.5. Definir natureza do TCC;

3.12. Modelar solução proposta;

3.13. Executar solução proposta;

3.14. Avaliar solução proposta.

É necessária a elaboração do Plano de Trabalho para haver sua entrega. Além disso, para a definição da natureza do TCC é necessário escolher dentre trabalho empíricoteórico, trabalho de revisão literária sobre determinado tema, trabalho original de pesquisa, desenvolvimento de sistemas ou softwares, trabalho fruto de intercâmbios em instituições exteriores e desenvolvimento de projetos em empresas, desde que não possuam cláusula de confidencialidade.

Para concluir a atividade de escrita da monografia é necessário resolver as oito subtarefas relacionadas a essa atividade:

- 4.1. Elaboração da monografia;
- 4.2. Revisão da monografia;
- 4.3. Introdução: Motivação, Objetivos;
- 4.4. Capítulo 1: Fundamentação Teórica;
- 4.5. Capítulo 2: Trabalhos Correlatos;
- 4.6. Capítulo 3: Solução;
- 4.7. Capítulo 4: Avaliação e Resultados;
- 4.8. Conclusão, *Abstract* e Introdução: Estrutura do trabalho.

A elaboração e revisão da monografia deve ser realizada em cada uma das demais subtarefas dessa lista.

Após concluir a escrita da monografia, há a revisão pelo professor-orientador a fim de se obter seu aval. Aplica-se as correções requeridas até obter aval do orientador. Com o aval do professor-orientador e o planejamento da data da defesa pública é possível marcar a data desta. Ademais, com seu aval e o planejamento da Banca, é possível escolher os outros dois membros da Banca que a compor˜ao junto com o professor-orientador. Ap´os escolher os membros da Banca e marcar data da defesa pública, dentro do prazo de até quinze dias antes da data da defesa é possível entregar cópia da monografia a cada membro da Banca.

Após a conclusão dessas tarefas e subtarefas é possível defender publicamente o TCC perante a Banca até o último dia de aula. Se estudante de BSI, tem entre 20 min e 40 min para isso. Se estudante de BCC, tem até 20 min para isso. Então se aplica as correções requeridas se existirem para só então entregar versão final da monografia para a Banca e para o setor indicado pelo Colegiado. Se a nota for menor do que cinco pontos, então houve a reprovação em TCCII e se retorna ao ponto de se matrícular em TCCII. Se a nota for maior ou igual a cinco pontos, então há aprovação em TCCII. Este é o fim do fluxo completo de TCCII.

#### 3.2.1 Avaliação do Fluxograma

Os fluxogramas foram apresentados para o grupo de alunos do grupo de pesquisa Cemantika. Houve *feedbacks* negativos em relação a verificar uma forma melhor de apresentar os fluxogramas devido a grande quantidade de informações as quais os tornam difícil de ler. Houve a sugestão de eles serem apresentados por partes. Houve também feedbacks positivos sobre o detalhamento de informações e a acuracidade do fluxo em relação à realidade.

Houve também sugestões de melhoria ainda não implementados, como trazer mais tecnicidade para o fluxo, com a disposição de responsável, dependências e local de realização de cada tarefa. Outra sugestão interessante ainda não implementada é a de referenciar em cada passo do fluxograma qual sua relação com o regimento.

Al´em disso, foi enviado por e-mail aos coordenadores dos cursos de SI e CC para avaliação. Trouxe como feedback um ponto para correção que foi realizada nos fluxogramas para permitir que alunos fossem matriculados em TCCI sem combinar com o docente. Antes o fluxo apenas trazia a possibilidade de alunos se matricularem na disciplina de TCCI após combinar com o docente. Houve *feedback* positivo pelo trabalho de mapamento desse fluxo também.

<span id="page-38-0"></span>Em geral, foi obtido *feedback* positivo dos avaliadores em relação aos fluxogramas.

### 3.3 Modelagem da Gamificação

Foi realizada a modelagem da gamificação. As atividades foram separadas entre level 1 e 2 referente a qual TCC esta se relaciona e foram estabelecidos 50 pontos para tarefas e 10 pontos para subtarefas, conforme a Tabela [3.1.](#page-40-0)

Tarefas são metas a serem alcançadas a fim de ser alcançado o objetivo maior, a aprovação em TCCI e aprovação em TCCII.

As subtarefas podem ser opcionais ou não e todas se relacionam com alguma atividade. O relacionamento é de um para muitos. Uma tarefa pode ter várias subtarefas, mas uma subtarefa pode estar relacionada a apenas uma atividade. Algumas delas s˜ao impeditivas de conclusão de uma atividade.

Devido a diferença de relevância e dificuldade entre atividade e subtarefa, foi decidida pela diferenciação delas na quantidade de pontos a serem ganhos após sua conclusão.

As tarefas aqui elencadas foram retiradas do regimento dos colegiados de CC [\[10\]](#page-66-0) e SI **11**. Parte das subatividades também, mas outras adviram das avaliações feitas pelos alunos sobre o fluxograma e por experiência pessoal.

# 3.4 Implementação do Protótipo

O protótipo TCCFun foi implementado na plataforma WEB com todas as entidades apresentadas em  $3.2$  e gamificação apresentada em  $3.3$  de maneira parcial.

O sistema implementado tem todas as tabelas no banco de dados MySQL, que sobem com o servidor Spring devido ao uso de Hibernate conforme as models implementadas na solução e o uso de linguagem de definição de dados *DDL*. Há a disponibilização de *endpoints*, ou serviços para o uso da Rest API em SpringBoot, testes unitários em JUnit e a UI em React com o uso do framework Material UI.

A Figura [3.9](#page-42-0) representa a arquitetura da solução.

O desenvolvimento ocorreu seguindo o tutorial que pode ser encontrado no artigo: [How to build and deploy React app with Spring Boot and MySQL server](https://medium.com/@mukundmadhav/build-and-deploy-react-app-with-spring-boot-and-mysql-6f888eb0c600) e usando o projeto desse artigo de Mukund Madhav como framework [https://github.com/mukundmadha](https://github.com/mukundmadhav/react-springboot-mysql)v/ [react-springboot-mysql](https://github.com/mukundmadhav/react-springboot-mysql). Este gentilmente deu permissão expressa para livre utilização de seu código após contato direto e pediu que disponibilizasse seu site como referência

<span id="page-40-0"></span>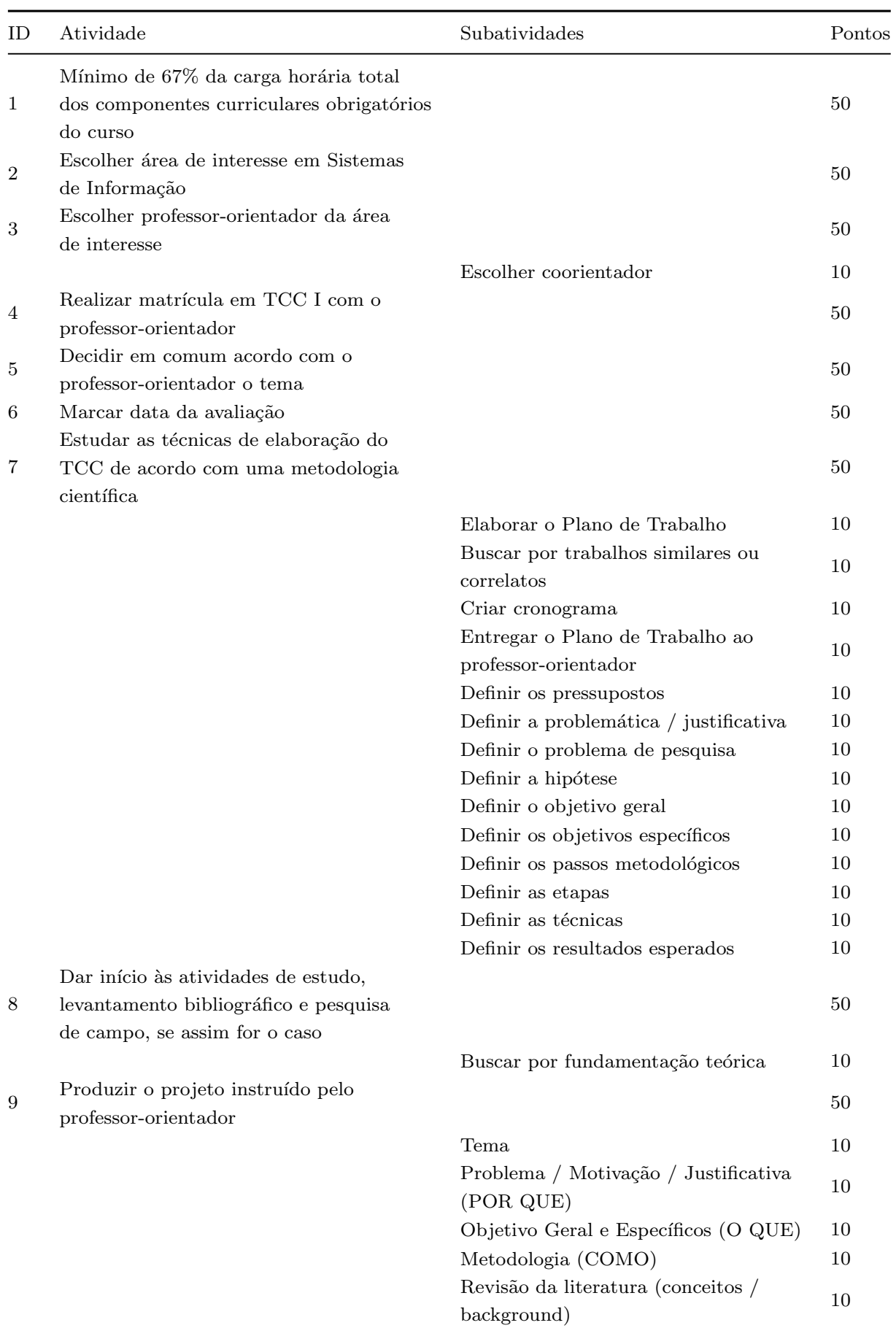

Trabalhos relacionados 10

Tabela 3.1: Tabela das atividades e Gamificação por Pontuação de 1 a 9.

| ID | Atividade                                                           | Subatividades                                              | Pontos |
|----|---------------------------------------------------------------------|------------------------------------------------------------|--------|
| 9  | Produzir o projeto instruído pelo<br>professor-orientador           |                                                            |        |
|    |                                                                     | Referências (QUEM)                                         | 10     |
|    |                                                                     | Cronograma (QUANDO)                                        | 10     |
| 10 | Entregar ao professor-orientador<br>o projeto no prazo estabelecido |                                                            | 50     |
| 11 | Avaliação do professor-orientador                                   |                                                            | 50     |
| 12 | Aplicar as correções requeridas                                     |                                                            | 50     |
| 13 | Aprovação em TCC I                                                  |                                                            | 50     |
| 14 | Matrícula em TCC II com<br>o professor-orientador                   |                                                            | 50     |
| 15 | Planejar data da defesa pública                                     |                                                            | 50     |
|    | Continuidade dos trabalhos                                          |                                                            |        |
| 16 | iniciados em TCC I                                                  |                                                            | 50     |
|    |                                                                     | Elaborar o Plano de Trabalho                               | 10     |
|    |                                                                     | Entregar o Plano de Trabalho                               | 10     |
|    |                                                                     | Buscar por trabalhos similares                             | 10     |
|    |                                                                     | ou correlatos                                              |        |
|    |                                                                     | Buscar por fundamentação teórica                           | 10     |
|    |                                                                     | Definir natureza do TCC (trabalho                          |        |
|    |                                                                     | empírico-teórico, trabalho de revisão                      |        |
|    |                                                                     | literária sobre determinado tema,                          |        |
|    |                                                                     | trabalho original de pesquisa,                             |        |
|    |                                                                     | desenvolvimento de sistemas ou                             | 10     |
|    |                                                                     | softwares, trabalho fruto de intercâmbios                  |        |
|    |                                                                     | em instituições exteriores, desenvolvimento                |        |
|    |                                                                     | de projetos em empresas, desde que não                     |        |
|    |                                                                     | possuam cláusula de confidencialidade)                     |        |
|    |                                                                     | Modelar solução proposta                                   | 10     |
|    |                                                                     | Executar solução proposta                                  | 10     |
|    |                                                                     | Avaliar solução proposta                                   | 10     |
| 17 | Planejar junto com o orientador<br>os outros dois membros da Banca  |                                                            | 50     |
| 18 | Concluir a escrita da monografia<br>em inglês ou português          |                                                            | 50     |
|    |                                                                     | Elaboração da monografia                                   | 10     |
|    |                                                                     | Revisão da monografia                                      | 10     |
|    |                                                                     | Introdução: Motivação, Objetivos                           | 10     |
|    |                                                                     | Capítulo 1 - Fundamentação Teórica                         | 10     |
|    |                                                                     | Capítulo 2 - Trabalhos Correlatos                          | 10     |
|    |                                                                     | Capítulo $3$ - Solução                                     | 10     |
|    |                                                                     | Capítulo 4 - Avaliação e Resultados                        | 10     |
|    |                                                                     | Conclusão, Abstract e Introdução:<br>Estrutura do trabalho | 10     |

Tabela 3.2: Tabela das atividades e Gamificação por Pontuação de 9 a 19.

| ID | Atividade                                                            | Subatividades | Pontos |  |
|----|----------------------------------------------------------------------|---------------|--------|--|
| 20 | Conseguiu o aval do professor-orientador?                            |               | 50     |  |
| 21 | Aplicar as correções requeridas                                      |               | 50     |  |
| 22 | Marcar data da defesa pública                                        |               | 50     |  |
| 23 | Escolher junto com o orientador os outros dois membros da Banca      |               | 50     |  |
| 24 | Entregar cópia da monografia a cada membro da Banca no prazo         |               |        |  |
|    | de 15 dias antes da data da defesa pública                           |               | 50     |  |
| 25 | Defender publicamente o TCC perante a Banca até o último dia         | 50            |        |  |
|    | de aula. Se de BSI, entre 20 e 40 minutos. Se de BCC, até 20 minutos |               |        |  |
| 26 | Aplicar as correções requeridas                                      |               | 50     |  |
| 27 | Entregar versão final da monografia para a Banca e para o setor      |               | 50     |  |
|    | indicado pelo Colegiado                                              |               |        |  |
| 28 | Aprovação em TCC II                                                  |               | 50     |  |

Tabela 3.3: Tabela das atividades e Gamificação por Pontuação de 20 a 28.

<span id="page-42-0"></span>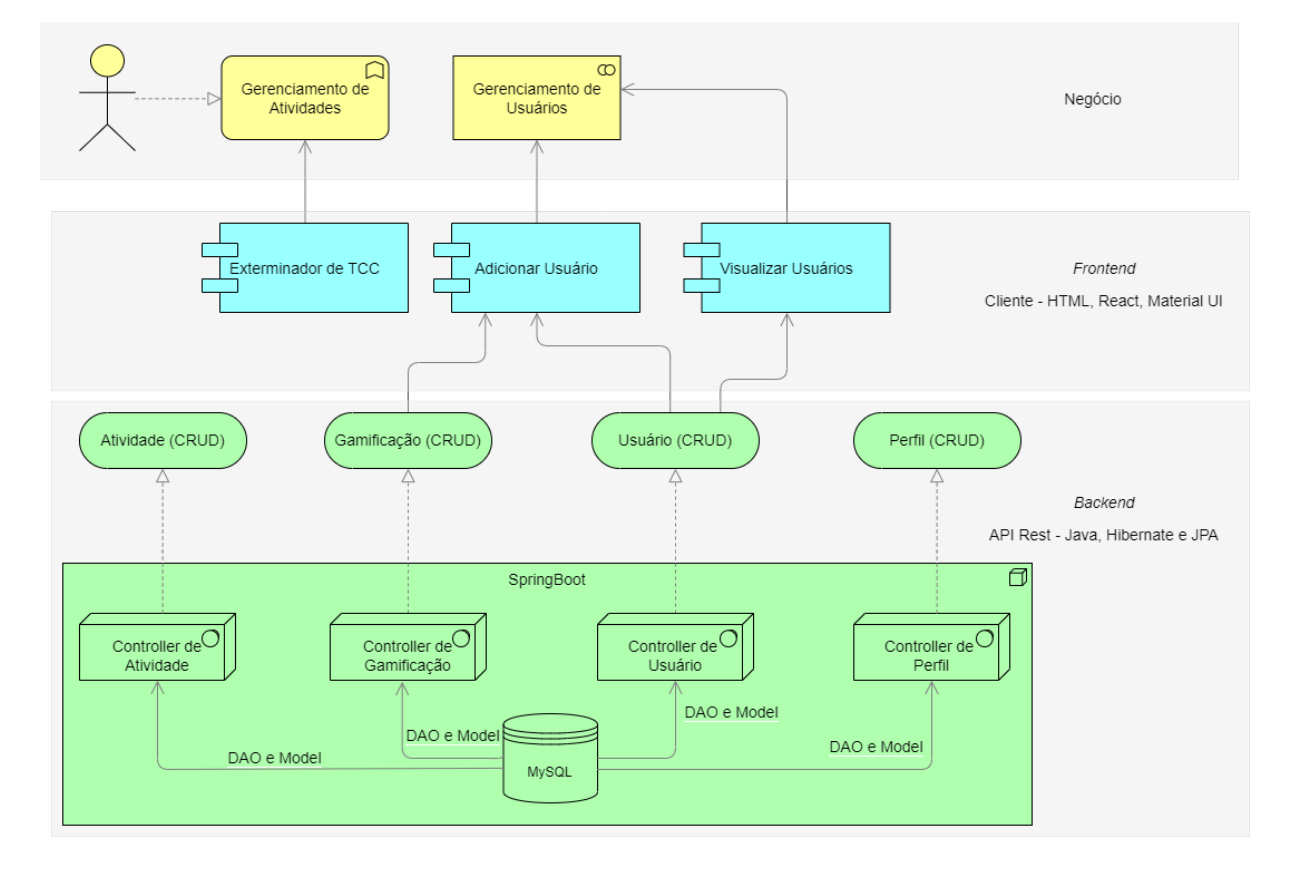

Figura 3.9: Arquitetura da solução do TCCFun. Figura da autora.

no código. I Por motivos pessoais utilizei as tecnologias Java [2](#page-42-2), Javascript <sup>[3](#page-42-3)</sup> e SQL <sup>[4](#page-42-4)</sup>

<span id="page-42-2"></span><span id="page-42-1"></span><sup>1</sup>Veja mais sobre Mukund Madhav em <https://mukundmadhav.com/>

<span id="page-42-4"></span><sup>4</sup>Vide [https://docs.oracle.com/cd/E18283\\_01/server.112/e17118/intro.htm](https://docs.oracle.com/cd/E18283_01/server.112/e17118/intro.htm). Data de acesso

<sup>2</sup>Vide <https://docs.oracle.com/javase/7/docs/technotes/guides/language/>. Data de acesso em 27 de junho de 2022.

<span id="page-42-3"></span><sup>3</sup>Vide <https://developer.mozilla.org/en-US/docs/Web/JavaScript>. Data de acesso em 27 de junho de 2022.

na implementação, além de artefatos como bibliotecas, React <sup>[5](#page-43-0)</sup>, MaterialUI <sup>[6](#page-43-1)</sup>, MySQL <mark>[7](#page-43-2)</mark>, SpringBoot **[8](#page-43-3)**, Hibernate **[9](#page-43-4)**, JUnit **<sup>[10](#page-43-5)</sup>**, entre outros para desenvolver o sistema WEB. Todas sob licença MIT, Common ( GPLv3, Apache License 2.0, BSD e MIT), softwares livres, portanto de distribuição e permissão de edição gratuitas.

Além disso, Mukund Madhav concedeu permissão livre para utilização de seu fra $mework$ <sup> $\boxed{11}$  $\boxed{11}$  $\boxed{11}$  $\boxed{12}$ </sup>

Todo o código implementado da API e do frontend não gamificado estão no GitHub <sup>[3]</sup>. O código já está em desenvolvimento e funcional de forma parcial. No **README** do projeto se encontra uma lista atualizada do que ainda precisa ser implementado, al´em dos requisitos do ambiente de desenvolvimento, como se gera o pacote e como se sobe o servidor da aplicação. A Rest API já está completa e funcional. A implementação da interface está completa para o menu, adição e visualização de usuários.

### 3.4.1 Modelagem de Dados

O banco foi modelado conforme o Entity Relationship Diagram e trazido na Figura [3.10.](#page-44-0)

No banco há as entidades referentes a usuário, uma extensão de usuário que é a gamificação deste com seu relacionamento de um para um. A tabela de ligação entre atividade e gamificação tem relacionamento de muitos para um com elas. Usuário tem ainda relacionamento com uma tabela de ligação entre usuário e *roles*. Esta tem relação de muitos para um com elas.

As subtarefas e tarefas constam juntas na tabela referente a atividade. Aquelas apenas possuem uma diferente pontuação na forma de gamificação. Tanto as atividades, quanto as pontuações são parametrizadas no banco, logo, poderão ser modificadas conforme a vontade do administrador do sistema. A modelagem da gamificação será explicada na Seção <mark>3.3</mark>

<span id="page-43-0"></span>

| $100$ possible properties $100$ |                                                                                             |
|---------------------------------|---------------------------------------------------------------------------------------------|
|                                 | em 27 de junho de 2022.                                                                     |
|                                 | <sup>5</sup> Vide $\frac{h}{h}$ ttps://reactjs.org/. Data de acesso em 27 de junho de 2022. |
|                                 | <sup>6</sup> Vide https://v4.mui.com/pt/. Data de acesso em 27 de junho de 2022.            |

<span id="page-43-3"></span><span id="page-43-2"></span><span id="page-43-1"></span><sup>7</sup>Vide <https://www.mysql.com/>. Data de acesso em 27 de junho de 2022.

<span id="page-43-4"></span><sup>8</sup>Vide <https://spring.io/projects/spring-boot>. Data de acesso em 27 de junho de 2022.

<span id="page-43-5"></span><sup>&</sup>lt;sup>9</sup>Vide <https://hibernate.org/>. Data de acesso em 27 de junho de 2022.

<span id="page-43-6"></span><sup>&</sup>lt;sup>10</sup>Vide <https://junit.org/junit4/>. Data de acesso em 27 de junho de 2022.

<sup>&</sup>lt;sup>11</sup>Vide https://medium.com/@mukundmadhav/build-and-deploy-react-app-with-spring-boot-and-mysql-6f Data de acesso em 27 de junho de 2022.

<span id="page-43-7"></span><sup>12</sup>Vide <https://www.loom.com/share/e2bd51b0ee9a4f87a7f9941995b8bb27>. Data de acesso em 27 de junho de 2022.

<span id="page-43-8"></span><sup>&</sup>lt;sup>13</sup>Código completo pode ser encontrado em <https://github.com/NyKaren/tccfun>. Data de acesso em 12 de junho de 2022

<span id="page-44-0"></span>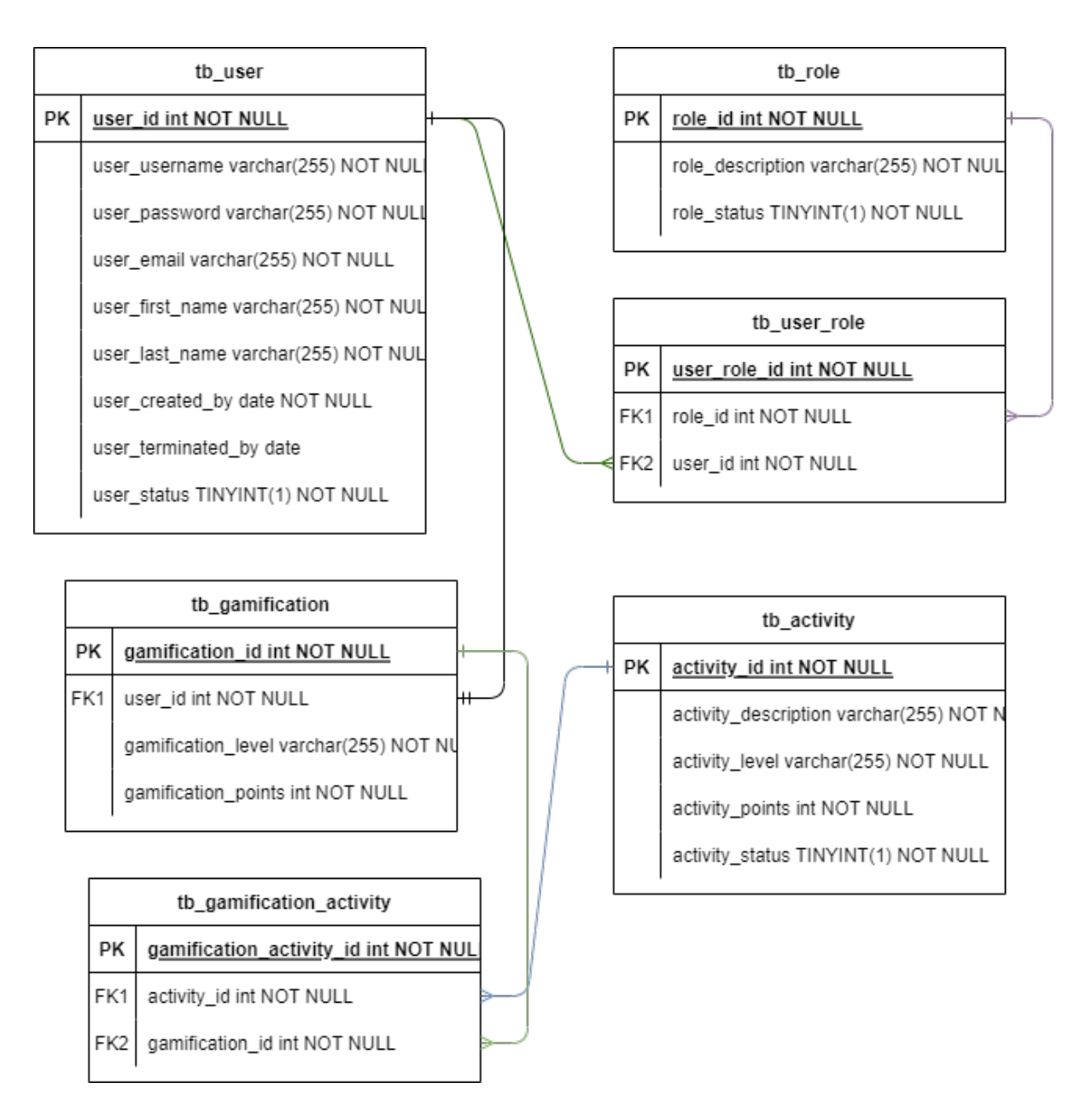

Figura 3.10: Entity Relationship Diagram do banco de dados do TCCFun. Figura da autora.

Na nomenclatura das entidades, preferiu-se o uso da língua inglesa para universalização da linguagem implementada, ao exemplo de *user* em tb user que significa usuário. Na entidade do usuário há a chave única, ID, username que referencia ao nome de usuário requerido para realizar autenticação, e-mail, first name que referencia nome da pessoa, last name que referencia sobrenome da pessoa, created by que referencia a data de criação do usuário, terminated by que referencia a data de terminação de acesso ao usuário e sta $tus$  que referencia o estado atual do usuário. O uso de estado permite a exclusão lógica no banco de dados, não sendo necessária a exclusão dos dados do banco e, portanto, sendo possível manter o histórico de atividades do usuário mesmo após a terminação de seu acesso. Será possível o uso de dois estados ou 0 ou 1 em que 0 significa terminado e 1 significa ativo.

Em tb role traz os perfis, cada perfil tem diferentes permissões de acesso ao sistema. Nessa entidade há a chave única, ID, além de *description* que se refere a descrição do perfil, e *status* que se refere ao estado atual desse perfil. Há dois perfis de usuário, o administrador e o aluno. O usuário de perfil administrador terá a capacidade de adicionar e visualizar a lista de usuários do sistema. O usuário de perfil aluno poderá gerenciar as atividades de TCC através do sistema.

Em tb user role traz os perfis de usuário. Nessa entidade há a chave única,  $ID$ , além das chaves estrangeiras únicas das entidades de perfil e da de usuário. Cada usuário pode ter mais de um perfil e cada perfil pode ser usado por mais de um usuário, sendo uma relação de muitos para muitos.

Em tb gamification traz uma extensão da entidade de usuário, com dependência daquele para este. Nessa entidade há a chave única,  $ID$ , além da chave estrangeira única da entidade de usuário, *points* que é a quantidade total de pontos acumulados por cada conclusão de atividade de um usuário com perfil de aluno e *level* que traz o nível do úsuário. Este se referencia a conclusão ou não de TCCI. Se não concluiu, é nível 1, se já concluiu, é nível 2. Cada usuário com perfil de aluno poderá ter apenas uma gamificação.

Em tb activity traz as atividades do fluxo para realização do TCC que estão disponíveis para serem concluídas. Nessa entidade há a chave única, ID, além de *description* que se refere a descrição da atividade, *status* que se refere ao estado atual dessa atividade, points que é a quantidade de pontos de uma atividade e *level* que traz o nível da atividade. Este se referencia ao TCC da qual faz parte do fluxo para realização. Nível 1 se referencia a uma atividade de TCCI, já nível 2 se referencia a uma atividade de TCCII.

Em gamification activity traz todas as atividades que se relacionam com uma determinada gamificação. Nessa entidade há a chave única,  $ID$ , além das chaves estrangeiras únicas das entidades de gamificação e da de atividade. Cada gamificação pode ter mais de uma atividade e cada atividade pode ser usada por mais de uma gamificação, sendo uma relação de muitos para muitos.

#### 3.4.2 Modelagem da Interface

.

Foi criado *mockup* das telas do módulo **Exterminador de TCC**. As telas do mockup podem ser acessada através do *link* https://wireframepro.mockflow.com/view/MEvfiZeM9h

A Figura [3.11](#page-47-0) representa a interface de uma dessas telas do módulo Exterminador de TCC. Nela há a exibição da posição dos elementos de gamificação propostos. Tais elementos estão relacionados por letras em vermelho que estão perto de cada item, onde <span id="page-46-0"></span>cada letra representa um elemento de gamificação conforme legenda na Tabela 3.4

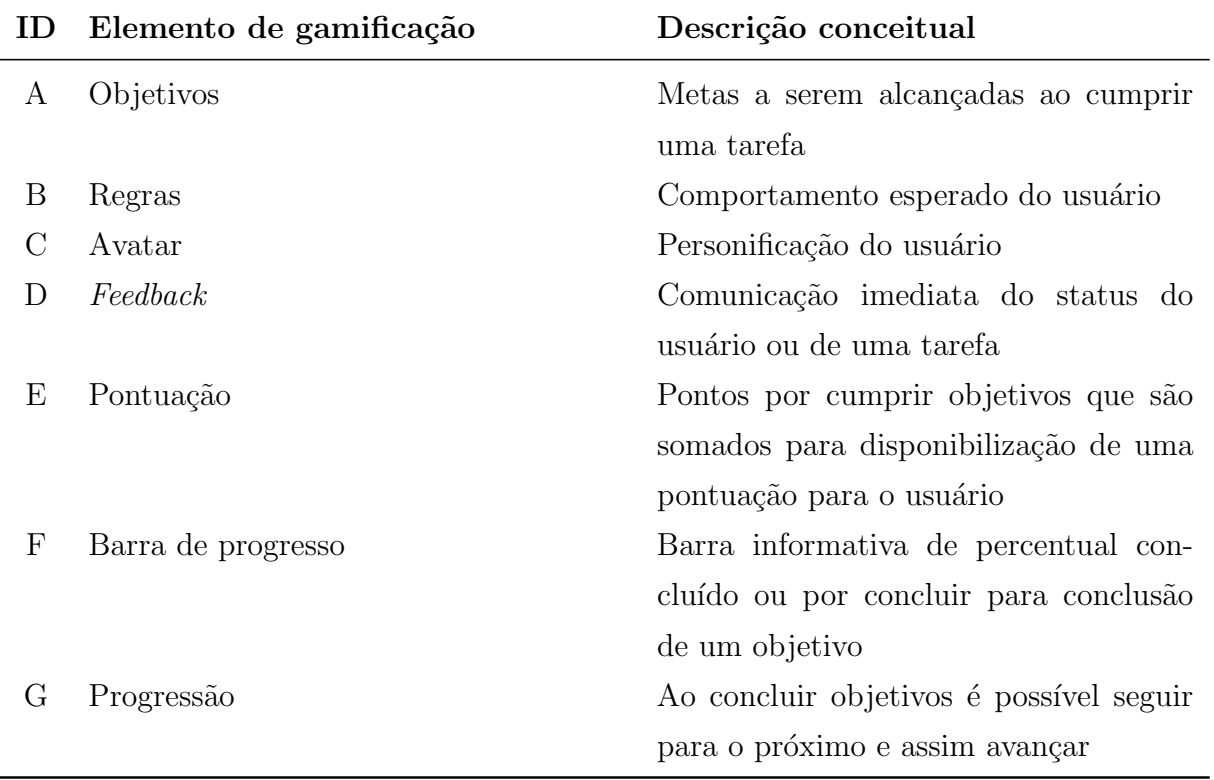

Tabela 3.4: Tabela de legenda dos elementos de gamificação.

O objetivo do módulo do **Exterminador de TCC** é trazer de forma mais lúdica as normas e atividades necessárias para a conclusão dos componentes curriculares TCCI e TCCII pelos alunos desses. Esse objetivo consta na progressão como meta para serem completados a fim de ir para o próximo nível ou a sua conclusão.

As regras são importantes para indicar ao usuário quais são os caminhos possíveis, ensinar o processo de navegação e quais ações são necessárias para haver a sua progressão.

Avatar é importante para personalizar a experiência, com imagem de representação do usuário a ser carregada no sistema por meio de upload de imagem no computador local.

Feedback imediato diante de ações é importante devido à motivação por ser recompensado ao estar em movimento, seja seu resultado com sucesso ou com falha. Receber notificações, pontos ou mesmo medalhas está abarcado aqui. Algumas das mensagens de notificação a serem destacadas e implementadas são Que a metodologia esteja com você. e Continue a escrever! Continue a escrever! que foram inspiradas respecti-vamente pelos filmes Star Wars <sup>[14](#page-46-1)</sup> e Procurando Nemo <sup>[15](#page-46-2)</sup> da Disney <sup>[16](#page-46-3)</sup>.

<span id="page-46-2"></span><span id="page-46-1"></span><sup>14</sup>Vide <https://www.disneyplus.com/brand/star-wars>. Data de acesso: 04 de julho de 2022

<sup>15</sup>Vide <https://www.disneyplus.com/pt-br/movies/procurando-nemo/5Gpj2XqF7BV2>. Data de acesso: 04 de julho de 2022

<span id="page-46-3"></span><sup>16</sup>Vide <https://disney.com.br/>. Data de acesso: 04 de julho de 2022

<span id="page-47-0"></span>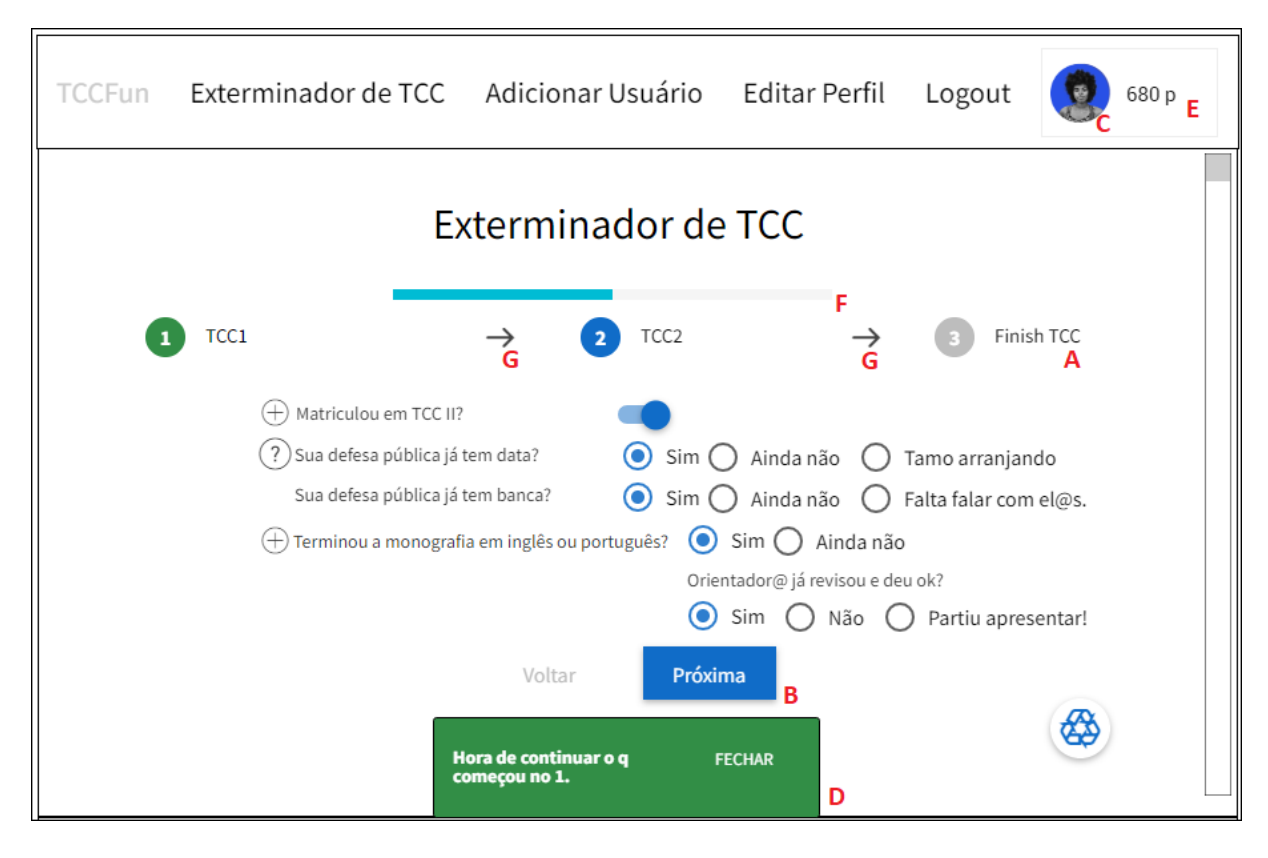

Figura 3.11: Tela do *mockup* de TCCFun com elementos de gamificação identificados. Figura retirada do Formulário TCCFun.

Pontuação é a soma dos pontos recebidos por cumprir tarefas ou subtarefas no TCCFun. Ao cumprir tarefas se recebe cinquenta pontos e dez pontos por subtarefas.

Ao passar por níveis, há a progressão. Isso gera uma motivação pelas conquistas, pela conclus˜ao de objetivos com sucesso.

Barra de progresso é uma forma de visualizar a progressão pelos níveis. Quanto mais se avança nos níveis, mais a barra é preenchida. Ao ser completamente preenchida significa que o último objetivo foi completado.

Segue Figuras representando as telas do mockup do TCCFun. Demonstraremos o fluxo do módulo de gerenciamento de atividades e as possíveis interações a serem realizadas na sua progressão.

Na Figura  $3.12$  temos 3 itens a destacar. Primeiro, A  $\acute{e}$  um campo no formato autocomplete em que é possível a seleção de múltiplos valores. Desta forma, é possível selecionar várias áreas de interesse.

Segundo, é padrão que não haverá coorientador, para mudar isso, é necessário clicar no botão redondo ao lado da pergunta Coorientador?. conforme letra B na Figura. Assim, o seu valor é estabelecido como true e que haverá um coorientador no fluxo. Ao clicar novamente no mesmo botão, seu valor é estabelecido novamente como *false*.

O bot˜ao C aparece durante todo o fluxo do TCCFun, exceto na tela de parabe-

nização pela sua conclusão. Ao clicar nele aparece um modal na tela. Na Figura [3.13](#page-49-0) mostra o *modal*. Nele constam duas opções, um botão A para clicar devido a mudança de orientador e outro, o B, para indicar mudança da área de interesse. Ao clicar em um desses botões, o aluno é redirecionado para a Tela 1 da Figura [3.12.](#page-48-0) Se tiver clicado no botão A na tela da Figura [3.13,](#page-49-0) todos os campos ou atividades a partir de Matrícula em TCCI são estabelecidos como *false*, inclusive o mesmo. Se tiver clicado no botão B na tela da Figura [3.13,](#page-49-0) todos os campos ou atividades a partir de Área de Interesse são estabelecidos como  $false$  e esse campo é limpo.

<span id="page-48-0"></span>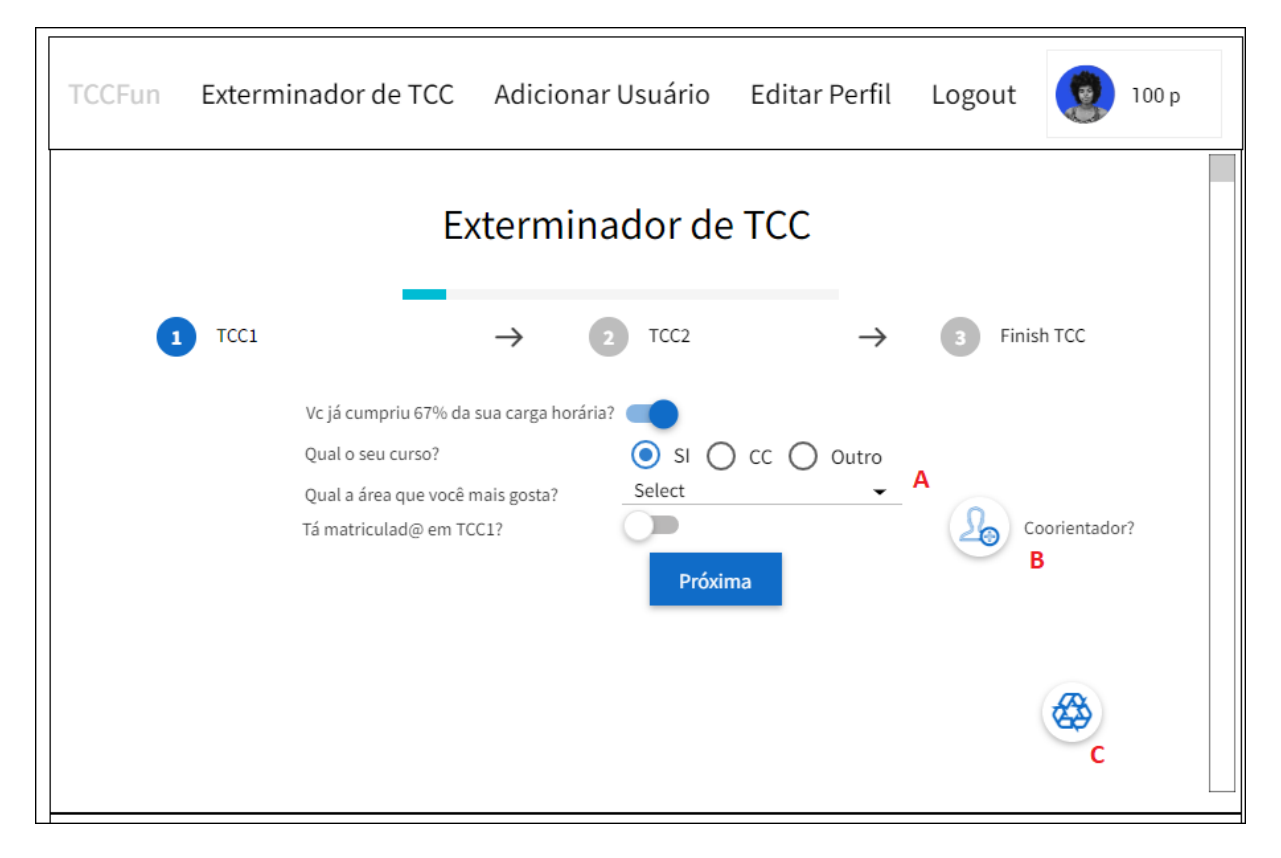

Figura 3.12: Tela 01 do mockup do TCCFun.

Ao se clicar no botão Próximo na tela da Figura [3.12,](#page-48-0) o usuário é redirecionado para a tela da Figura [3.14.](#page-49-1) Ao clicar nos itens A, B e C dessa tela, h´a a abertura de seu respectivo *modal* na tela com opções a serem marcadas em *checkbox*.

Ao se clicar no botão Próximo na tela da Figura [3.14,](#page-49-1) o usuário é redirecionado para a tela da Figura [3.15.](#page-50-0)

Ao clicar no item A da tela na Figura  $\overline{3.15}$ , a atividades relacionada a aprovação em TCCI é estabelecida como *true*. Ao clicar novamente no mesmo botão a aprovação em TCCI é estabelecida como *false*. Seu valor *default* é *false*.

Ao se clicar no botão Próximo na tela da Figura [3.15,](#page-50-0) o usuário é redirecionado para a tela da Figura [3.16.](#page-51-0) Ao clicar nos itens A e C dessa tela, h´a a abertura de seu respectivo modal na tela com opções a serem marcadas em *checkbox*. Ao clicar no item

<span id="page-49-0"></span>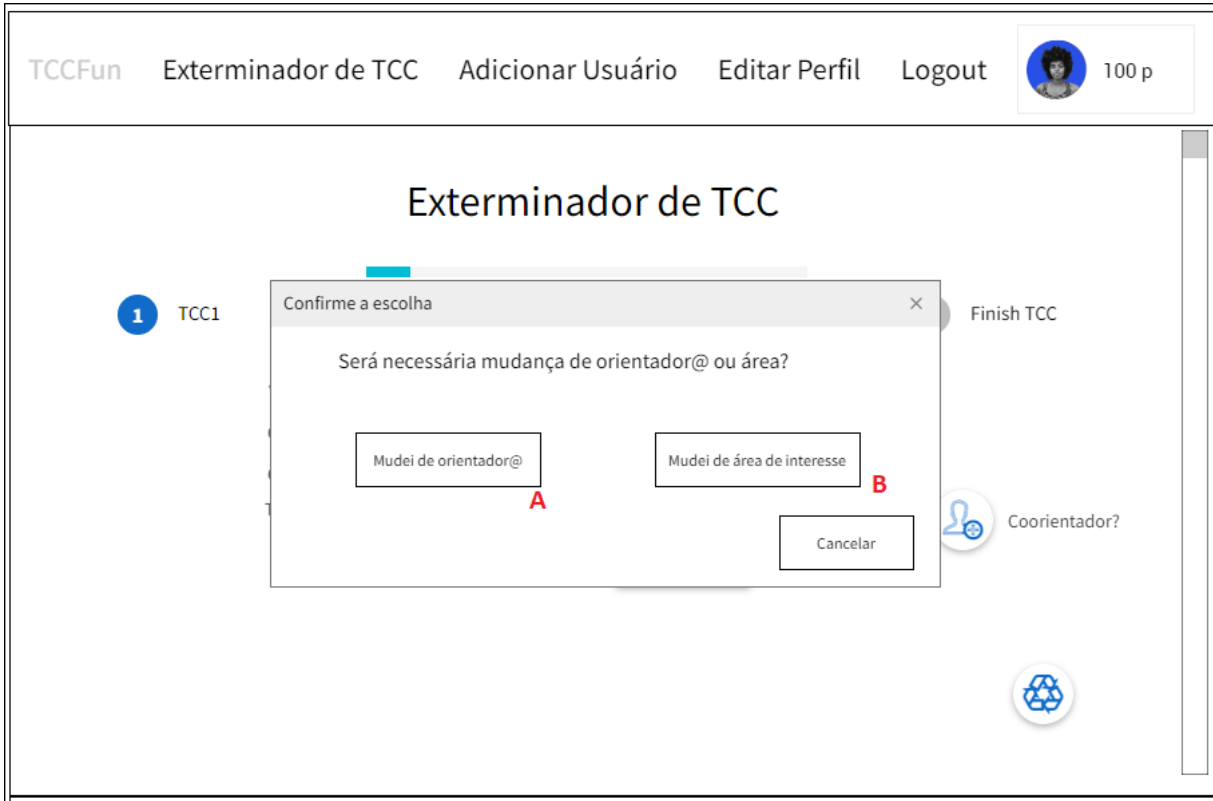

Figura 3.13: Tela 01 do mockup do TCCFun com modal aberto.

<span id="page-49-1"></span>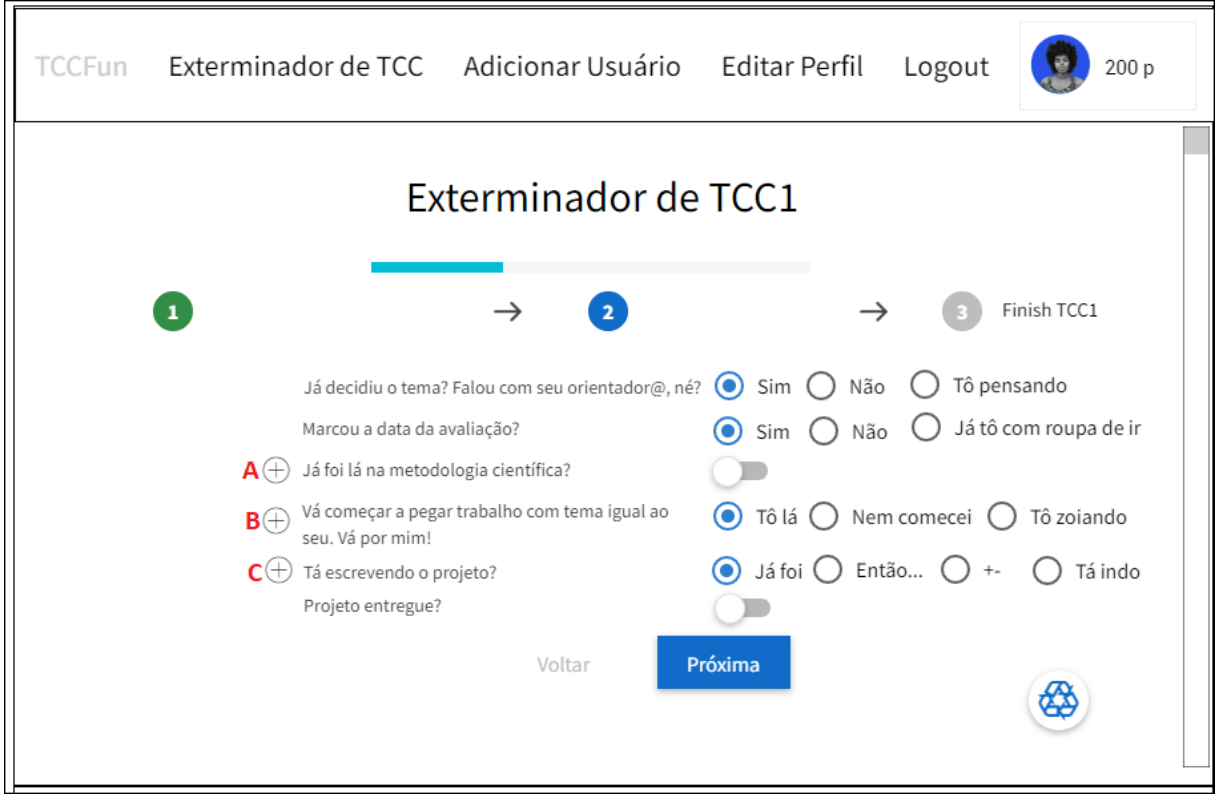

Figura 3.14: Tela 02 do mockup do TCCFun.

<span id="page-50-0"></span>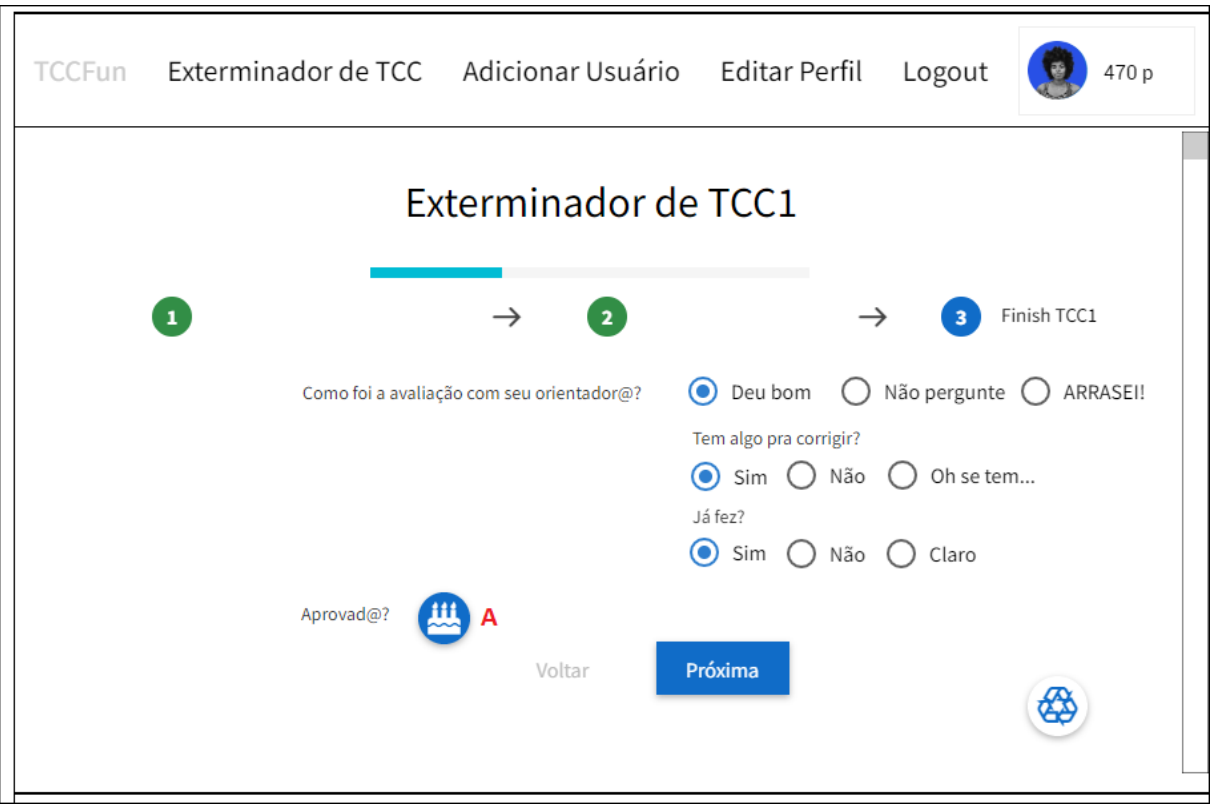

Figura 3.15: Tela 03 do mockup do TCCFun.

B, é possível visualizar o texto desse *tooltip*.

Ao se clicar no botão Próximo na tela da Figura [3.16,](#page-51-0) o usuário é redirecionado para a tela da Figura  $\overline{3.17}$ . Ao clicar no item A, é possível visualizar o texto desse *tooltip*. Ao clicar no item B da tela na Figura [3.17,](#page-51-1) a atividades relacionada a aprovação em TCCII é estabelecida como true. Ao clicar novamente no mesmo botão a aprovação em TCCII é estabelecida como *false*. Seu valor *default* é *false*.

Ao se clicar no botão Próximo na tela da Figura [3.17,](#page-51-1) o usuário é redirecionado para a tela da Figura [3.18.](#page-52-0) Observa-se nessa tela que se progrediu até o limite do fluxo e se cumpriu seu objetivo com sucesso.

### 3.4.3 Backend

Nesta seção, descrevemos o que foi implementado na API do TCCFun em Java. Foram implemetadas quatro *models: Activity, Gamification, Role e User*. Opetei pelo uso da língua inglesa na implementação tendo em vista a universalidade da língua, além de evitar a dúvida pelo uso de acentos ou não na sua elaboração o que poderia resultar a futuros desentendimentos e conflitos de integração.

Através do uso da tecnologia *hibernate* há a geração das tabelas e colunas no banco MySQL conforme as models criadas.

<span id="page-51-0"></span>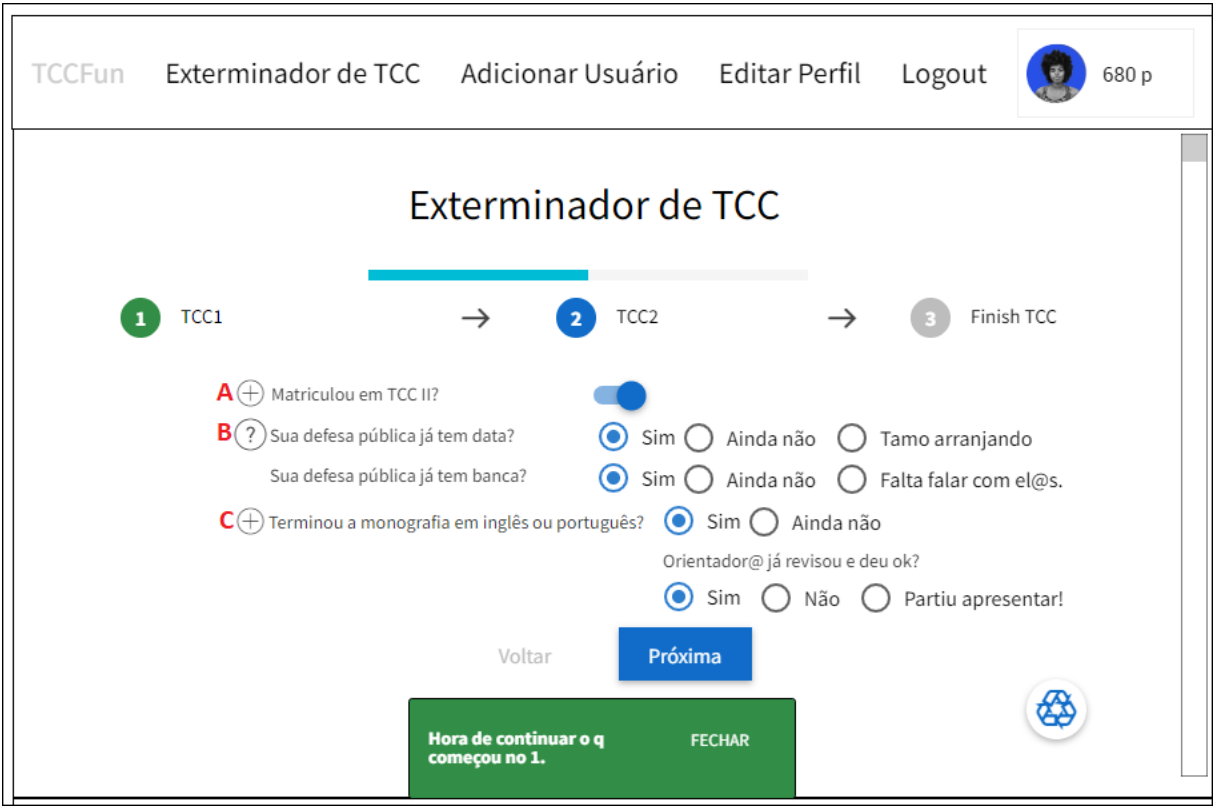

Figura 3.16: Tela 04 do mockup do TCCFun.

<span id="page-51-1"></span>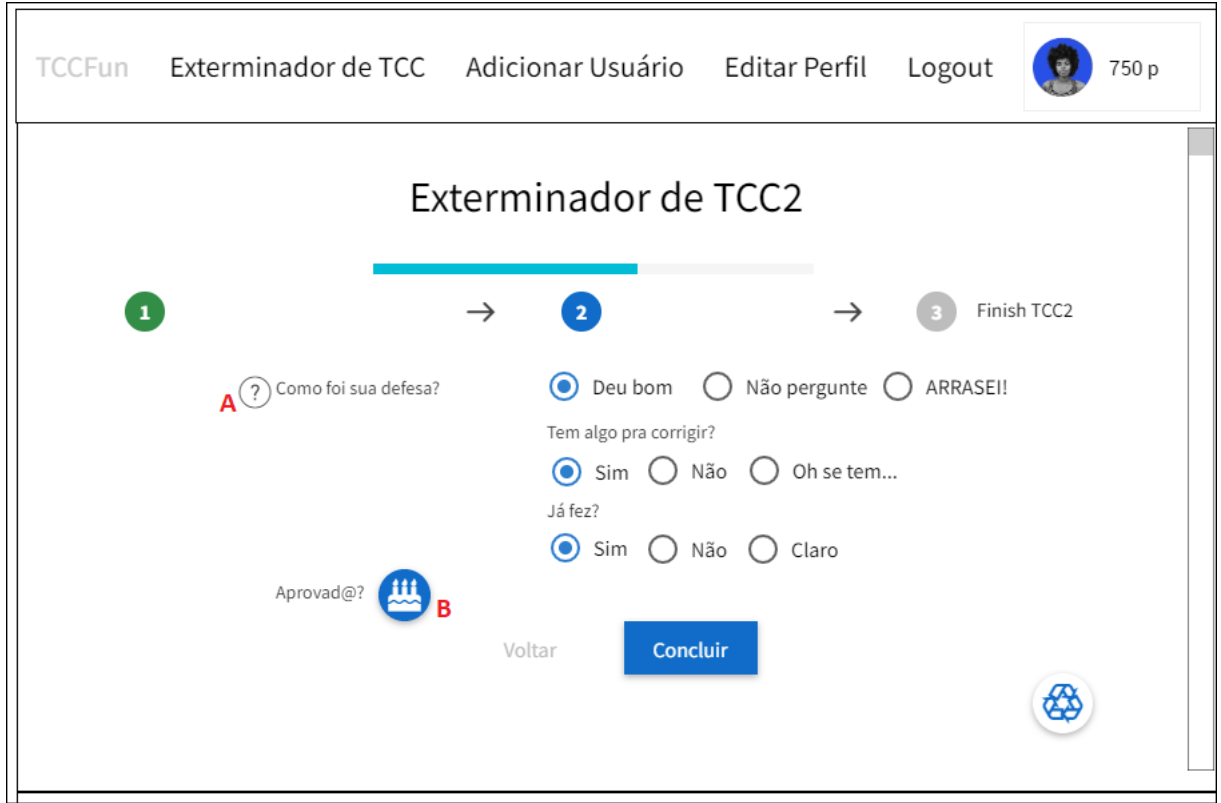

Figura 3.17: Tela 05 do mockup do TCCFun.

<span id="page-52-0"></span>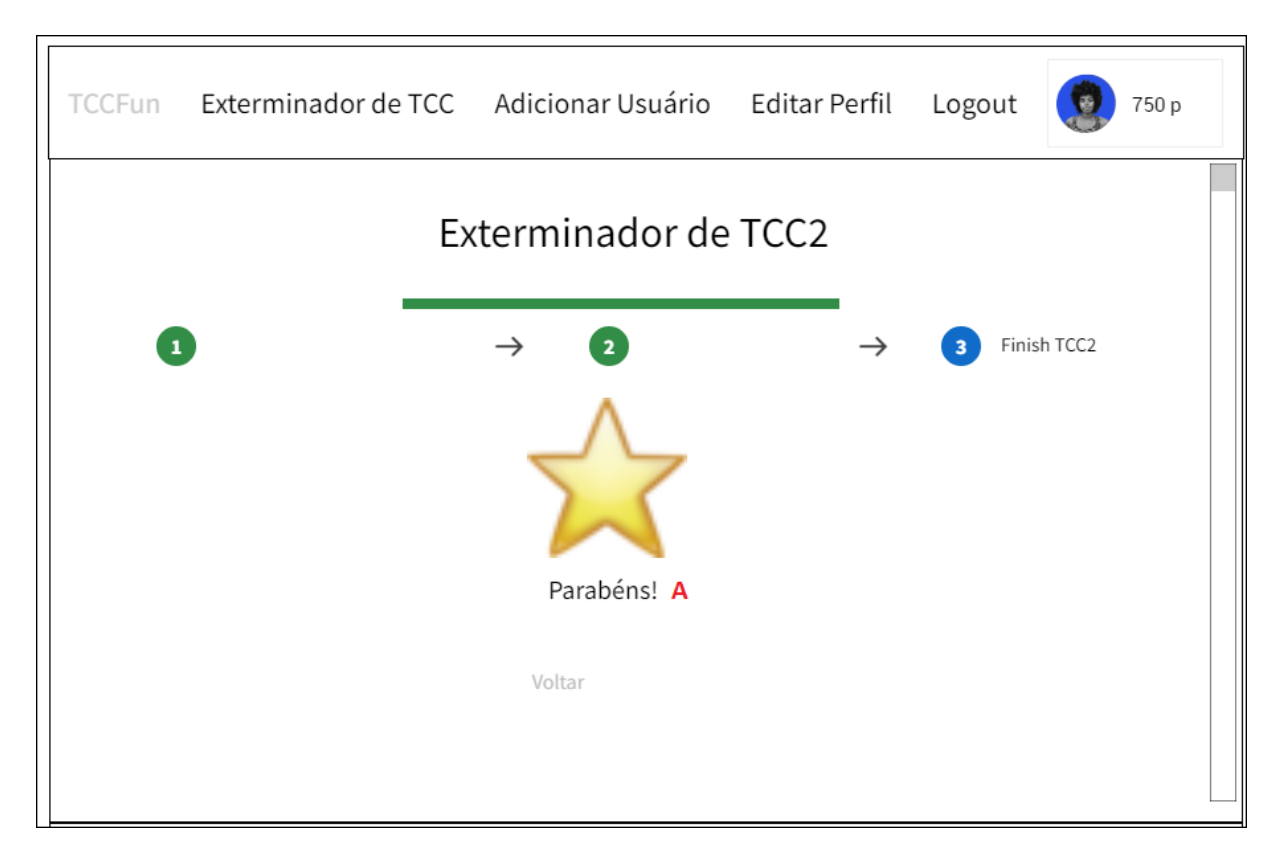

Figura 3.18: Tela 06 do mockup do TCCFun.

A Rest API disponibiliza *endpoints*, endereço pelo quais os seus serviços podem ser utilizados, a fim de que outros sistemas possam realizar operações sem ser necessário alcançar diretamente o banco de dados da aplicação.

Há dois endpoints um referente a pegar todos os usuários salvos no banco e outro referente a salvar um usuário no banco ao passar como parâmetro os dados do novo usuário.

Não foi realizada ainda a implementação da autenticação ou segurança pela necessidade de priorizar itens mais relacionados à interface e avaliação da proposta.

### 3.4.4 Frontend

Nesta seção, descrevemos o que foi implementado na *interface* do TCCFun. Há telas implementadas e completamente funcionais de adição e visualização de usuários. A tela de adição salva no banco através do *endpoint* específico da API para salvar usuário, o metódo POST /user.

Além disso, foi iniciada a implementação da tela de gerenciamento de atividades, a Exterminador de TCC, em JavaScript. No momento ela se encontra estática, ou seja, seus dados não são salvos no banco.

O estado atual da *interface* do protótipo consta na figura [3.19.](#page-53-0)

<span id="page-53-0"></span>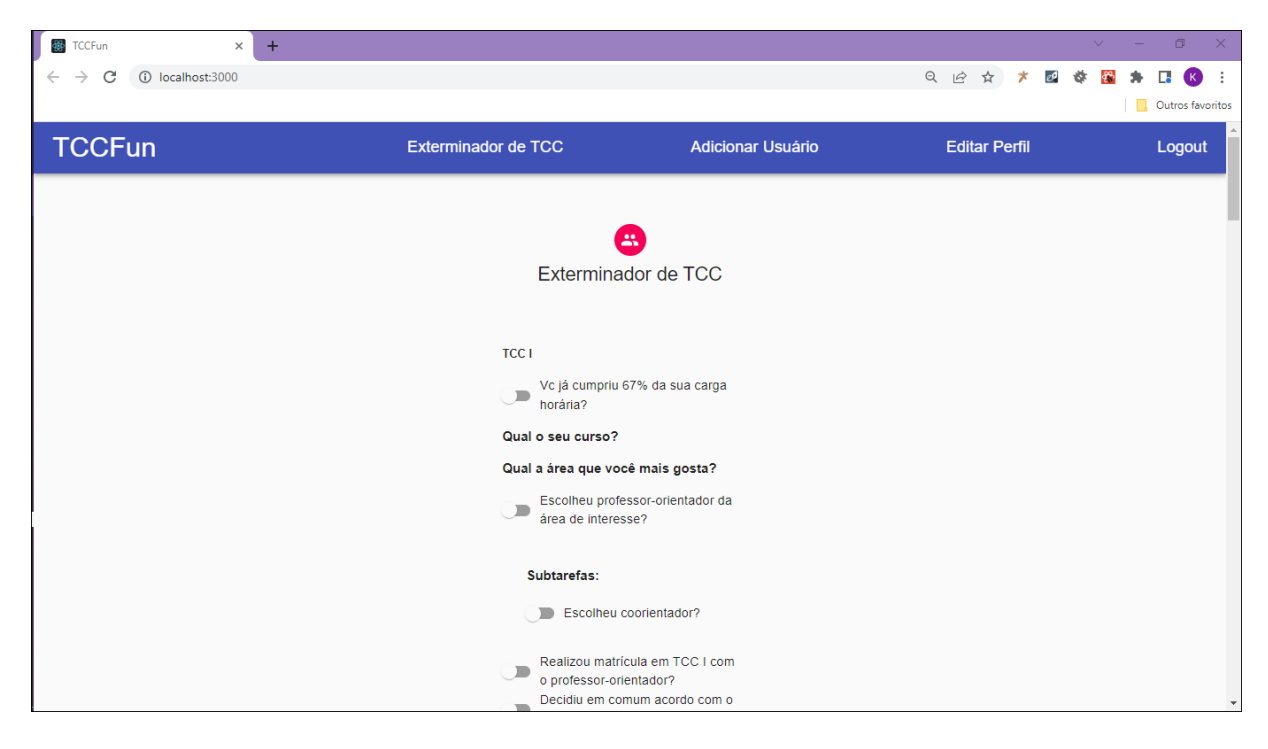

Figura 3.19: *Interface* do protótipo no estado atual de implementação. Figura da autora.

Na Figura [3.19](#page-53-0) temos a tela do módulo Exterminador de TCC, com a possibilidade de selecionar atividades e subatividades. Ela é composta também pela barra de navegação a fim de se redirecionar para outros módulos e funcionalidades.

# 3.5 Considerações Finais

Neste capitulo, falamos da modelagem das atividades, da modelagem da gamificação e da implementação. O fluxograma traz metas claras a serem obtidas e objetivos pequenos como em metodologias ´ageis. Abordamos ainda a modelagem de dados, a modelagem da interface, e a implementação de código para o backend e o frontend. Fizemos o fluxograma, avaliamos o fluxograma com os coordenadores dos cursos e alunos do grupo de pesquisa Cemantika e tivemos resultados positivos pelo seu mapeamento.

# Capítulo 4

# Avaliação de Interfaces do TCCFun

Neste capítulo, será descrita a avaliação do mockup das interfaces do módulo  $Ex$ terminador de TCC. O sistema proposto foi avaliado para verificar a sua viabilidade de uso. Esta avaliação foi feita com o intuito de obter opiniões de terceiros a respeito da solução proposta, de forma que fosse possível ratificar ou refutar a hipótese de que a solução apresentada pode apoiar o gerencimaneto das atividades do trabalho de conclusão de curso com a consequente motivação de seus usuários. A avaliação foi feita por 30 pessoas.

Durante a avaliação, cada pessoa utilizou individualmente o mockup do fluxo gamificado do TCCFun, o módulo **Exterminador de TCC**. A experiência deles nos componentes curriculares de TCC, seu conhecimento sobre o Regimento 01/2022 de seus respectivos colegiados na UFBA e a verificação dos elementos de gamificação no mockup foram utilizados nesta avaliação.

Os participantes do estudo foram convidados a indicar como foi a sua experiência na realização dos componentes TCC I e TCCII, se conhecem o Regimento 01/2022 de seus respectivos colegiados de BSI ou BCC da UFBA, se os elementos de gamificação são identificados nos fluxos de tela do **Exterminador de TCC** e o grau de relevância de cada um e a utilidade do TCCFun. O questionário se encontra no Apêndice [A.](#page-69-0) A avaliação foi realizada com uso da ferramentas Google Forms F. Esta gera os gráficos automaticamente após a avaliação.

### 4.1 Resultados da Avaliação

Nesta seção constará o resultado da avaliação. O gráfico  $4.1$  revela que 50% dos participantes cursam BCC e a outra metade BSI.

<span id="page-54-0"></span><sup>&</sup>lt;sup>1</sup>Vide <https://docs.google.com/forms/>. Data de acesso em 26 de junho de 2022

<span id="page-55-0"></span>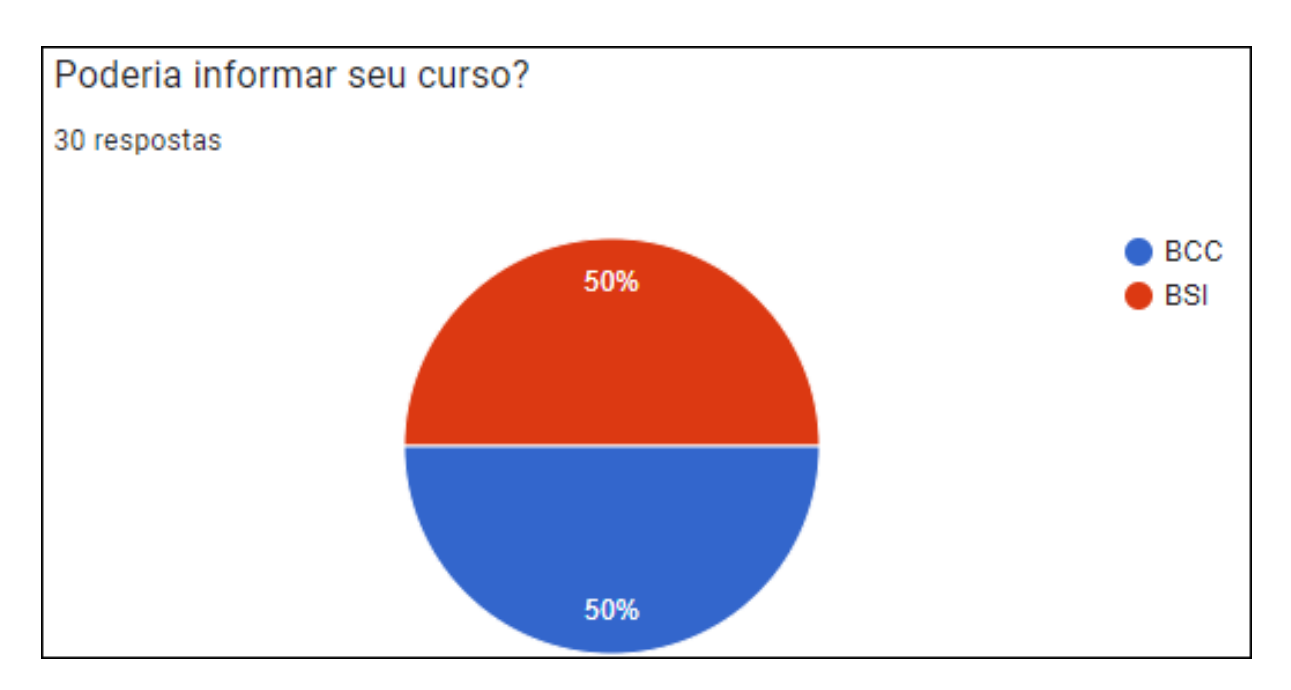

Figura 4.1: Gráfico referente às respostas sobre qual o curso do participante. Figura da autora.

O gráfico  $4.2$  revela que  $60\%$  dos participantes estão cursando ou já cursaram TCC1.

<span id="page-55-1"></span>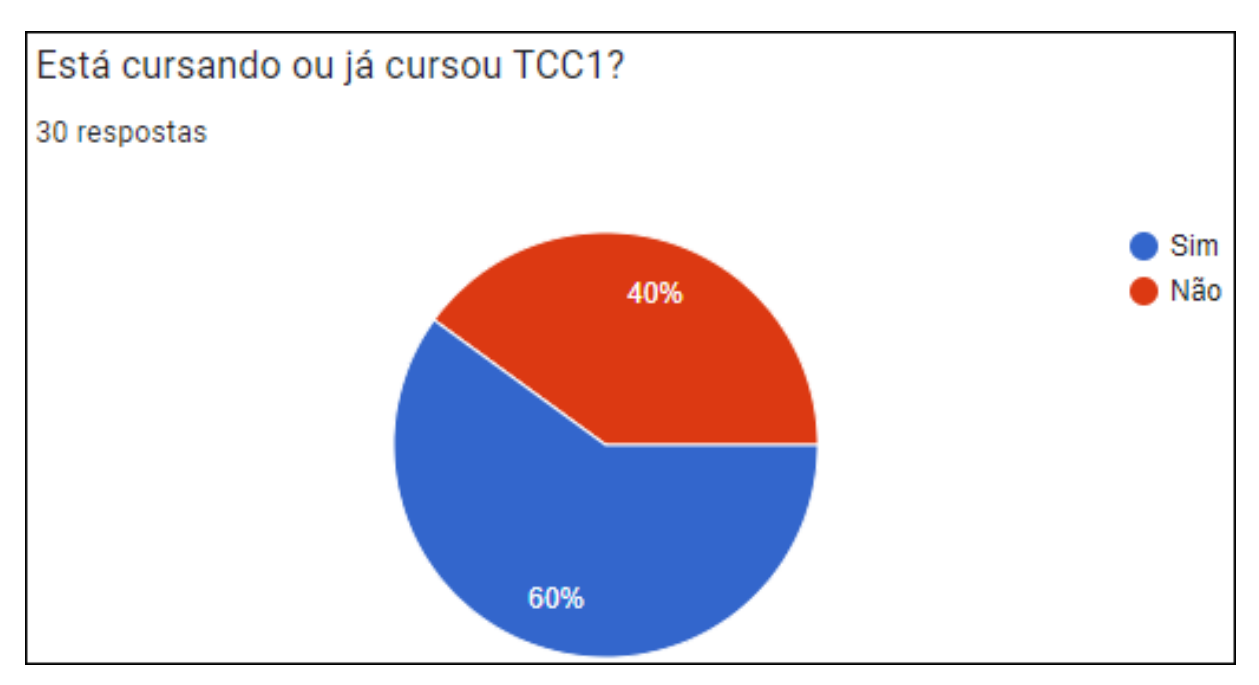

Figura 4.2: Gráfico referente às respostas sobre se cursou ou está cursando TCCI. Figura da autora

O gráfico [4.3](#page-56-0) revela que os participantes, em regra, tiveram uma boa experiência em TCC1.

O gráfico [4.4](#page-56-1) revela que 40% dos participantes estão cursando ou já cursaram

<span id="page-56-0"></span>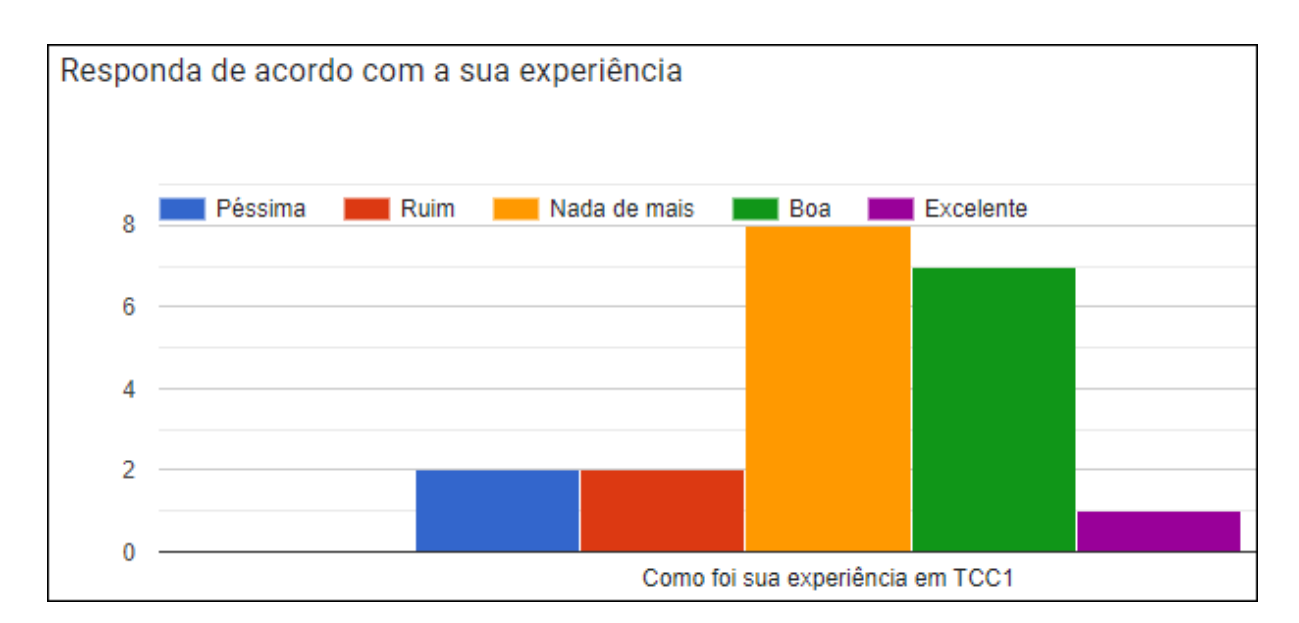

Figura 4.3: Gráfico referente às respostas sobre a experiência de cursar TCCI. Figura da autora.

### TCC2.

<span id="page-56-1"></span>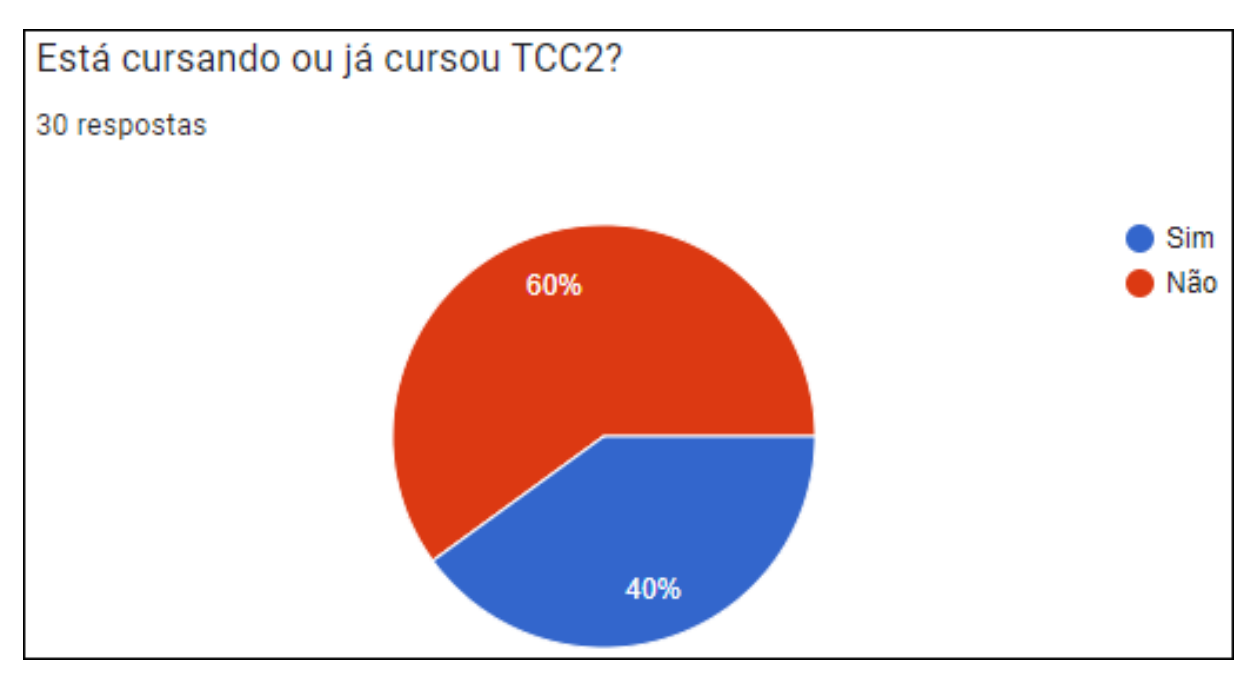

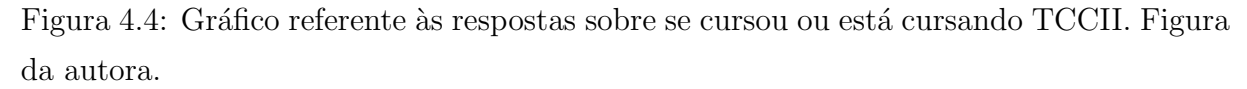

O gráfico [4.5](#page-57-0) revela que os participantes, em sua maioria, não tiveram uma boa experiência em TCC2.

O gráfico [4.6](#page-57-1) revela que mais da metade dos participantes não conhecem o Regimento 01/2022 de seus respectivos colegiados.

O gráfico [4.7](#page-58-0) revela que 86% dos participantes acredita que o TCCFun ajudaria a

<span id="page-57-0"></span>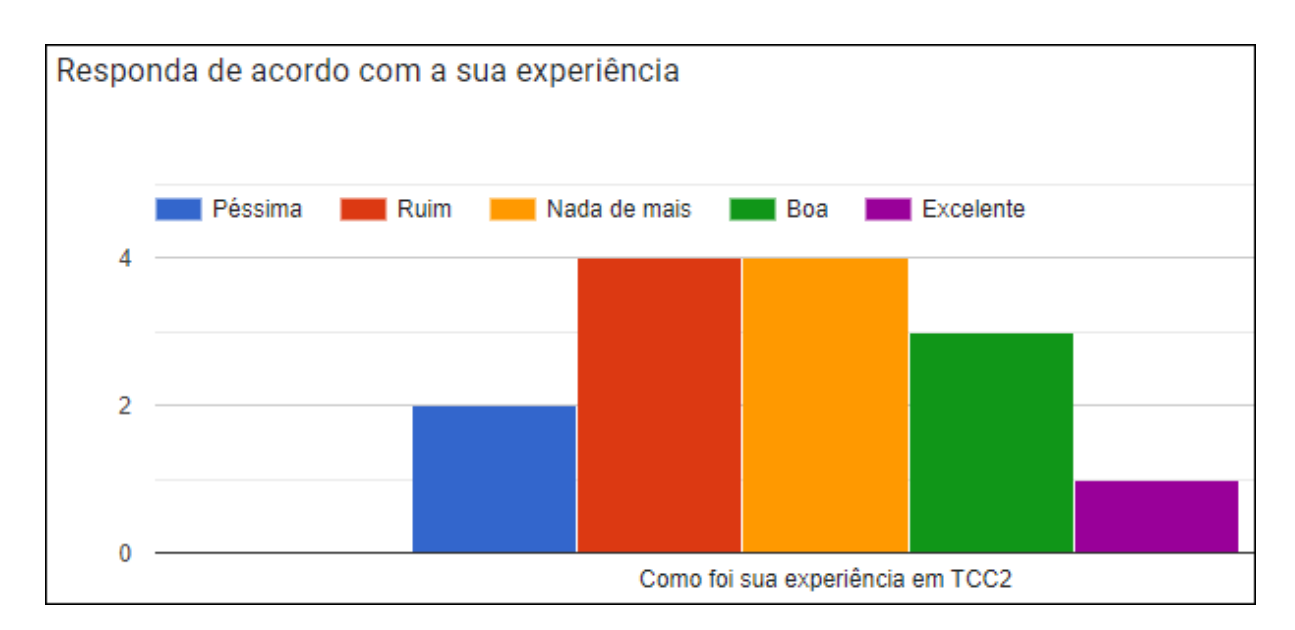

Figura 4.5: Gráfico referente às respostas sobre a experiência de cursar TCCII. Figura da autora.

<span id="page-57-1"></span>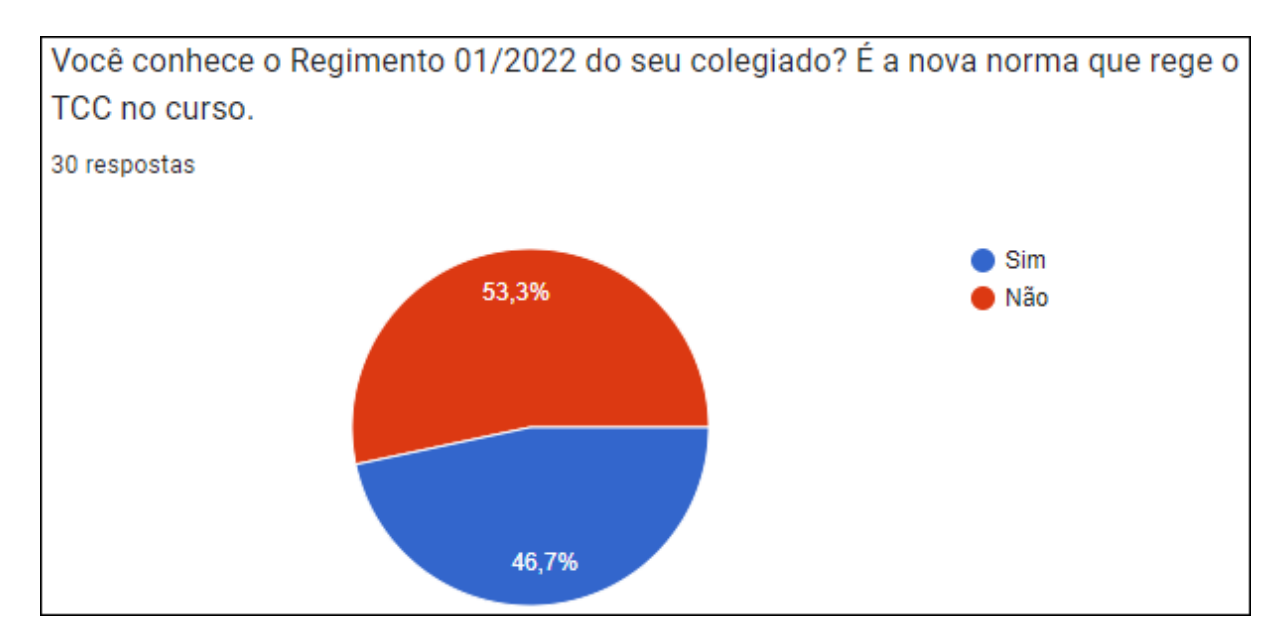

Figura 4.6: Gráfico referente às respostas sobre se os participantes conhecem o Regimento 01/2022 dos seus respectivos colegiados. Figura da autora.

compreender melhor a resolução do colegiado.

O gráfico  $4.8$  revela que mais da metade dos participantes foi capaz de identificar todos os elementos de gamificação no *mockup* do TCCFun após leitura da definição destes. Avatar e barra de progresso foram os elementos mais facilmente identificados segundo os participantes.

O gráfico  $\overline{4.9}$  revela que os participantes acreditam que a barra de progresso é o elemento de maior relevância. Outros elementos que também tiveram alta classificação de relevância foram *feedback*, progressão, objetivo e regras.

<span id="page-58-0"></span>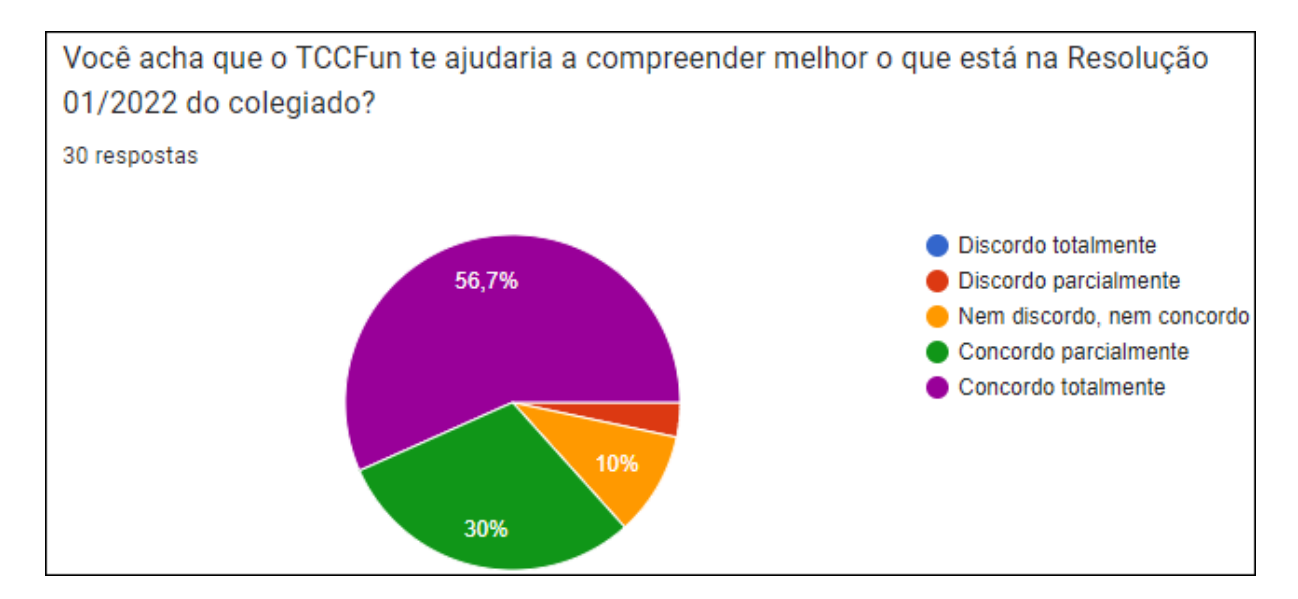

Figura 4.7: Gráfico referente às respostas sobre se os participantes acreditam que o TC-CFun poderia ajudar a entender melhor o Regimento 01/2022 dos seus respectivos colegiados. Figura da autora.

<span id="page-58-1"></span>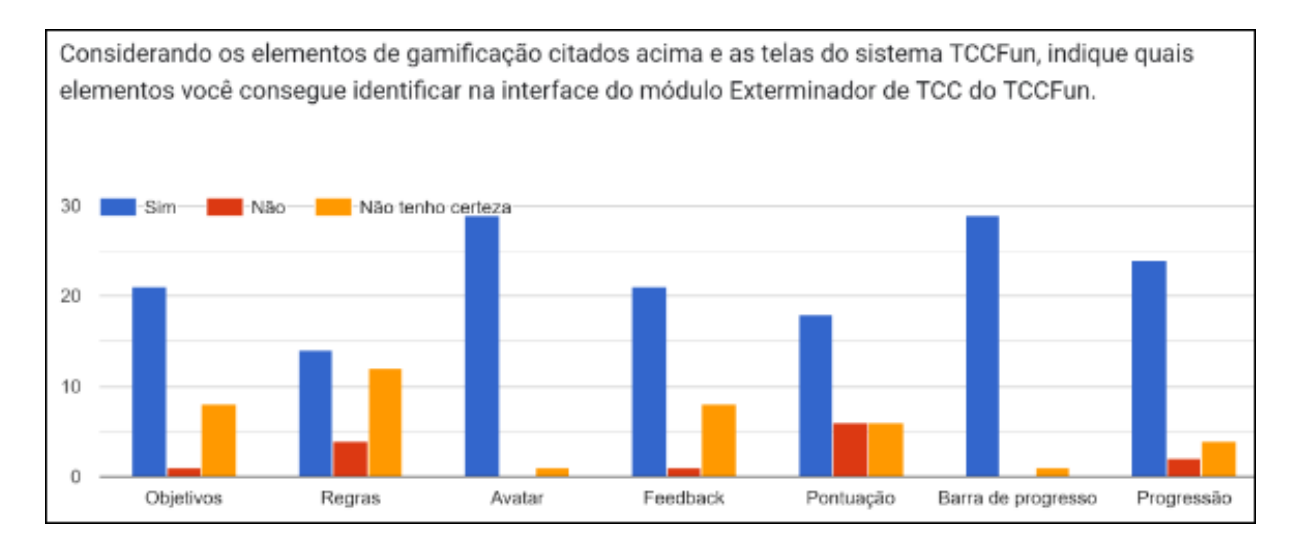

Figura 4.8: Gráfico referente às respostas sobre se os participantes identificaram os elementos de gamificação no *mockup* do TCCFun após leitura da definição destes. Figura da autora.

O gráfico [4.10](#page-59-1) revela que mais de 90% dos participantes gostou da proposta do TCCFun.

O gráfico [4.11](#page-60-0) revela que todos os participantes usariam o TCCFun.

### 4.2 Discussão dos Resultados

Os participantes ao avaliar o formulário e ser questionados sobre o que eles acharam, trouxeram uma resposta livre sobre o mesmo. Nessa resposta livre percebemos os

<span id="page-59-0"></span>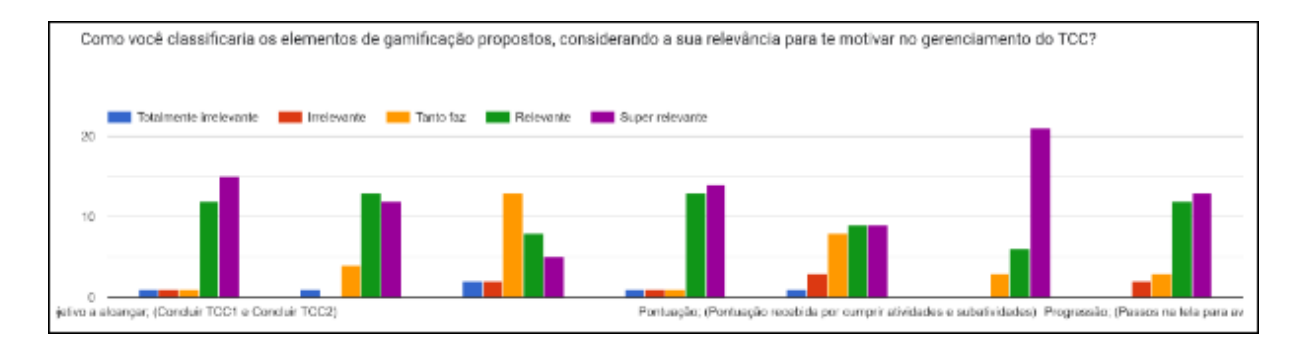

Figura 4.9: Gráfico referente às respostas dos participantes sobre a classificação da relevância dos elementos de gamificação no mockup do TCCFun. Figura da autora.

<span id="page-59-1"></span>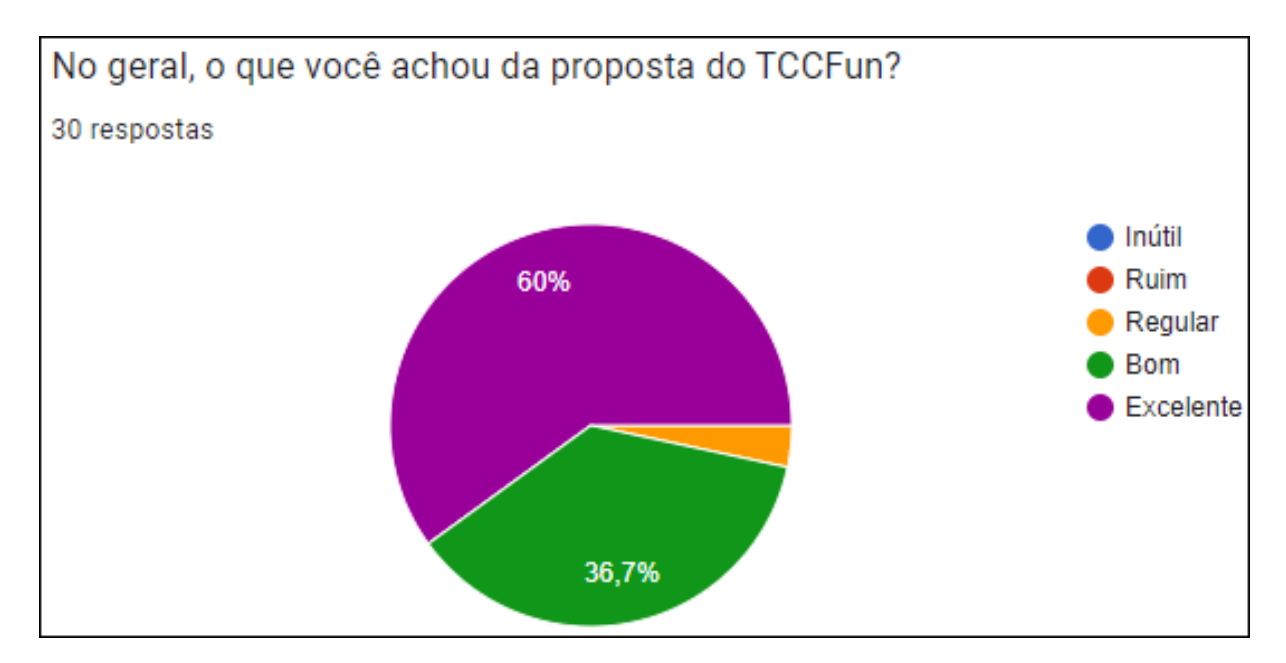

Figura 4.10: Gráfico referente às respostas sobre a opinião dos participantes em relação ao TCCFun. Figura da autora.

seguintes pontos positivos destacados: o uso de linguagem mais simples e resumo lúdico, da gamificação como apoio a autogestão em TCC, fez seus requisitos de cada etapa de conclusão parecerem mais simples e intuitivos. A existência de uma plataforma que seguisse essa proposta seria muito útil aos estudantes na fase final do curso permitindo uma melhor compreensão do conteúdo apresentado de forma mais interativa, com rotas bem intuitivas para auxiliar no progresso do TCC.

A maioria destacou que a ideia é muito relevante, interessante, útil para a comunidade acadêmica e relevante para auxiliar no progresso pelos passos necessários para realizar o TCC.

Outras pessoas destacaram que o uso de gamificação como apoio a autogestão em Trabalhos de Conclusão de Curso parece promissor e que a Resolução dos colegiados não  $\acute{\text{e}}$  clara quanto a complexidade do TCC.

<span id="page-60-0"></span>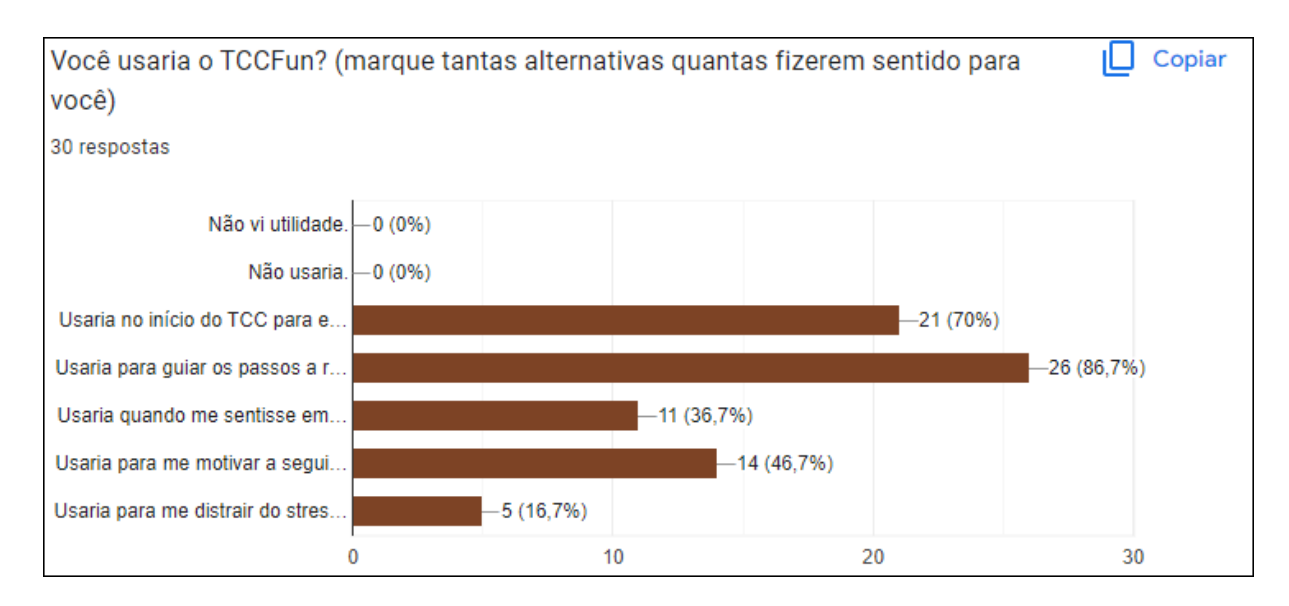

Figura 4.11: Gráfico referente às respostas sobre a opinião dos participantes em relação a usabilidade do TCCFun. Figura da autora.

Por exemplo, destacam-se Achei tão inovador e divertido que por enquanto não consegui encontrar melhorias e Achei uma ótima ideia, aproxima mais os alunos de computação da metodologia de pesquisa e pode ser um caminho para facilitar o acesso dele a tal área de estudo..

Alguns aspectos negativos foram apontados, como a dificuldade em relacionar a Resolução 01/2022 de cada colegiado com a proposta exemplificada pelo mockup, o excesso de linguagem coloquial e a disposição das informações dificultando a leitura e entendimento. Por exemplo, destacam-se A resolução está escrita de forma clara e concisa, o TCCFun a traduz para um formato visual, e nisso, acaba sacrificando um pouco da especificidade das disposições expressas em favor de um entendimento mais intuitivo, porém menos completo, do texto. e  $[...]$ vejo alguns problemas no protótipo atual e vou passar algumas sugestões. A disposição dos itens/opções em cada tela estão soltos e muitas destas opções não passam clareza ao usuário sobre o efeito delas, a quantidade de opções dispostas imediatamente na cara do usuário também pode gerar sobrecarga cognitiva e desmotivar a utilização do sistema. O conceito de pontuação é bacana mas não identifiquei ainda a utilidade, creio que um sistema de pontuação precisa de alguma forma recompensar o usuário e geralmente é difícil motivar o usuário com um sistema de pontuação sem que haja competição. A utilização das cores também poderia ser melhor aproveitada, a metamensagem que o verde passa por exemplo muitas vezes contrasta com o texto associado, por exemplo mensagens de cunho negativo não caem bem com a cor verde e tal e isso pode confundir o usuário quando a mensagem textual não é muito clara, gera uma dupla interpretação entre cor e significado. Na minha opinião existe um desafio também em tornar o preenchimento de um formulário em algo divertido ou motivador, os textos descontraídos é uma ideia bacana mas falta uma maior comunicabilidade na interface.[...].

E, por fim, como sugestões de melhoria percebemos várias sugestões, por exemplo, uma tela com referências sobre o tema e as resoluções sobre TCC dos colegiados para os alunos, opção de customizar o fluxo adicionando outras atividades e passos na progressão, tornar o formulário mais interativo, com mais elementos visuais e uso de sons, com uso de Interação Humano-Computador, engenharia semiótica e metamensagem, integração com Overleaf. Além dessas, criação de uma identidade visual e uma barra de progresso mais informativa. Destacam-se - Padronização do idioma (Finish e Logout poderiam estar em português); - Já que foi utilizada uma abordagem mais "informal" na comunicação, poderia ter algo do tipo na tela de parabéns também. É a parte de mais alegria hahaha, então merecia uma mensagem mais personalizada ¡3 - Talvez adicionar funcionalidades para gestão do processo de escrita/desenvolvimento do trabalho chamasse mais a atenção para o uso. Eu não usaria APENAS para compreender o regimento, pois o documento n˜ao tem o entendimento tão complexo. - O checklist (de introdução, capítulo x, conclusão, etc.) não fica muito visível estando em um modal. Talvez ter uma tela para isso dê maior visibilidade.[...] e Talvez seja interessante, onde cabível, adicionar uma funcionalidade que apresenta a numeração (ou um trecho) do capítulo, artigo ou par´agrafo associado a um elemento quando se interage com ele (idealmente associado ao evento "hover"do mouse). Outra ideia interessante na mesma linha seria dispor toda a resolução em uma sidebar na página e ressaltar uma seção quando houver interação com o elemento respectivo dela..

# 4.3 Considerações Finais

Neste capitulo, falamos da avaliação da proposta através de questionário qualitativo e quantitativo com foco no mockup cuja modelagem da interface foi realizada usando gramificação. Abordamos ainda pontos positivos, negativos e de melhoria apontados pelos participantes. Fizemos um questionário, avaliamos a utilidade da proposta e tivemos resultados de aceitação positivos.

# Capítulo 5

# Conclusão

Os resultados da avaliação, descritos no capítulo anterior, mostraram que o uso do TCCFun foi aprovado por 100% dos participantes, logo seria ´util para todos. Restou demonstrado também que o TCCFun ajudaria as pessoas a entender melhor as resoluções dos seus respectivos colegiados na UFBA. Diante à grande quantidade de reprovações nos componentes curriculares de TCC, principalmente em TCCII, é possível que uma vez implementada, poderia reduzir o número de abandono e reprovação em TCC.

Sugere-se aos colegiados que o TCCFun seja aplicado por alunos ao ultrapassar a marca de 67% da carga horária dos seus respectivos cursos.

### 5.1 Contribuições

Como contribuições deste trabalho, podemos destacar:

- O fluxograma com a modelagem das atividades do TCC de acordo com a Resolução  $01/2022$  dos colegiados BCC [\[10\]](#page-66-0) e BSI [\[11\]](#page-66-1);
- Mockup da ferramenta TCCFun. Através dela foi possível realizar a avaliação e verificar a viabilidade de tal solução;
- Protótipo da ferramenta TCCFun. Início da implementação da solução.

### 5.1.1 Principais Contribuições

Foi realizada a análise do problema, inclusive análise dos dados obtidos por meio de pesquisa documental na própria universidade. Isso poderá ajudar a melhorar os processos internos do IC. Houve também a construção da ferramenta com a modelagem das atividades do TCC de acordo com a Resolução 01/2022 dos colegiados do IC-UFBA, modelagem da gamificação, modelagem do banco de dados, modelagem da interface e o início da implementação desta.

# 5.2 Trabalhos Futuros

Pode-se indicar como trabalhos futuros deste trabalho:

- A implementação de interface lúdica de visualização do fluxograma das atividades do TCCI e TCCII, por exemplo em formato de tabuleiro de jogo de mesa. E interessante ´ devido à relevância do fluxograma;
- A implementação de outros elementos de gamificação. Por exemplo, porcentagem do andamento até finalizar todos os passos da progressão, ranking de pontuação entre os usuários, medalhas e notificações integradas ao e-mail. É interessante para tornar a proposta ainda mais gamificada, logo, podendo engajar mais seus usuários;
- A implementação de uma versão social do projeto, com a implementação de grupos,  $\textit{chat}$  e compartilhamento para colaboração entre usuários. É interessante devido à relevância da motivação por integração e sentimento de pertencimento a uma comunidade;
- A implementação de novas funcionalidades de gestão do TCC, como por exemplo inserir a banca, a data de defesa marcada ou prevista quando se pergunta se já a tem, a integração com o Overleaf e possibilidade de adicionar outras tarefas no fluxo e alterar as pontuações. Além de possibilitar o envio de alertas, inclusive por  $e$ -mail, sobre a proximidade da data da defesa. É interessante para apoiar os usuários em relação a prazos de *deadline*;
- A implementação de um módulo para professores, assim os orientadores poderiam acompanhar em qual nível seus orientandos estão. Juntamente com esse módulo poderia ser implementada a inserção de *inputs* nos passos para inserção de comentários, tanto por orientadores, quanto por orientandos para assim se desenvolver uma comunicação assíncrona de suporte dirigido a orientação, inclusive para compartilhamento  $de *links* se necessário:$
- Verificar se esse projeto pode ser expandido para o apoio a outras formas de escrita acadêmica, como a condução de pesquisas de mestrado e doutorado. Isso seria importante para apoiar mais estudantes e professores;
- A implementação de um assistente virtual, ou seja, um personagem que motive os alunos no percurso. É interessante devido à relevância do fluxograma;
- O levantamento de dados sobre a quantidade de alunos defendidos por docente nas disciplinas de TCC de IC-UFBA por semestre;
- A melhoria do fluxograma, incluindo inclusive o Centro de Atendimento `a Graduação (CEAG) e o orientador;
- A implementação de um recomendador de tema de TCC;
- A implementação de um recomendador de professor-orientador por afinidades, habilidades e interesses em comum com o discente;
- Verificar com os colegiados se é possível ter como recompensa por utilização do sistema e seguir os seus passos a obtenção pelos discentes de um ponto na nota do componente curricular TCCI.

### 5.2.1 Principais Trabalhos Futuros

A implementação de interface lúdica com mais elementos de gamificação e um assistente virtual, com uma versão social para que os discentes possam colaborar entre si e um m´odulo para apoiar os professores.

# Referências Bibliográficas

- [1] M. G. Arouca. Gamifica $\tilde{C}$ Ao como suporte  $\tilde{A}$  abordagens de mapeamento participativo e crowdsourcing no enfrentamento da covid-19. Programa de Pós-Graduação em Ciência da Computação da UFBA, 2022.
- [2] C. A. C. M. Camargo, M. A. Ferreira Camargo, and V. de Oliveira Souza. A importância da motivação no processo ensino-aprendizagem. Revista Thema,  $16(3):598-$ 606, 2019.
- [3] T. C. J. Carneiro, M. Ferreira, R. L. De Moura, and T. de L. Dias. Modelo 3m de motiva $\tilde{\text{CA}}$ o e personalidade aplicado À persist $\hat{\text{Enc}}$ ia discente em cursos a dist $\hat{\text{Acc}}$ ia. Gestão e sociedade., 15(43), 2021.
- $[4]$  UNIVERSIDADE FEDERAL DO CEARÁ. Manual de trabalho de conclus $\tilde{A}$ o de curso. Disponível em [http://www.musicasobral.ufc.br/v2/wp-content/](http://www.musicasobral.ufc.br/v2/wp-content/uploads/2014/07/Manual-de-TCC_Versao-04set19.pdf) [uploads/2014/07/Manual-de-TCC\\_Versao-04set19.pdf](http://www.musicasobral.ufc.br/v2/wp-content/uploads/2014/07/Manual-de-TCC_Versao-04set19.pdf). Acessado em 31 de maio 2022.
- [5] Yu-kai Chou. Actionable gamification: Beyond points, badges, and leaderboards. Octalysis Media, (2019), April 2015.
- [6] E. J. Cohen, P. E. G A Delage, R. B. Alencar, and A. B. Menezes. Percep $C$ Ao dos  $e$ estudantes em relaÇÃo a uma experi $\overline{E}$ ncia de gamificaÇÃo na disciplina de psicologia e educaÇÃo inclusiva. Holos (Natal, RN),  $1(1):1-15$ , 2020.
- [7] H. C. O. da Costa, A. dos S. M. de Carvalho, T. S. dos Santos, and P. C. Pereira. Motivação para ensinar e aprender em tempo de pandemia. Research, Society and Development, 10(16):e558101624122, 2021.
- [8] Universidade Federal da Bahia. Projeto pedagógico do curso de bacharelado em sistemas da informação. Disponível em [http://www.bsi.ufba.br/sites/bsi.ufba.](http://www.bsi.ufba.br/sites/bsi.ufba.br/files/pictures/projeto_pedagogico_bsi-v25.pdf) [br/files/pictures/projeto\\_pedagogico\\_bsi-v25.pdf](http://www.bsi.ufba.br/sites/bsi.ufba.br/files/pictures/projeto_pedagogico_bsi-v25.pdf). Acessado em 30 de maio 2022.
- [9] Universidade Federal da Bahia. Projeto pedagógico para o curso de bacharelado em ciência da computação. Disponível em [https://bcc-ufba.github.io/files/](https://bcc-ufba.github.io/files/projeto-pedagogico-bcc-2012.pdf) [projeto-pedagogico-bcc-2012.pdf](https://bcc-ufba.github.io/files/projeto-pedagogico-bcc-2012.pdf). Acessado em 30 de maio 2022.
- <span id="page-66-0"></span>[10] Universidade Federal da Bahia. Resolução nº 01/2022. Disponível em [https://docs.](https://docs.google.com/document/d/1JRdbrDfJC3iOcYbjcEkgwtnUkvi0OSRap7LRmYqIq1Q/edit?usp=sharing) [google.com/document/d/1JRdbrDfJC3iOcYbjcEkgwtnUkvi0OSRap7LRmYqIq1Q/](https://docs.google.com/document/d/1JRdbrDfJC3iOcYbjcEkgwtnUkvi0OSRap7LRmYqIq1Q/edit?usp=sharing) [edit?usp=sharing](https://docs.google.com/document/d/1JRdbrDfJC3iOcYbjcEkgwtnUkvi0OSRap7LRmYqIq1Q/edit?usp=sharing). Acessado em 31 de março 2022.
- <span id="page-66-1"></span>[11] Universidade Federal da Bahia. Resolução nº 01/2022. Disponível em  $\frac{https://bcc.}{https://bcc.}$  $\frac{https://bcc.}{https://bcc.}$  $\frac{https://bcc.}{https://bcc.}$ [ufba.br/sites/bcc.ufba.br/files/regimento\\_sobre\\_tcc\\_bcc.docx.pdf](https://bcc.ufba.br/sites/bcc.ufba.br/files/regimento_sobre_tcc_bcc.docx.pdf). Acessado em 31 de março 2022.
- [12] Ministério da Educação. Parecer nºces/cne 0146/2002. Disponível em [http:](http://portal.mec.gov.br/cne/arquivos/pdf/CES0146.pdf) [//portal.mec.gov.br/cne/arquivos/pdf/CES0146.pdf](http://portal.mec.gov.br/cne/arquivos/pdf/CES0146.pdf). Acessado em 17 de abril de 2022.
- [13] Ministério da Educação. Parecer nºces/cne 067/2003. Disponível em  $\frac{\text{http://}}{\text{http://}}$  $\frac{\text{http://}}{\text{http://}}$  $\frac{\text{http://}}{\text{http://}}$ [portal.mec.gov.br/cne/arquivos/pdf/2003/pces067\\_03.pdf](http://portal.mec.gov.br/cne/arquivos/pdf/2003/pces067_03.pdf). Acessado em 17 de abril de 2022.
- [14] Michaelis Moderno Dicionário da Língua Portuguesa. Motivação. Disponível em [https://docs.google.com/document/d/](https://docs.google.com/document/d/1JRdbrDfJC3iOcYbjcEkgwtnUkvi0OSRap7LRmYqIq1Q/edit?usp=sharing) [1JRdbrDfJC3iOcYbjcEkgwtnUkvi0OSRap7LRmYqIq1Q/edit?usp=sharing](https://docs.google.com/document/d/1JRdbrDfJC3iOcYbjcEkgwtnUkvi0OSRap7LRmYqIq1Q/edit?usp=sharing). Acessado em 31 de março 2022.
- [15] T. Darin, F. Rocha, D. Motta, and P. V. Angelo. Desafio de design goople: Um jogo de cartas para apoio ao ensino do design de interação e conceitos básicos de interação humano-computador. Anais Estendidos do Simpósio Brasileiro de Fatores Humanos em Sistemas Computacionais (IHC), 10 2019.
- [16] Sociedade Brasileira de Computação. Referenciais de formação para os cursos de graduação em computação. Disponível em [https://www.sbc.org.br/documentos-da-sbc/send/127-educacao/](https://www.sbc.org.br/documentos-da-sbc/send/127-educacao/1155-referenciais-de-formacao-para-cursos-de-graduacao-em-computacao-outubro-2017) [1155-referenciais-de-formacao-para-cursos-de-graduacao-em-computacao-outubro-2017](https://www.sbc.org.br/documentos-da-sbc/send/127-educacao/1155-referenciais-de-formacao-para-cursos-de-graduacao-em-computacao-outubro-2017). Acessado em 31 de maio 2022.
- [17] D. D. de Paula and J. F. Giacon. Jogos educacionais no processo de ensinoaprendizagem da matemática: Estudo sobre o software tuxmath. Anais ERI-MT  $2015 - Artigos Curtis, 11 2015.$
- [18] Dragon Dreaming Project Design. Dragon dreaming: Desenho de projectos. Disponível em [https://dragondreaming.org/wp-content/uploads/2020/01/](https://dragondreaming.org/wp-content/uploads/2020/01/DragonDreaming_eBook_portuguese_V02.09.pdf) [DragonDreaming\\_eBook\\_portuguese\\_V02.09.pdf](https://dragondreaming.org/wp-content/uploads/2020/01/DragonDreaming_eBook_portuguese_V02.09.pdf). Acessado em 01 de junho 2022.
- [19] F. G. Fernandes, R. A. T. Mollo, and F. da C. Barbosa. A aplica $\overline{C}$  Ao de um jogo para motiva $\overline{C}$ Ao do processo de ensino-aprendizagem em cursos de engenharia e ci $\overline{E}$ ncias exatas. Revista temas em educação : RTE,  $29(2):56-76, 2020$ .
- [20] K. Figueiredo, J. Ferreira, L. Murta, and E. Clua. Um jogo de estratégia de gerência de configuração. III Fórum de Educação em Engenharia de Software, 2006.
- [21] S. E. R. Guimarães and J. A. Bzuneck. Propriedades psicométricas de um instrumento para avaliação da motivação de universitários. Ciências & Cognição, 13(1), 2008.
- [22] F. N. Ires, F. Z. Mariano, and A. de A. Benevides. Índice de motivação multidimensional e desempenho escolar no brasil. Revista Brasileira de Economia, 74(3):305–324, 2020.
- [23] J. Looyestyn, J. Kernot, K. Boshoff, J. Ryan, S. Edney, and C. Maher. Does gamification increase engagement with online programs? a systematic review. PloS one, 12(3):e0173403–e0173403, 2017.
- [24] C. Maican, R. Lixandroiu, and C. Constantin. Interactivia.ro a study of a gamification framework using zero-cost tools. Computers in human behavior, 61:186–197, 2016.
- [25] J. McGonigal. Reality is broken: Why games make us better and how they can change the world. Penguin Books, (1), January 2011.
- [26] M. A. Oliveira and N. H. da S. Melo. Jogo de empresas e mercado de ações: uma análise do aprendizado dos alunos em um curso de administração. Administração (S˜ao Paulo), 21(3):316–347, 2020.
- [27] M. F. Ribeiro, V. Saraiva, P. Pereira, and C. Ribeiro. Escala de motivação académica: Validação no ensino superior público português. Revista de administração contemporânea, 23(3):288–310, 2019.
- [28] J. C. O. Santos and K. da S. Figueiredo. Computasseia: Um jogo para o ensino de história da computação. Anais do XXIV Workshop sobre Educação em Computação (WEI 2016), 07 2016.

[29] C-H Su and C-H Cheng. A mobile gamification learning system for improving the learning motivation and achievements. Journal of computer assisted learning, 31(3):268– 286, 2015.

<span id="page-69-0"></span>Apêndice A

# Formulário do TCCFun para avaliação

# Formulário TCCFun

TERMO DE CONSENTIMENTO LIVRE E ESCLARECIDO

O Sr.(a) está sendo convidado(a) para participar da pesquisa "TCCFun: uso de gamificação como apoio a auto-gestão em Trabalhos de Conclusão de Curso", conduzida por Neyde Karen Gomes Botelho, discente do curso de Bacharelado em Sistemas de Informação (BSI) da Universidade Federal da Bahia (UFBA), sob orientação da Profª DrªVaninha Vieira dos Santos.

A motivação para esse estudo é o alto índice de desistência e reprovação nos componentes de Projeto Final e Trabalho de Conclusão de Curso. TCCFun é uma proposta de um sistema Web que visa apoiar os estudantes na auto-gestão deste trabalho, compreendendo as tarefas envolvidas em um projeto de TCC e acompanhando o seu progresso rumo à conclusão.

Nesta pesquisa te convidamos a conhecer a proposta do TCCFun e avaliá-la do ponto de vista de sua utilidade, clareza e indicar pontos de melhoria.

Sua participação consiste em avaliar as interfaces propostas e responder algumas perguntas, por meio de questionário individual, que durará aproximadamente 10 minutos, e será armazenado em arquivos digitais através da ferramenta Google Forms. Sua participação é voluntária e você pode interromper o preenchimento a qualquer momento. Ressaltamos que a sua participação é essencial para que os objetivos da pesquisa sejam atingidos e a comunidade de Computação possa se beneficiar com os resultados obtidos. Os dados aqui coletados serão analisados estatisticamente e os participantes não serão identificados, respeitando assim a privacidade das informações.

Esta pesquisa está sendo realizada como parte do componente MATC98 - Trabalho de Conclusão de Curso II, sendo a aluna Neyde Karen Gomes Botelho a pesquisadora principal, sob a orientação da Profª Vaninha Vieira dos Santos. A investigadora está disponível para responder a qualquer dúvida que você tenha. Caso seja necessário, contate por e-mail neyde.karen@ufba.br.

#### \*Obrigatório

1. Declaro ciência sobre os termos descritos acima e o uso das minhas informações coletadas neste formulário, com a prerrogativa de utilização em trabalhos acadêmicos, e autorizo o contato (caso fornecido), conforme disposto na Lei de n.º 13.709, de 14/08/2018, Lei Geral de Proteção de Dados Pessoais, LGPD.

\*

*Marcar apenas uma oval.*

Sim Não TCCFun - Perfil do Estudante

2. Poderia informar seu curso? \*

*Marcar apenas uma oval.*

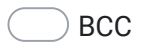

- **BSI**
- 3. Está cursando ou já cursou TCC1? \*

*Marcar apenas uma oval.*

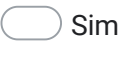

Não

#### 4. Responda de acordo com a sua experiência

*Marcar apenas uma oval por linha.*

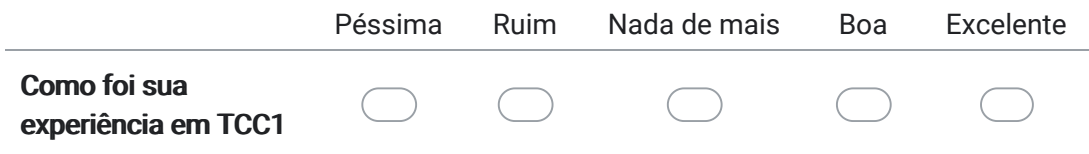

5. Está cursando ou já cursou TCC2? \*

*Marcar apenas uma oval.*

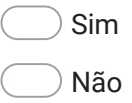

#### 6. Responda de acordo com a sua experiência

*Marcar apenas uma oval por linha.*

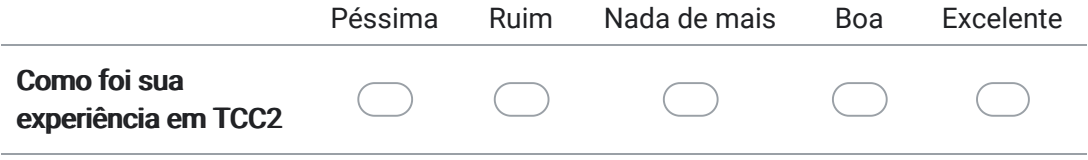
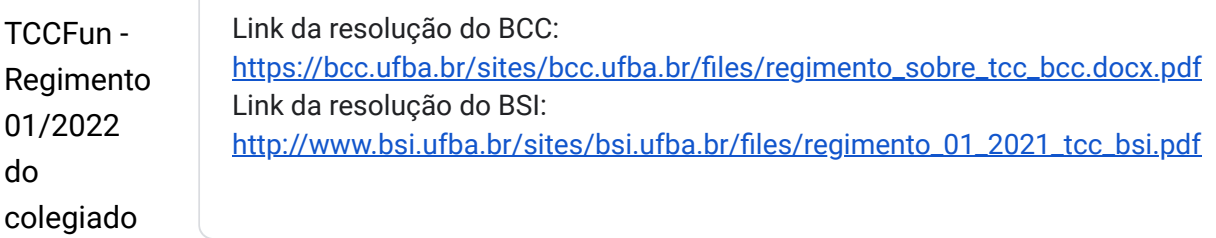

7. Você conhece o Regimento 01/2022 do seu colegiado? É a nova norma que rege o TCC no curso. \*

*Marcar apenas uma oval.*

Sim Não

TCCFun - Mockup

Estamos propondo um sistema que ajude os estudantes a conhecer a Resolução 01/2022 dos seus respectivos colegiados, e que apoie a auto-gestão do TCC, chamado TCCFun. Gostaríamos de te pedir para acessar o mockup das telas do TCCFun, e navegar por suas interfaces, usando o seguinte link.

Link do mockup: https://wireframepro.mockflow.com/view/MEvfiZeM9h

8. Você conseguiu acessar e navegar pelas telas do TCCFun? \*

*Marcar apenas uma oval.*

Sim

Não

9. Você acha que o TCCFun te ajudaria a compreender melhor o que está na Resolução 01/2022 do colegiado? \*

*Marcar apenas uma oval.*

- Discordo totalmente
- Discordo parcialmente
- Nem discordo, nem concordo
- Concordo parcialmente
- Concordo totalmente

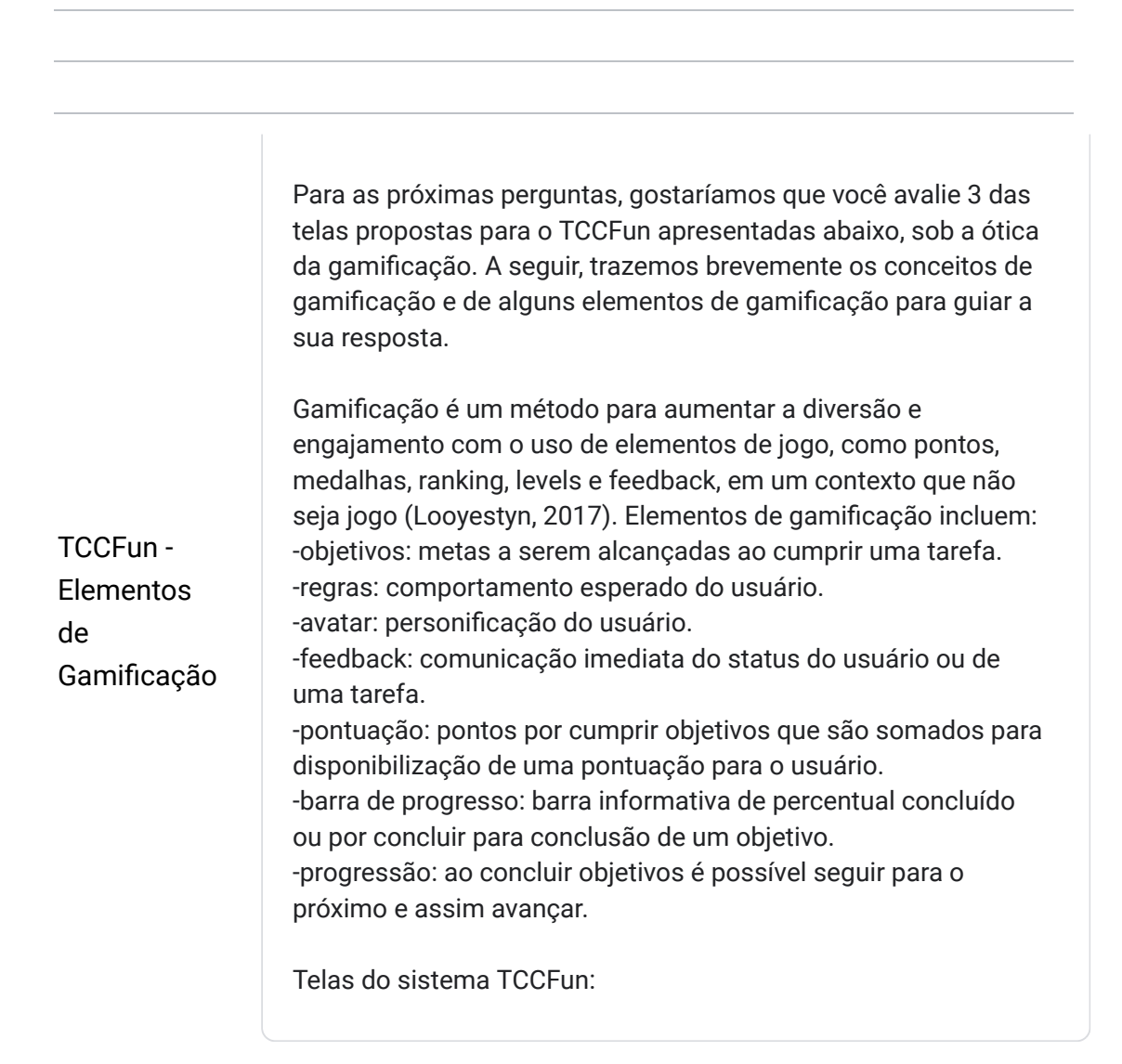

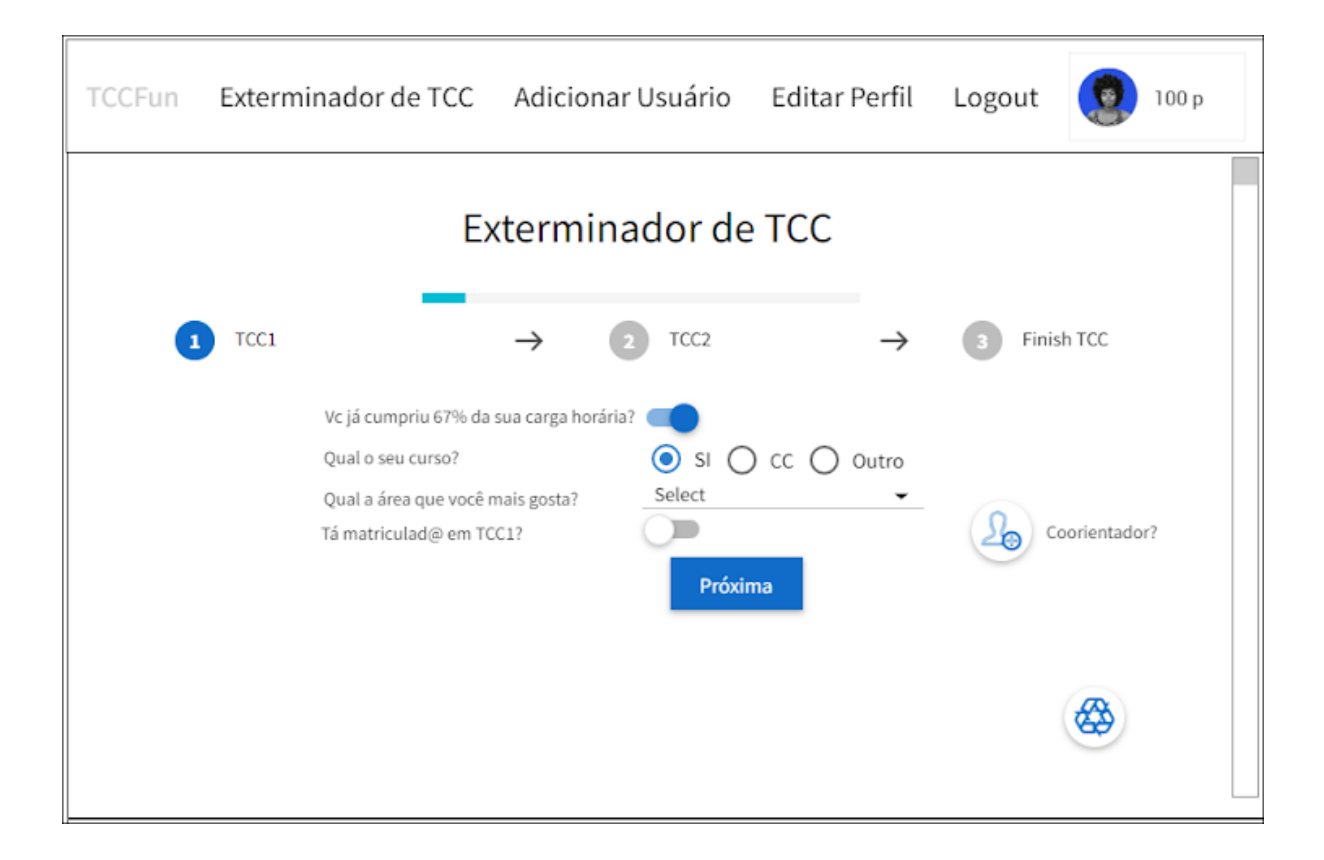

#### Tela 2

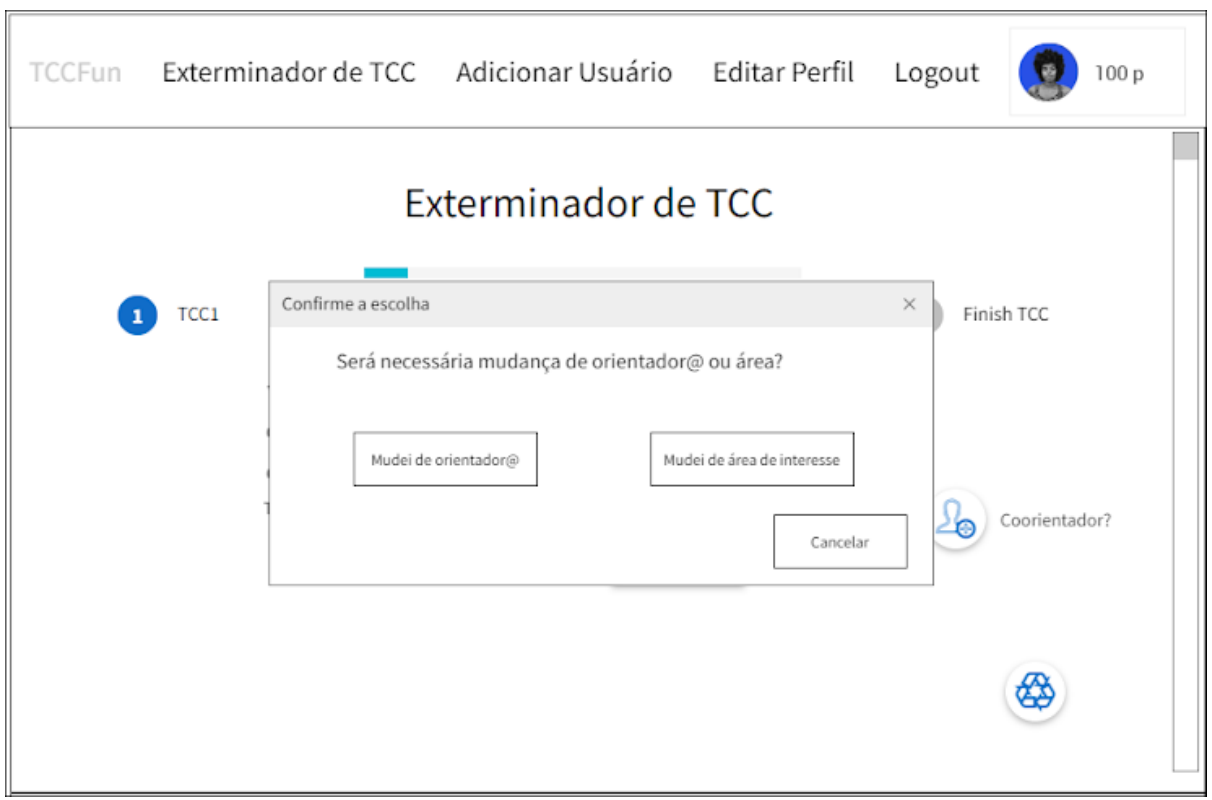

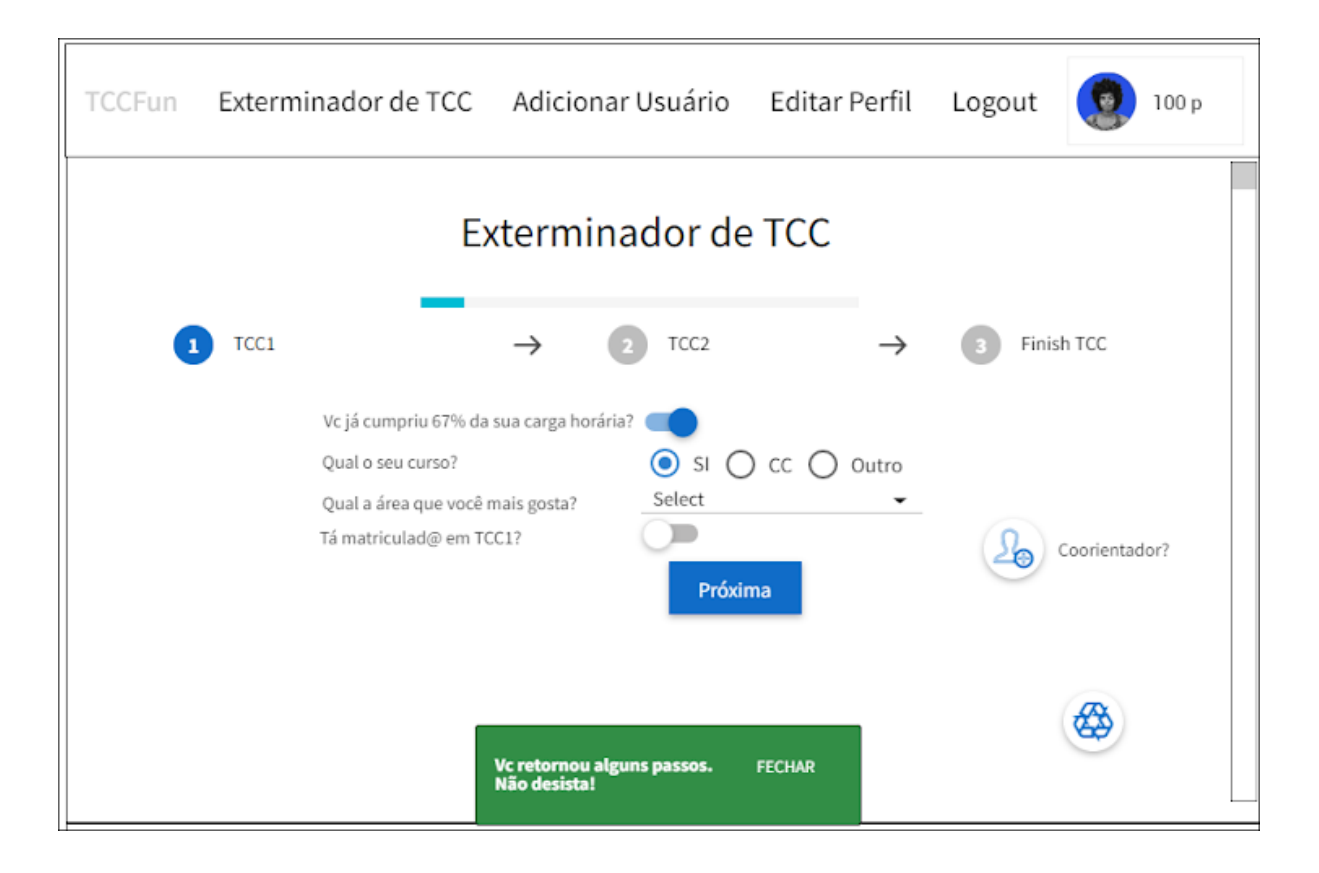

11. Considerando os elementos de gamificação citados acima e as telas do sistema TCCFun, indique quais elementos você consegue identificar na interface do módulo Exterminador de TCC do TCCFun. \*

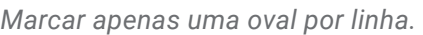

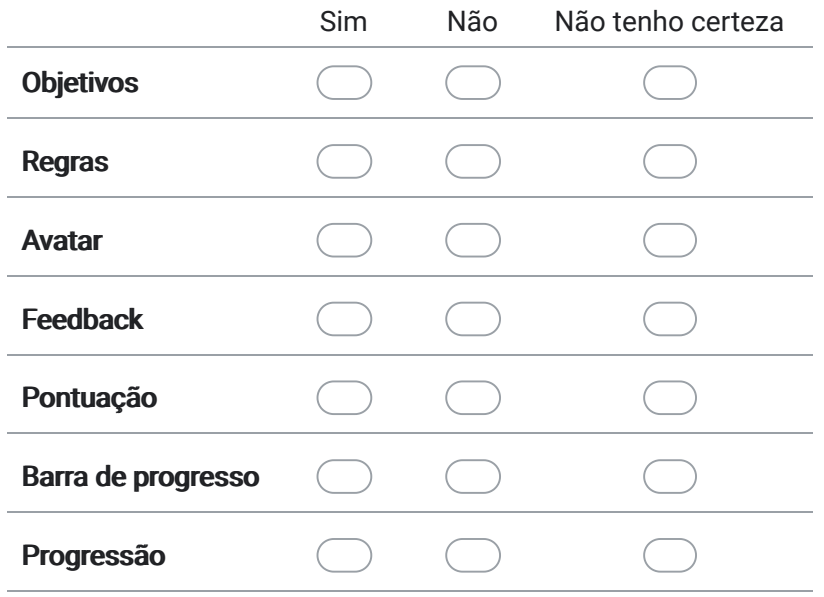

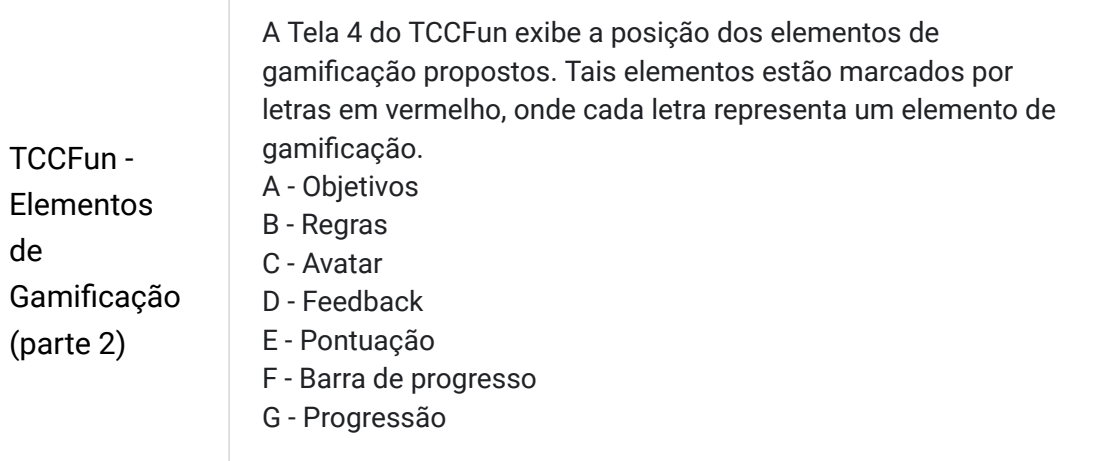

 $\overline{\phantom{0}}$ 

## Tela 4

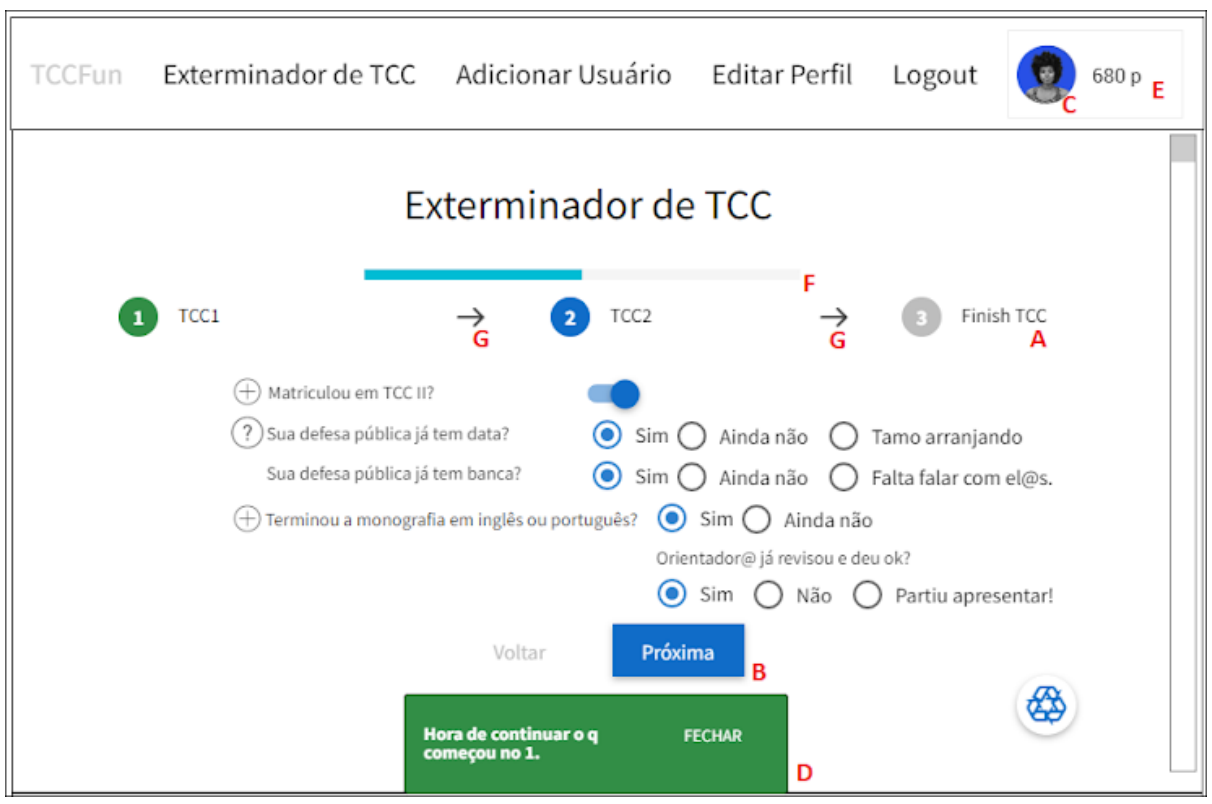

### 12. Como você classificaria os elementos de gamificação propostos, considerando a sua relevância para te motivar no gerenciamento do TCC?

*Marcar apenas uma oval por linha.*

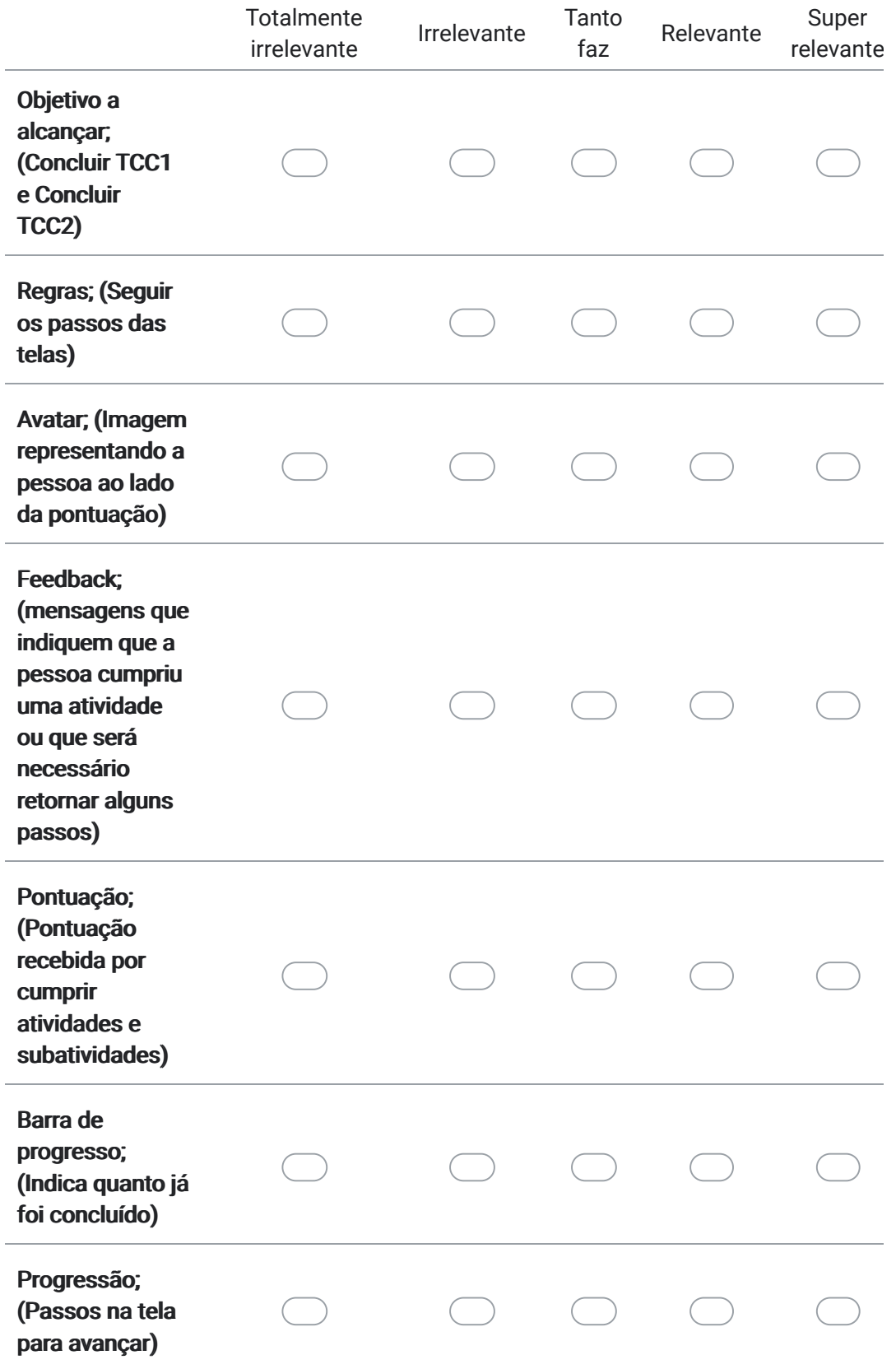

TCCFun - Avaliação do TCCFun

13. No geral, o que você achou da proposta do TCCFun? \*

#### *Marcar apenas uma oval.*

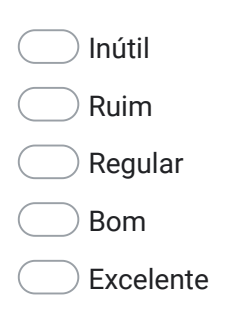

14. Você usaria o TCCFun? (marque tantas alternativas quantas fizerem sentido para você) \*

*Marque todas que se aplicam.*

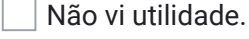

Não usaria.

Usaria no início do TCC para entender melhor a resolução.

 $\Box$  Usaria para guiar os passos a realizar durante o TCC.

 $\Box$  Usaria quando me sentisse empacado(a) no TCC.

Usaria para me motivar a seguir no TCC.

Usaria para me distrair do stress do TCC.

15. Ajude-nos a aperfeiçoar o TCCFun. Diga-nos em suas palavras o que você achou do sistema.

#### 16. Você teria alguma outra sugestão para melhorar o sistema proposto?

Este conteúdo não foi criado nem aprovado pelo Google.

# Google Formulários

# Apêndice B

Dados anônimos e brutos obtidos sobre discentes aprovados, reprovados ou que realizaram trancamento em componentes curriculares de TCC relacionados ao Bacharelado de Sistemas de Informação ou ao Bacharelado de Ciência da Computação

|        |                  | MATC97 - $TCC$ I | $\text{MATC98}$ - $\text{TCC}$ II |                 |
|--------|------------------|------------------|-----------------------------------|-----------------|
|        | Aprovados        | Reprovado        | Aprovados                         | Reprovado       |
|        |                  | Frequencia $+$   |                                   | $Frequencies +$ |
|        |                  | Reprovado-RR     |                                   | Reprovado-RR    |
|        |                  | (ou Conceito) +  |                                   | (ou Conceito) + |
|        |                  | Trancamento      |                                   | Trancamento     |
| 2021.2 | $\overline{0}$   | $\overline{0}$   | $\theta$                          | $\theta$        |
| 2021.1 | $\overline{0}$   | $\mathcal{O}$    | $\theta$                          | $\theta$        |
| 2020.2 | $\overline{0}$   | $\left( \right)$ | $\left( \right)$                  | $\overline{0}$  |
| 2020.1 | $\boldsymbol{0}$ | 0                | $\overline{0}$                    | $\theta$        |
| 2019.2 | 10               | 6                | 5                                 | 15              |
| 2019.1 | 10               | 10               | $\overline{4}$                    | 11              |
| 2018.2 | 7                | 12               | $\overline{5}$                    | 11              |
| 2018.1 | 3                | 6                | $\overline{2}$                    | 11              |
| 2017.2 | 4                | 6                | 6                                 | $\overline{2}$  |
| 2017.1 | 5                | 6                | 4                                 | 8               |

Tabela B.1: Quantidade de alunos aprovados e reprovados em componentes curriculares de TCC referentes ao Bacharelado de Sistemas de Informação.

|        |                | MATA66 - $TCC$ I | MATA67 - TCC II |                 |
|--------|----------------|------------------|-----------------|-----------------|
|        | Aprovados      | Reprovado        | Aprovados       | Reprovado       |
|        |                | Frequencia $+$   |                 | $Frequencies +$ |
|        |                | Reprovado-RR     |                 | Reprovado-RR    |
|        |                | (ou Conceito) +  |                 | (ou Conceito) + |
|        |                | Trancamento      |                 | Trancamento     |
| 2021.2 | $\overline{0}$ | $\overline{0}$   | $\overline{0}$  | $\overline{2}$  |
| 2021.1 | $\overline{0}$ | 1                | $\theta$        | 7               |
| 2020.2 | $\overline{0}$ | $\theta$         | $\theta$        | $\overline{0}$  |
| 2020.1 | 1              | 16               | $\theta$        | 27              |
| 2019.2 | 21             | 6                | 11              | 16              |
| 2019.1 | 11             | 6                | 10              | 21              |
| 2018.2 | 8              | 7                | 20              | 21              |
| 2018.1 | 11             | 9                | 15              | 28              |
| 2017.2 | 17             | 6                | 10              | $29\,$          |
| 2017.1 | 19             | 7                | 12              | 25              |

Tabela B.2: Quantidade de alunos aprovados e reprovados em componentes curriculares de TCC referentes ao Bacharelado de Ciência da Computação.